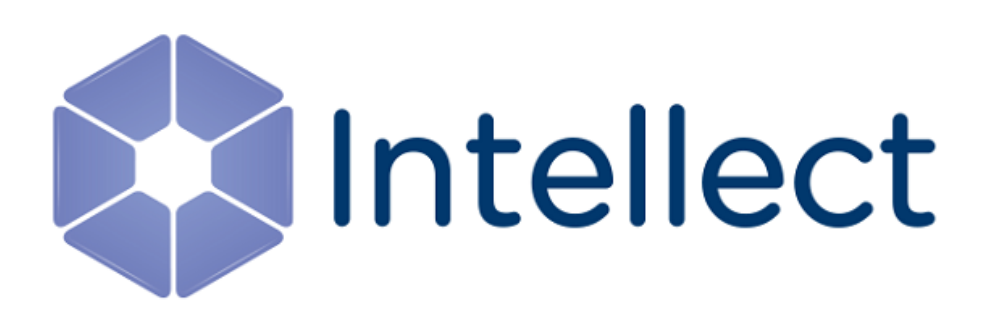

## Справочник ключей реестра

Обновлено 20.11.2018

#### **Таблицы**

• [Интеллект базовый](#page-2-0)

<span id="page-1-0"></span>[Eng](https://doc.axxonsoft.com/confluence/display/Int410en/Registry+keys+reference+guide)<sup>el</sup> and the set of the set of the set of the set of the set of the set of the set of the set of the set of the

- [Видео](#page-2-1)
- [Звук Интеллект](#page-34-0)
- [Ядро Интеллект](#page-35-0)
- [Телеметрия](#page-43-0)
- [Player](#page-46-0)
- [Протокол событий](#page-46-1)
- [Отключение объектов в системе](#page-47-0)
- [Модуль импорта](#page-47-1)
- [Специализированная клавиатура](#page-48-0)
- [Видео аналитика](#page-50-0)
- [Web-](#page-50-1)[сервер](#page-50-1)
- [Карта](#page-51-0)
- [Сервис почтовых сообщений](#page-52-0)
- [Сервис коротких сообщений](#page-53-0)
- [Скрипт](#page-53-1)
- [Детектор оставленных предметов](#page-54-0) [объекта Трекер](#page-54-0)
- [Утилита](#page-58-0) [AviExport](#page-58-0)
- [RTSP-](#page-59-0)[сервер](#page-59-0)
- [ЕЦХД](#page-60-0)
- [Подсистема связи](#page-60-1)
- [POS-](#page-61-0)[Интеллект](#page-61-0)
- [FACE-](#page-64-0)[Интеллект](#page-64-0)
- [Пакет детекторов для Интеллект](#page-70-0)
- [IP](#page-70-1) [Интеграция](#page-70-1) [\(](#page-70-1)[пакет драйверов и кодеков](#page-70-1) [для Интеллект](#page-70-1)[\)](#page-70-1)
- [ACFA-](#page-75-0)[Интеллект](#page-75-0)
- [Авто](#page-81-0)[-](#page-81-0)[Интеллект](#page-81-0)
- [ATM-](#page-87-0)[Интеллект](#page-87-0)
- [Утилита](#page-88-0) ["](#page-88-0)[Перехватчик событий АТМ](#page-88-0)["](#page-88-0)
- [Мониторинг работоспособности систем](#page-88-1) [безопасности](#page-88-1)
- [VideoIQ7.](#page-91-0) [Отличия от Интеллекта](#page-91-0)

#### **Обозначения**

В данном документе приняты следующие обозначения:

**(х32)** – раздел реестра HKEY\_LOCAL\_MACHINE\SOFTWARE\ITV\INTELLECT\

**(x64)** – раздел реестра HKEY\_LOCAL\_MACHINE\SOFTWARE\Wow6432Node\ITV\I **NTELLECT** 

Для ПК *АТМ*-*Интеллект* и ПК *Мониторинг*:

**(х32-ATM/Monitoring)** – раздел реестра HKEY\_LOCAL\_MACHINE\SOFTWARE\BitSoft\VHOST\VHos tService

**(x64-ATM/Monitoring)** – раздел реестра HKEY\_LOCAL\_MACHINE\SOFTWARE\Wow6432Node\BitS oft\VHOST\VHostService

Для продукта «Перехватчик событий АТМ»:

**(x32-ATM Event Capture)** – раздел реестра HKEY\_LOCAL\_MACHINE\SOFTWARE\ITV\EventATM

**(x64- ATM Event Capture)** – раздел реестра HKEY\_LOCAL\_MACHINE\SOFTWARE\Wow6432Node\ITV\ EventATM

Общие сведения о системном реестре ОС Windows и работе с ним приведены в документе [Руководство](https://doc.axxonsoft.com/confluence/pages/viewpage.action?pageId=124979269) [администратора](https://doc.axxonsoft.com/confluence/pages/viewpage.action?pageId=124979269), раздел [Работа с системным реестром ОС](https://doc.axxonsoft.com/confluence/pages/viewpage.action?pageId=124979982) [Windows](https://doc.axxonsoft.com/confluence/pages/viewpage.action?pageId=124979982).

#### <span id="page-2-0"></span>1 Интеллект базовый

<span id="page-2-1"></span>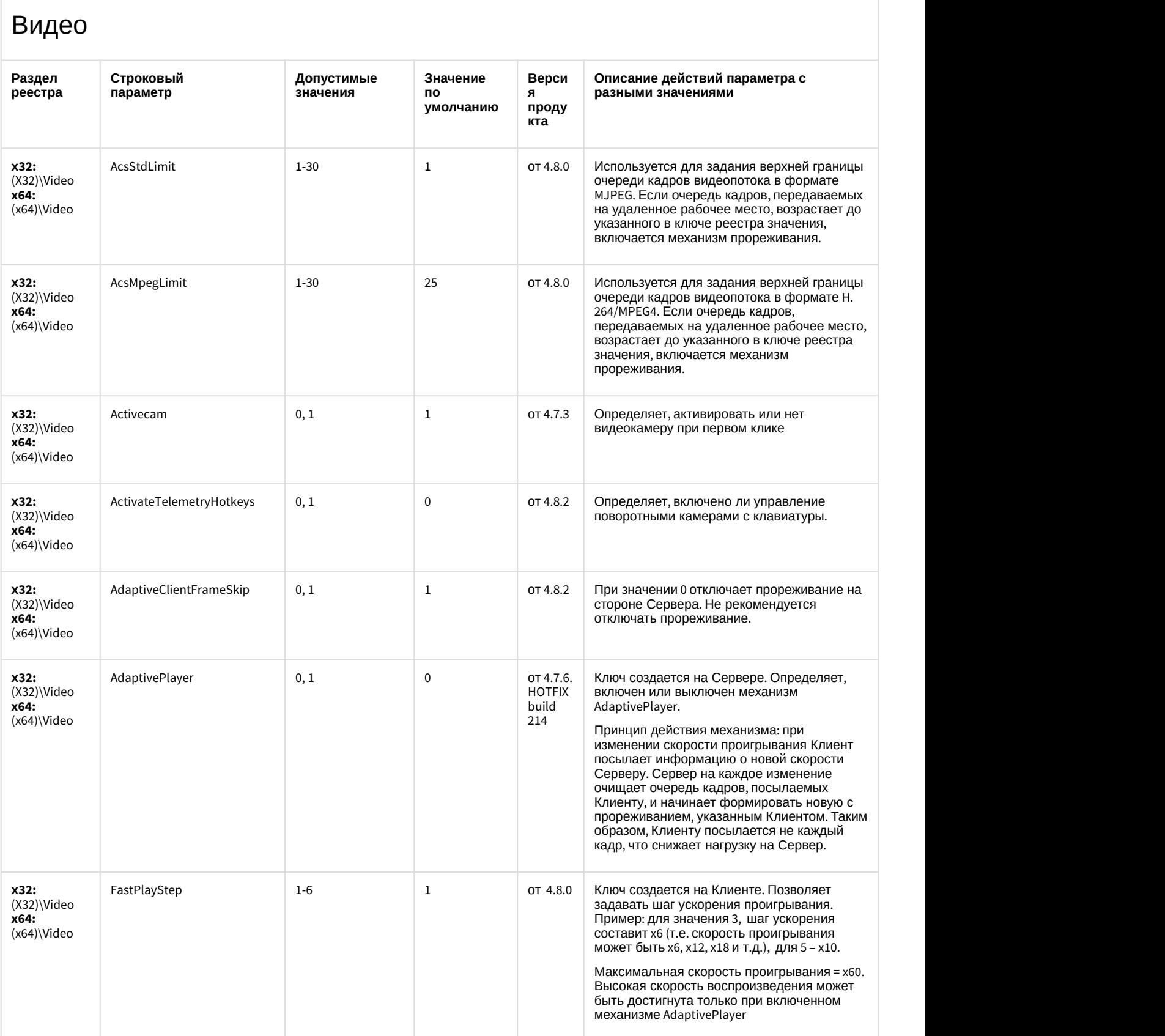

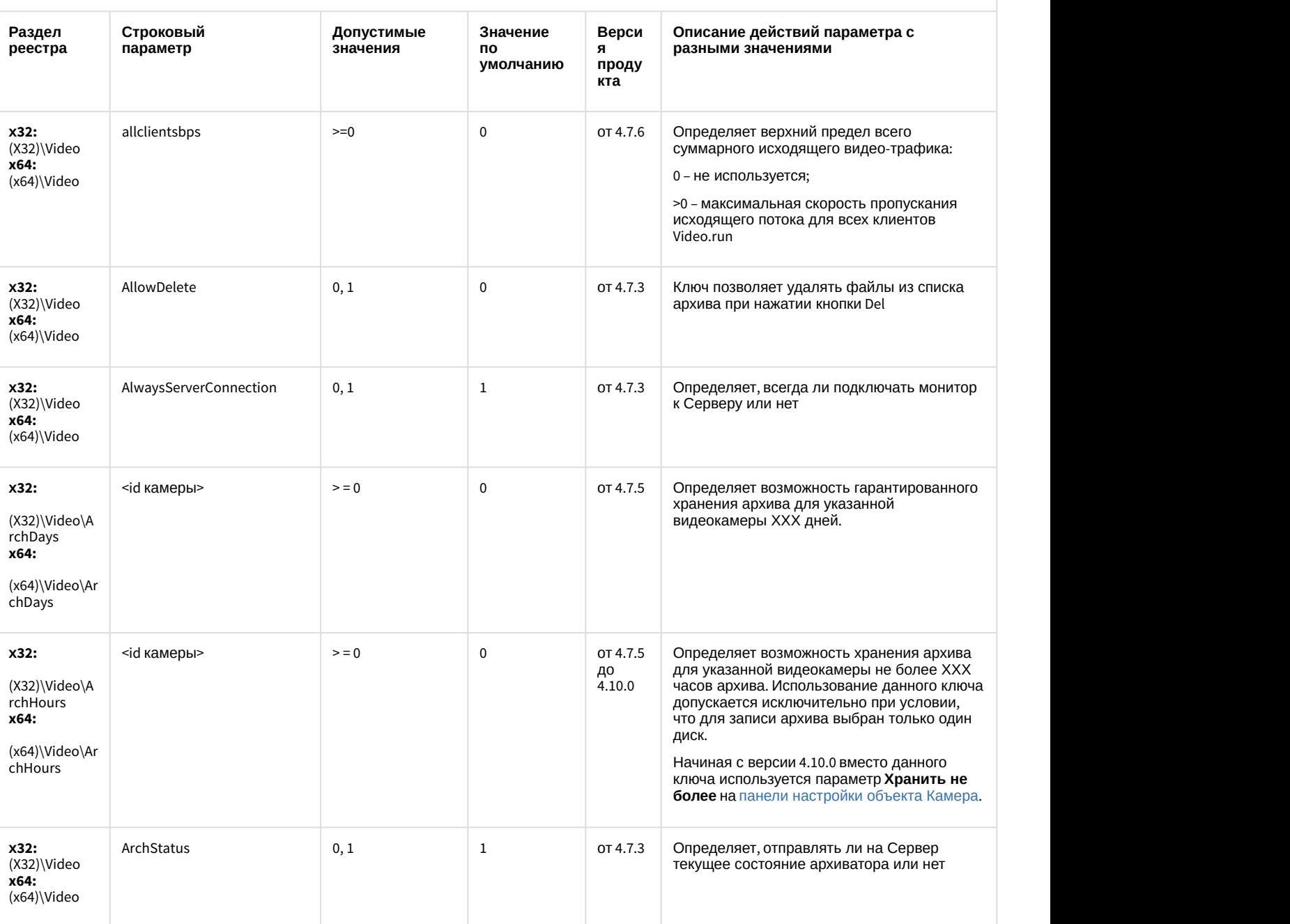

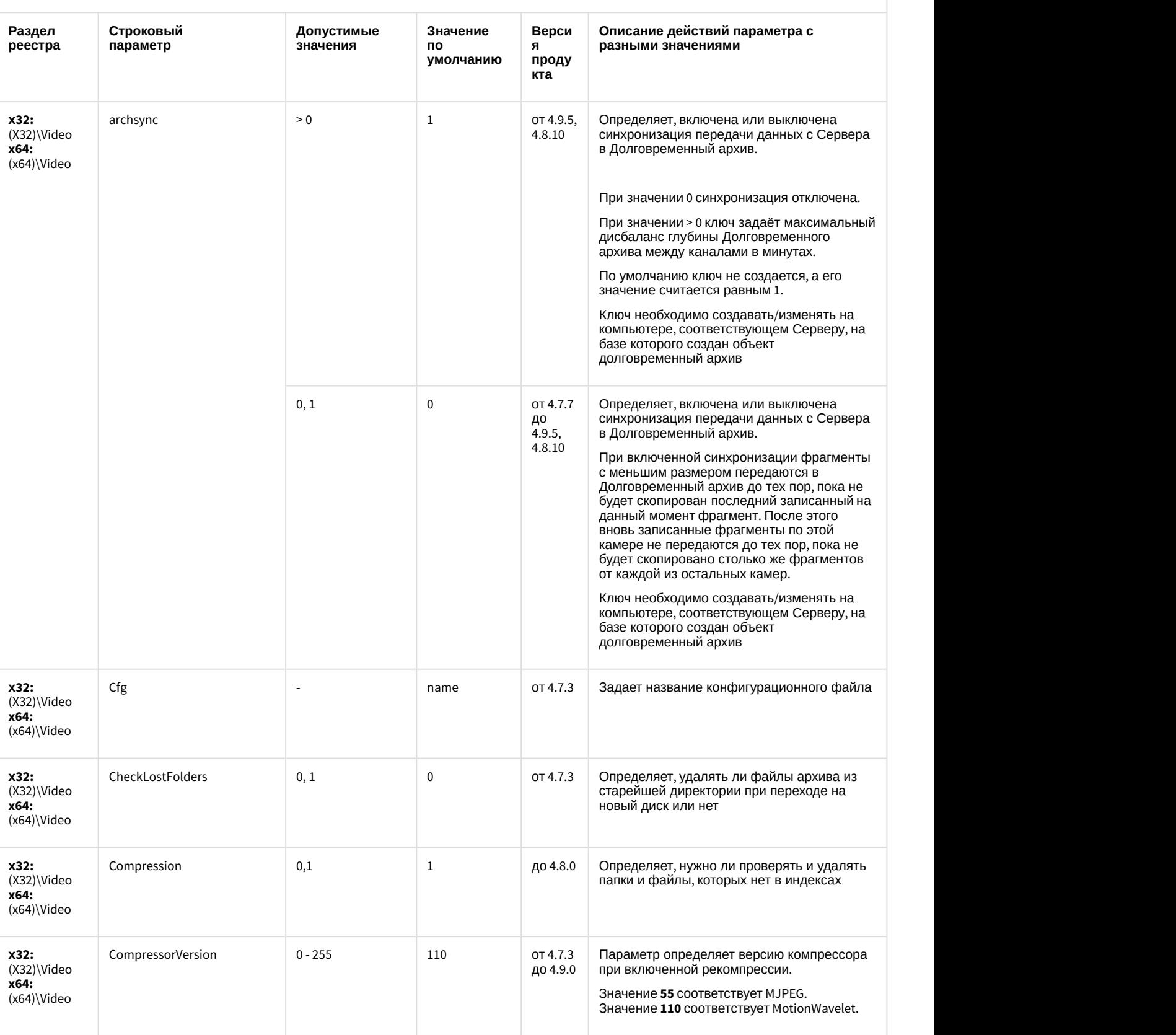

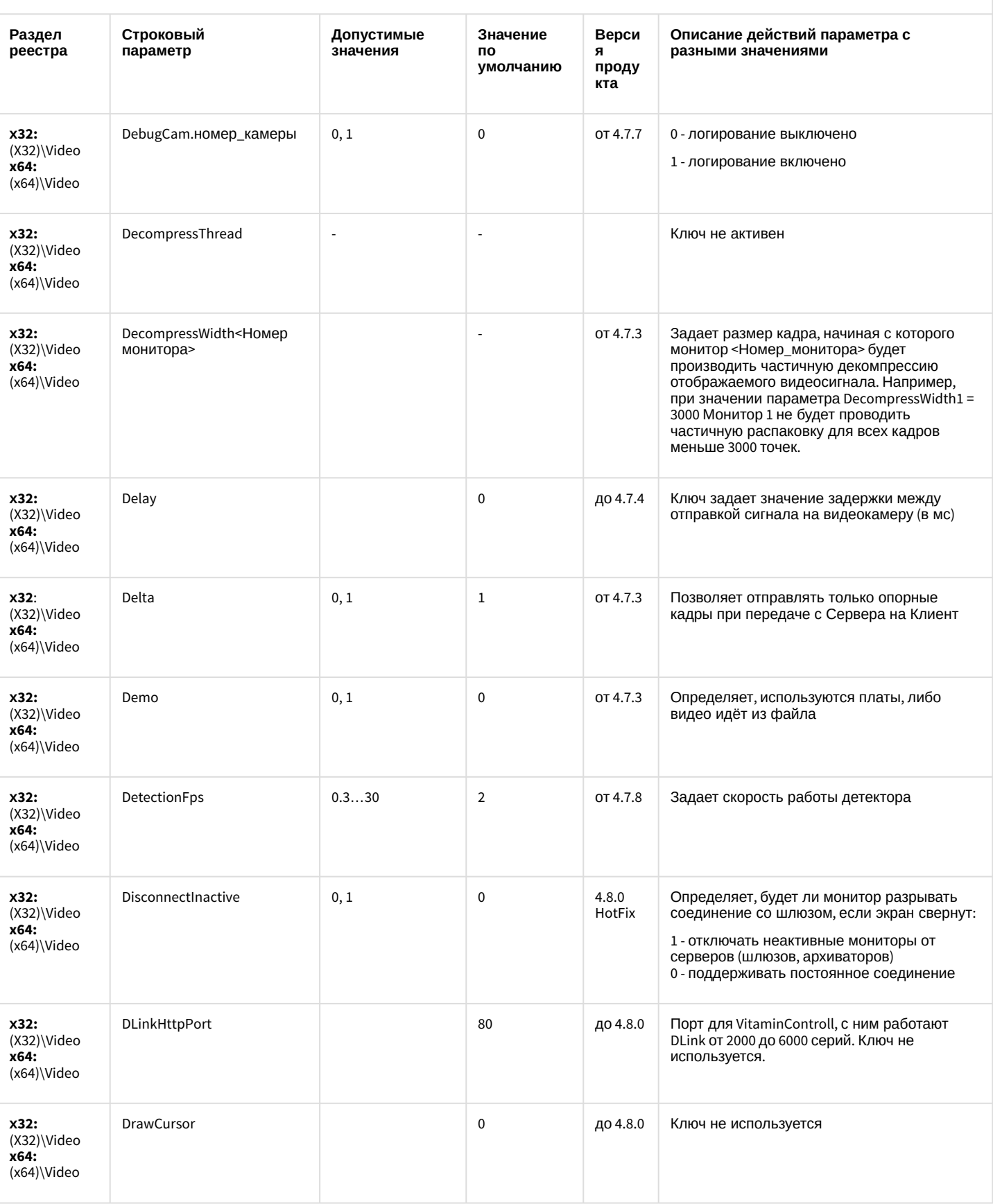

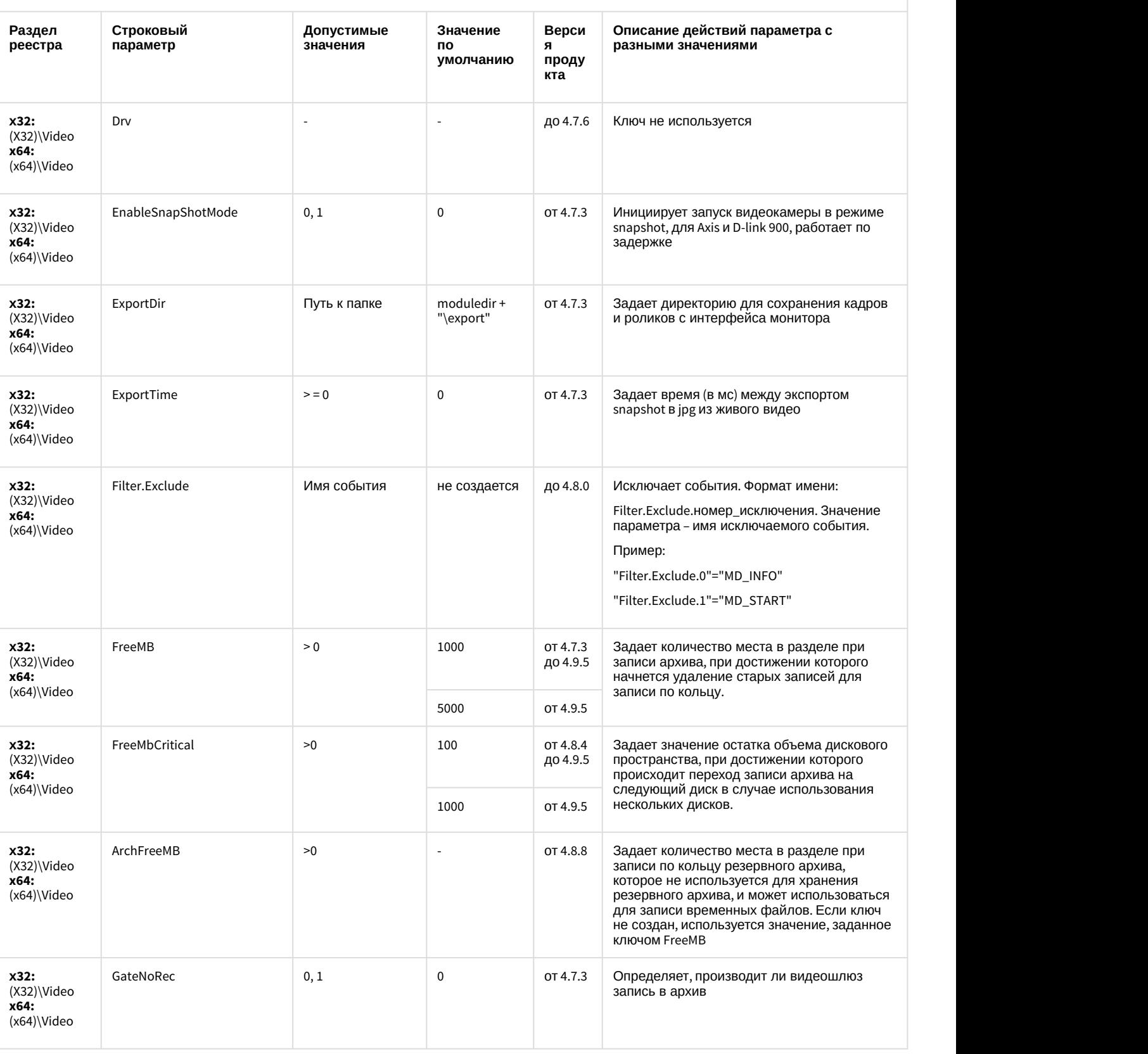

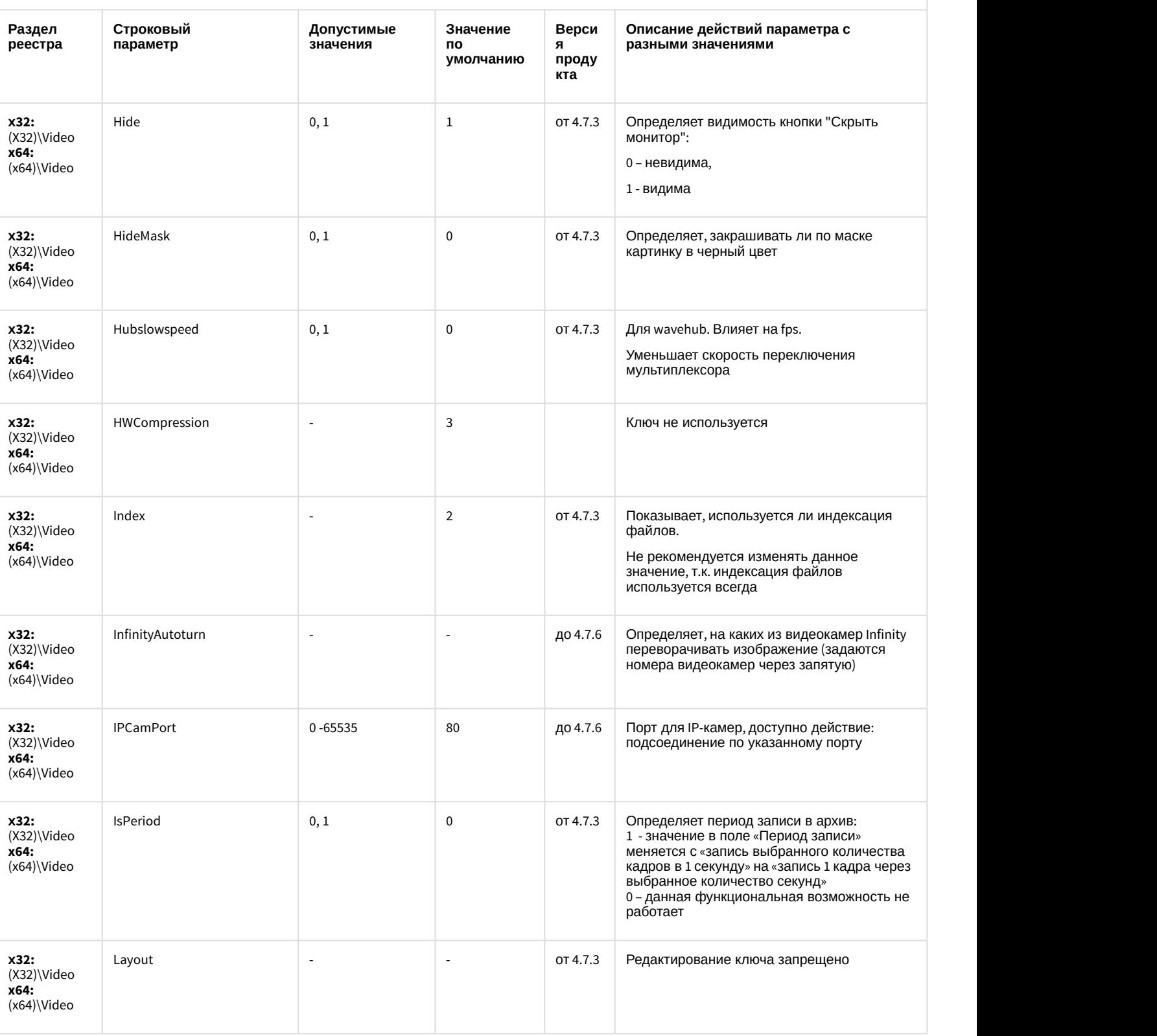

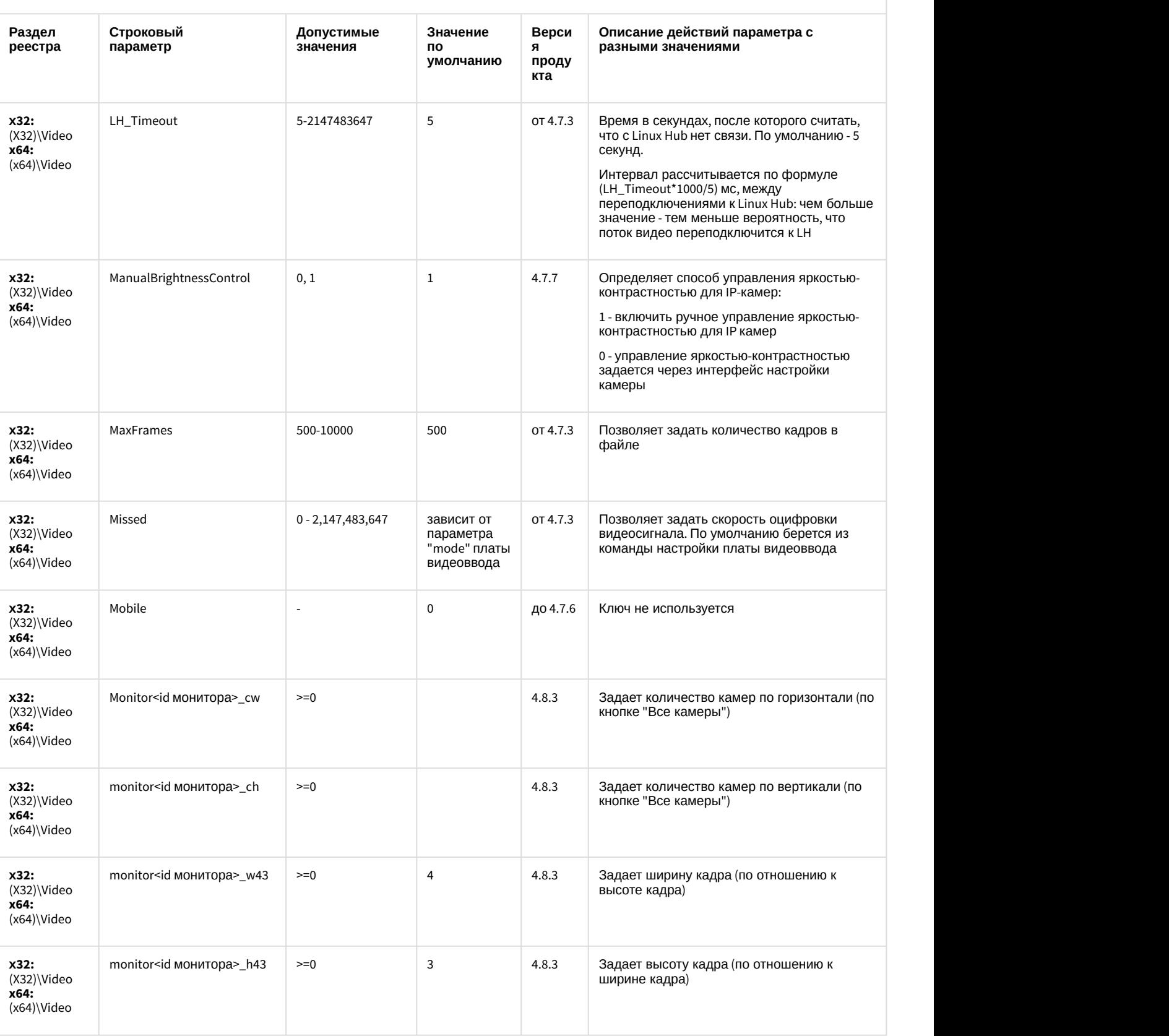

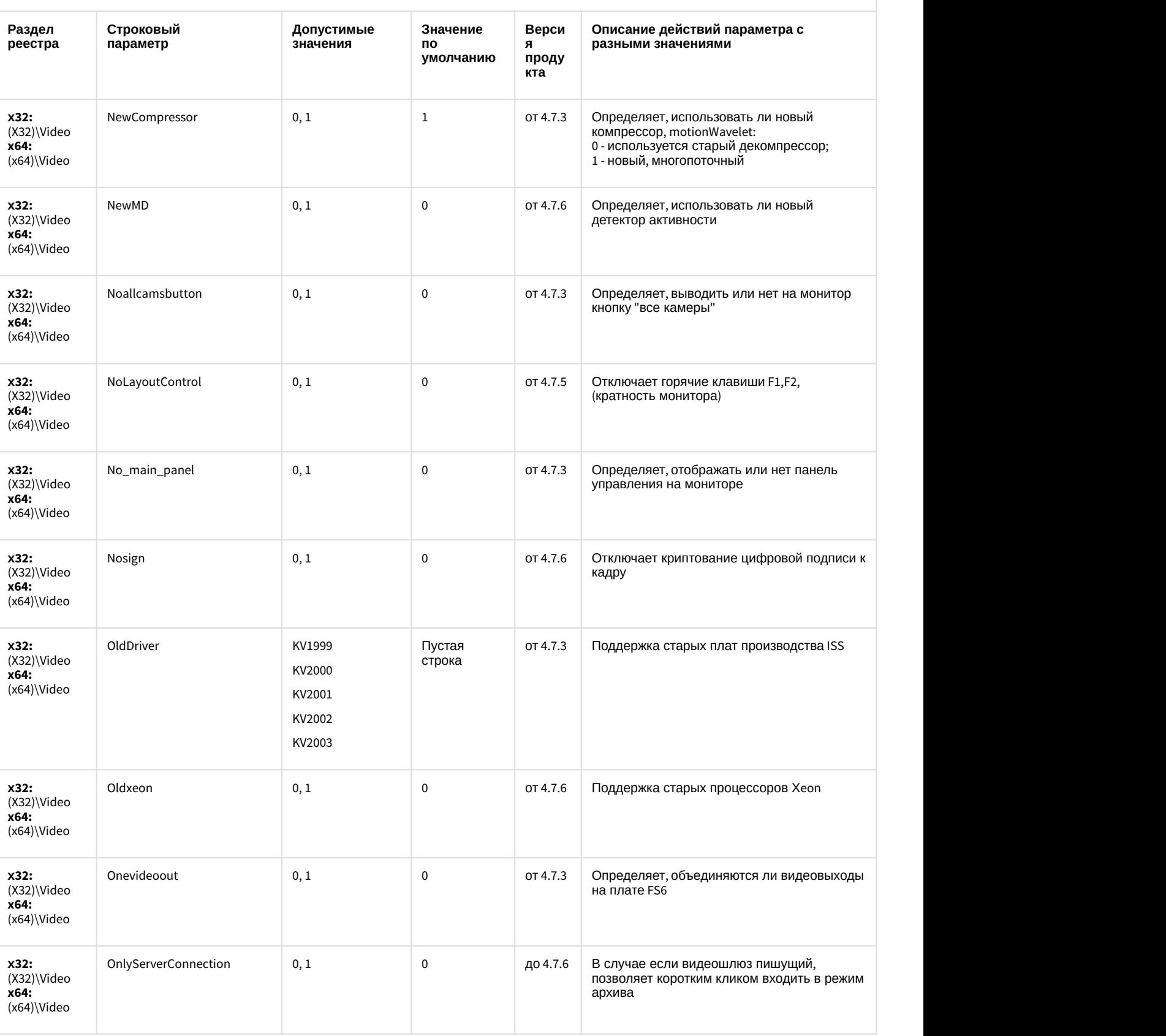

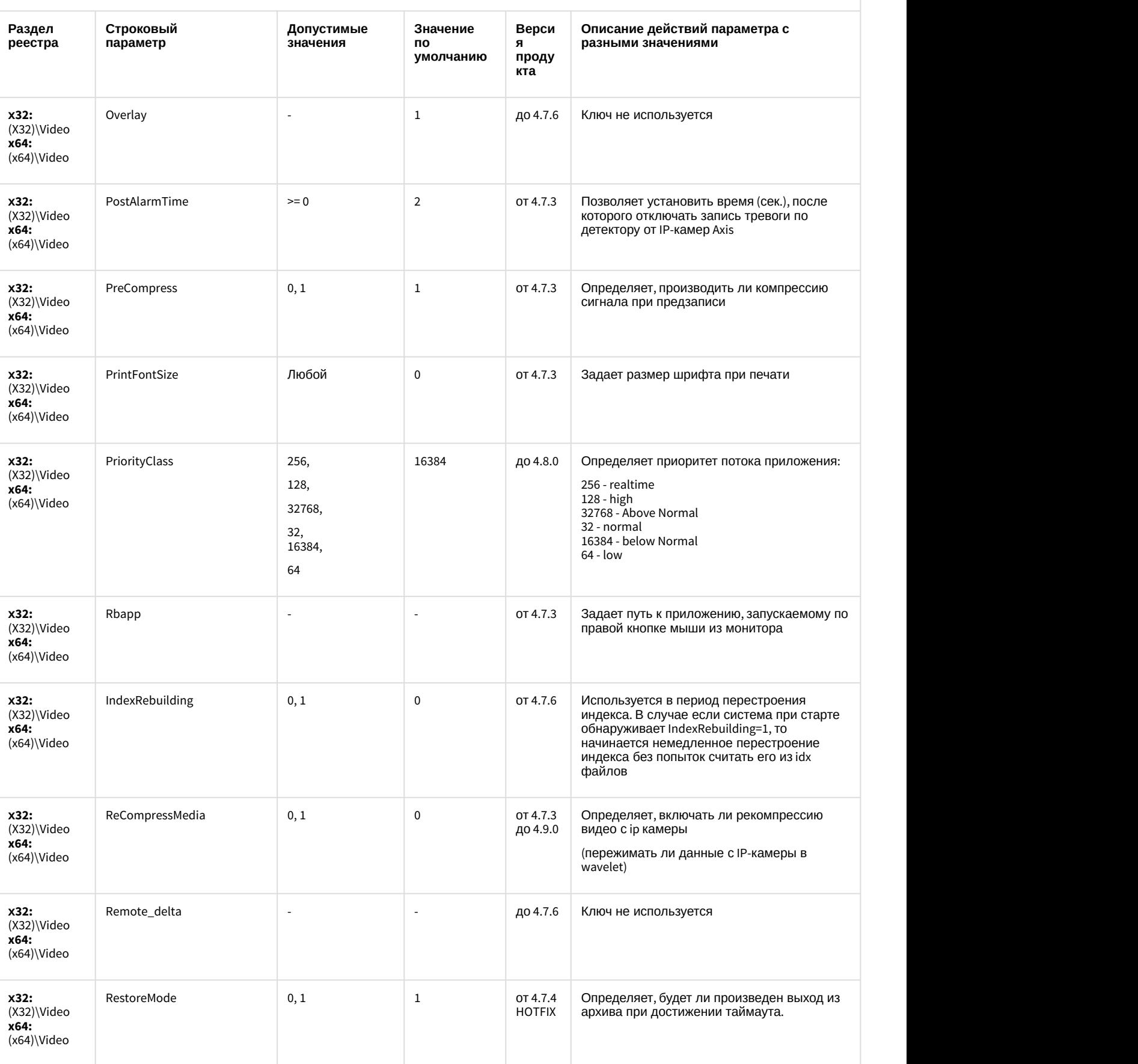

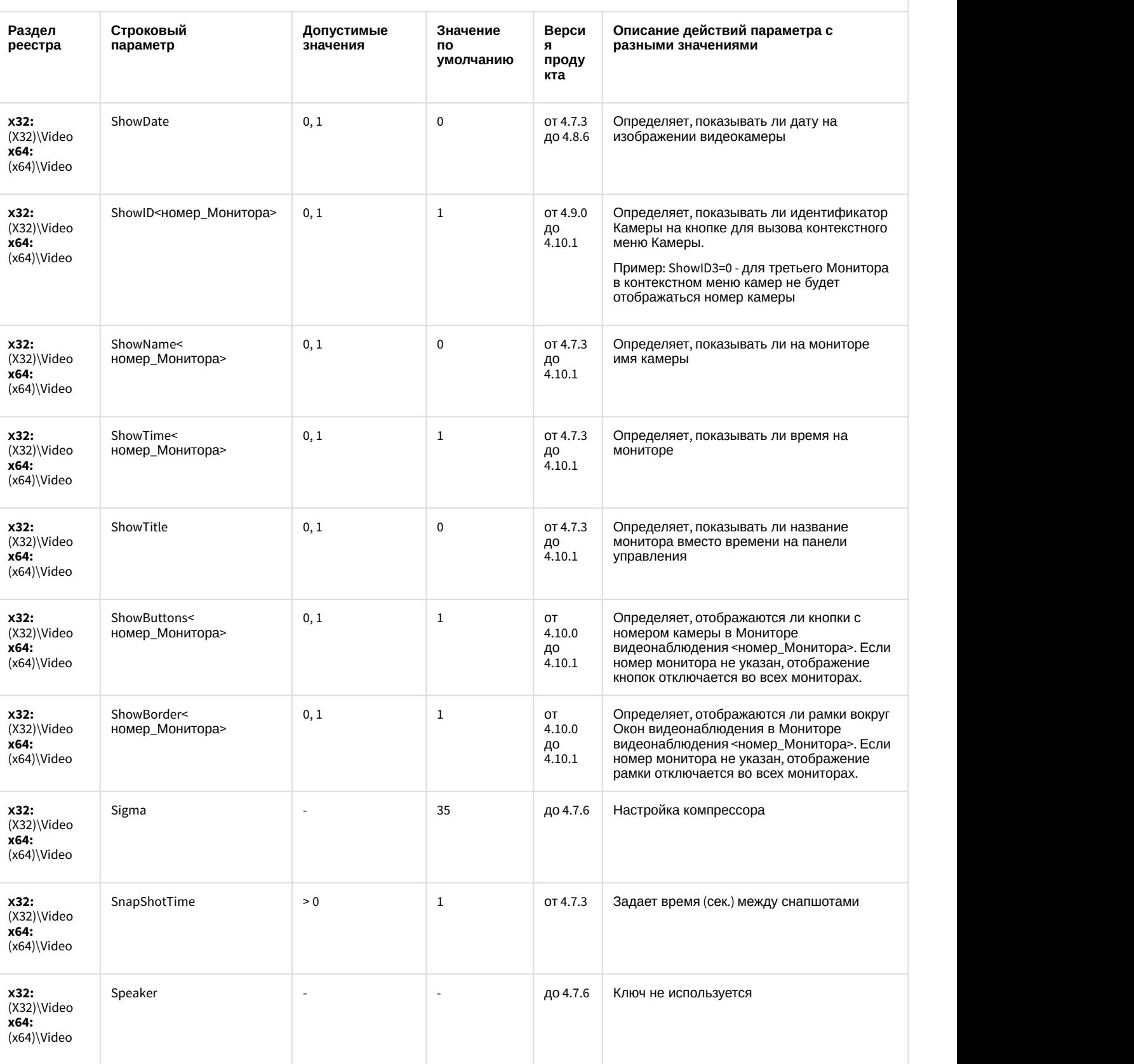

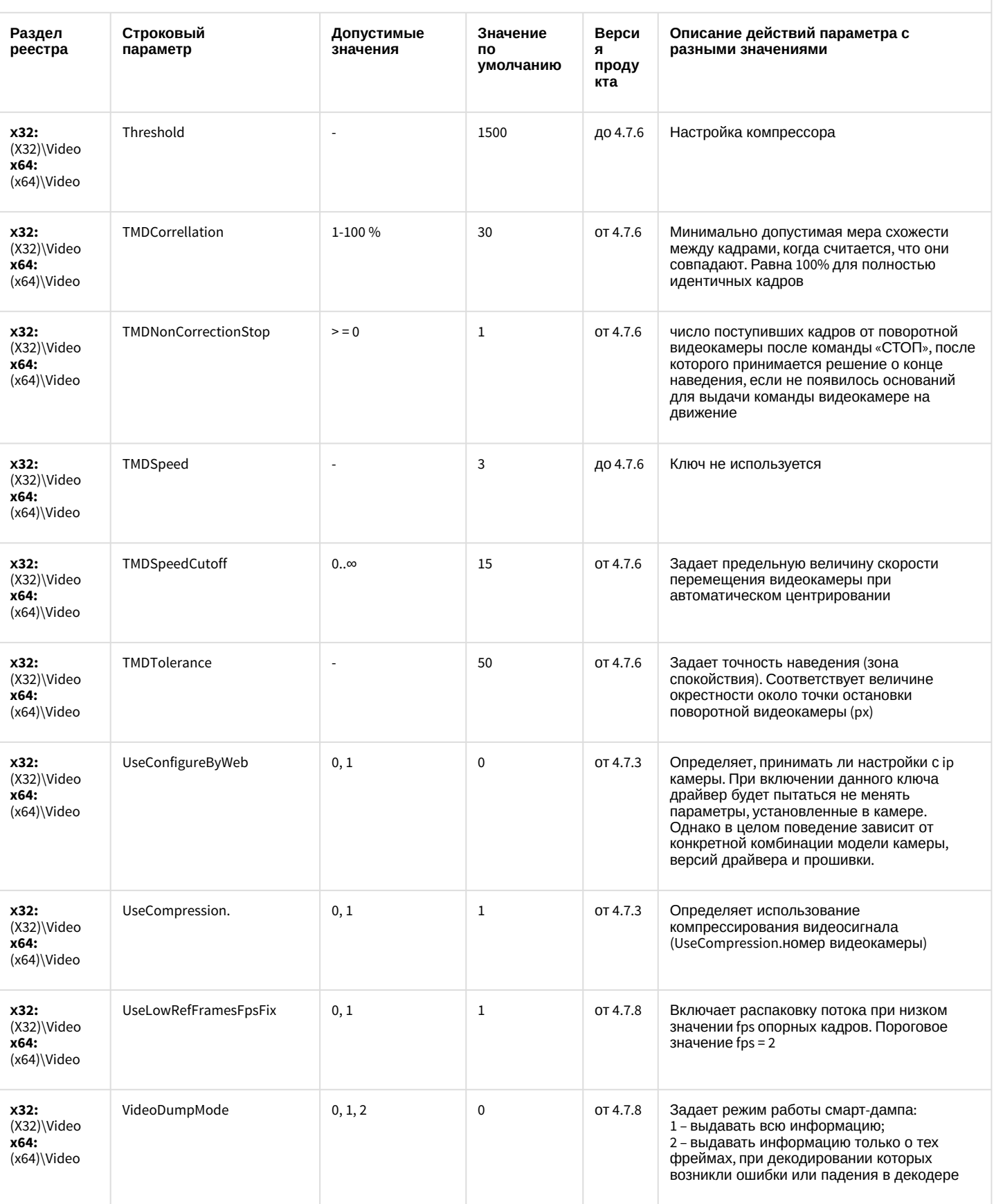

![](_page_13_Picture_336.jpeg)

![](_page_14_Picture_10.jpeg)

![](_page_15_Picture_333.jpeg)

![](_page_16_Picture_359.jpeg)

![](_page_17_Picture_371.jpeg)

![](_page_18_Picture_378.jpeg)

![](_page_19_Picture_10.jpeg)

![](_page_20_Picture_334.jpeg)

![](_page_21_Picture_202.jpeg)

![](_page_22_Picture_10.jpeg)

![](_page_23_Picture_10.jpeg)

![](_page_24_Picture_10.jpeg)

![](_page_25_Picture_396.jpeg)

![](_page_26_Picture_378.jpeg)

![](_page_27_Picture_10.jpeg)

![](_page_28_Picture_395.jpeg)

![](_page_29_Picture_365.jpeg)

![](_page_30_Picture_238.jpeg)

![](_page_31_Picture_357.jpeg)

![](_page_32_Picture_10.jpeg)

![](_page_33_Picture_10.jpeg)

![](_page_34_Picture_413.jpeg)

[К СОДЕРЖАНИЮ](#page-1-0)

<span id="page-34-0"></span>![](_page_34_Picture_414.jpeg)

![](_page_35_Picture_14.jpeg)

#### К СОДЕРЖАНИЮ

# <span id="page-35-0"></span>Ядро Интеллект

![](_page_35_Picture_15.jpeg)
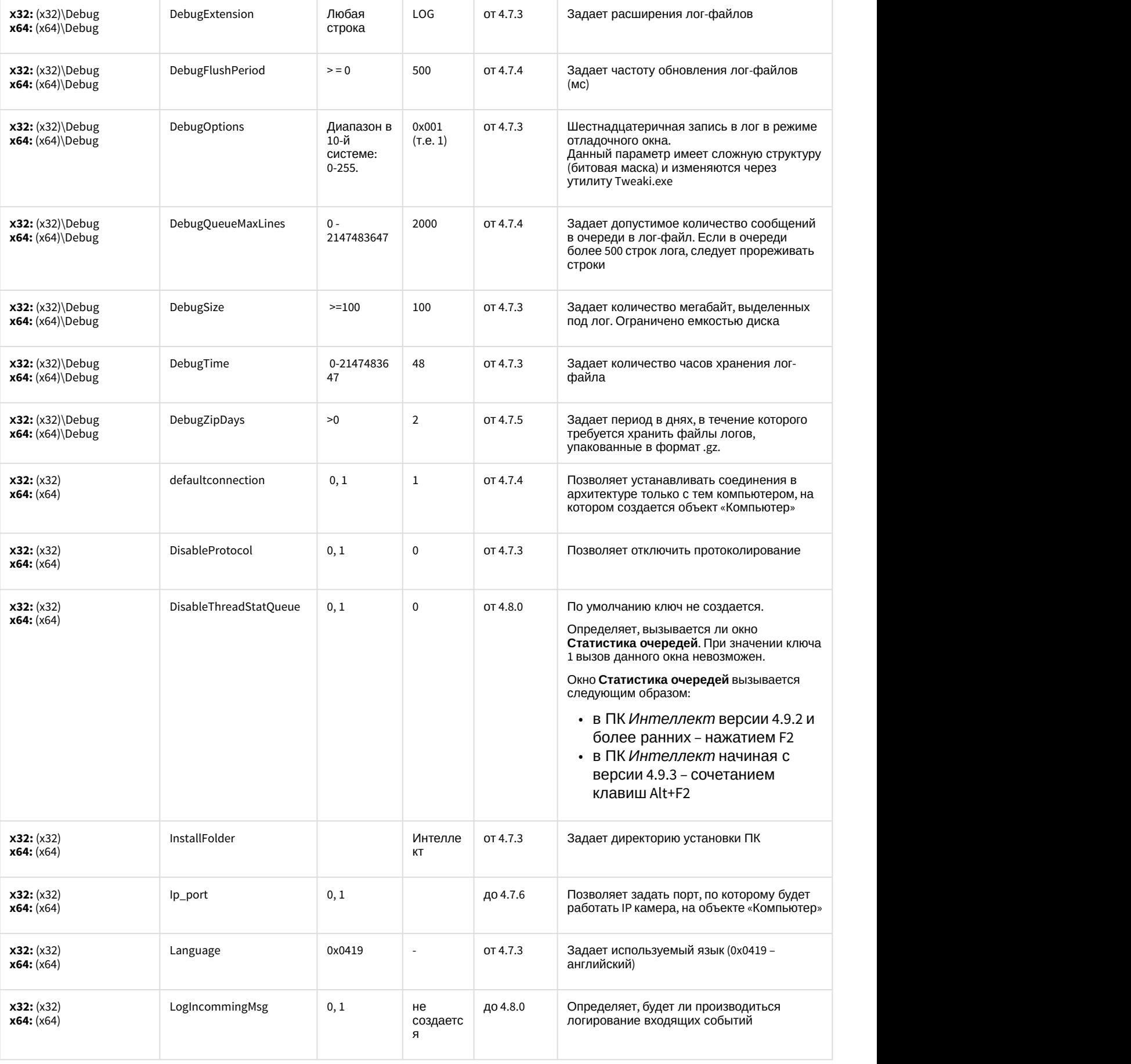

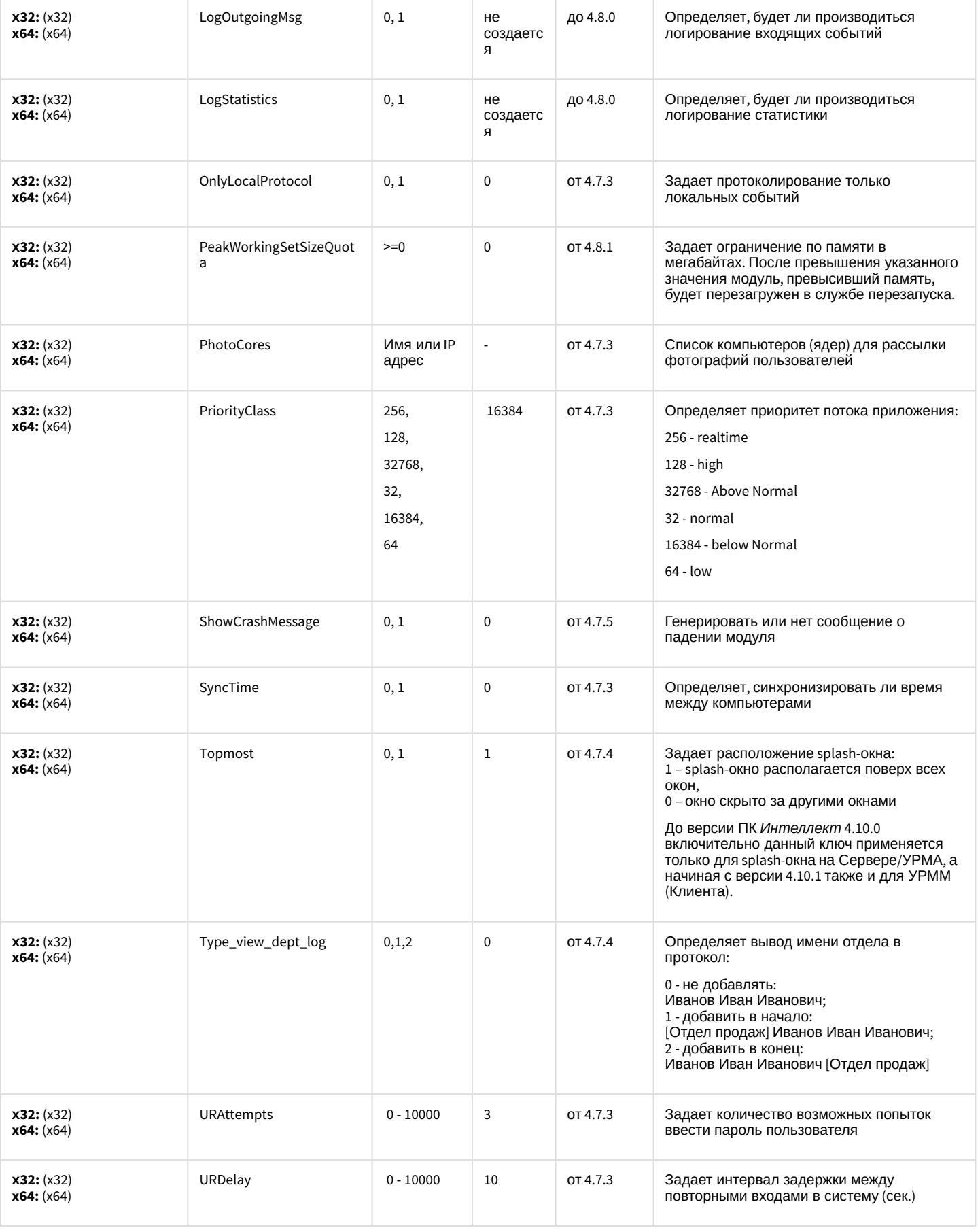

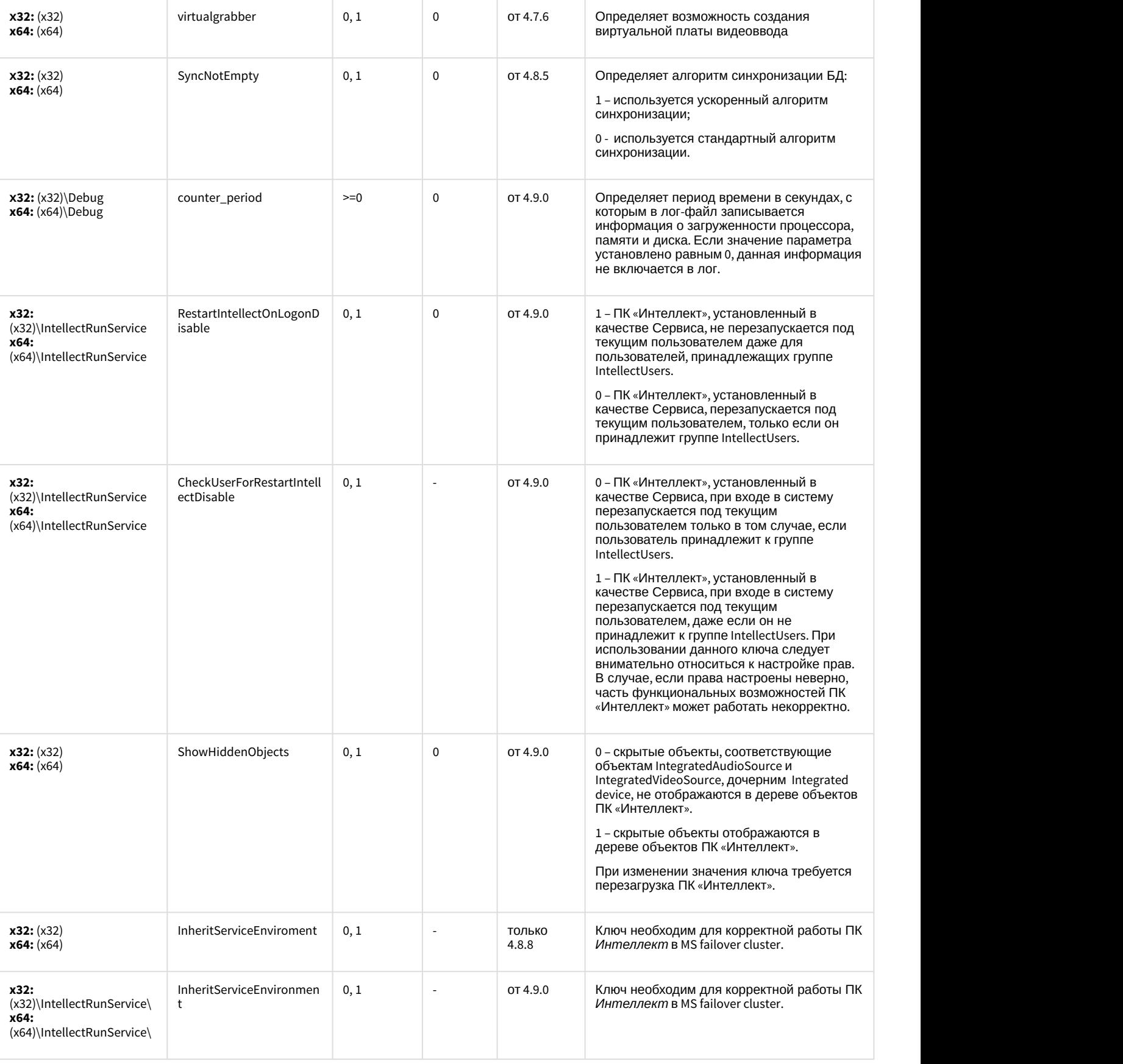

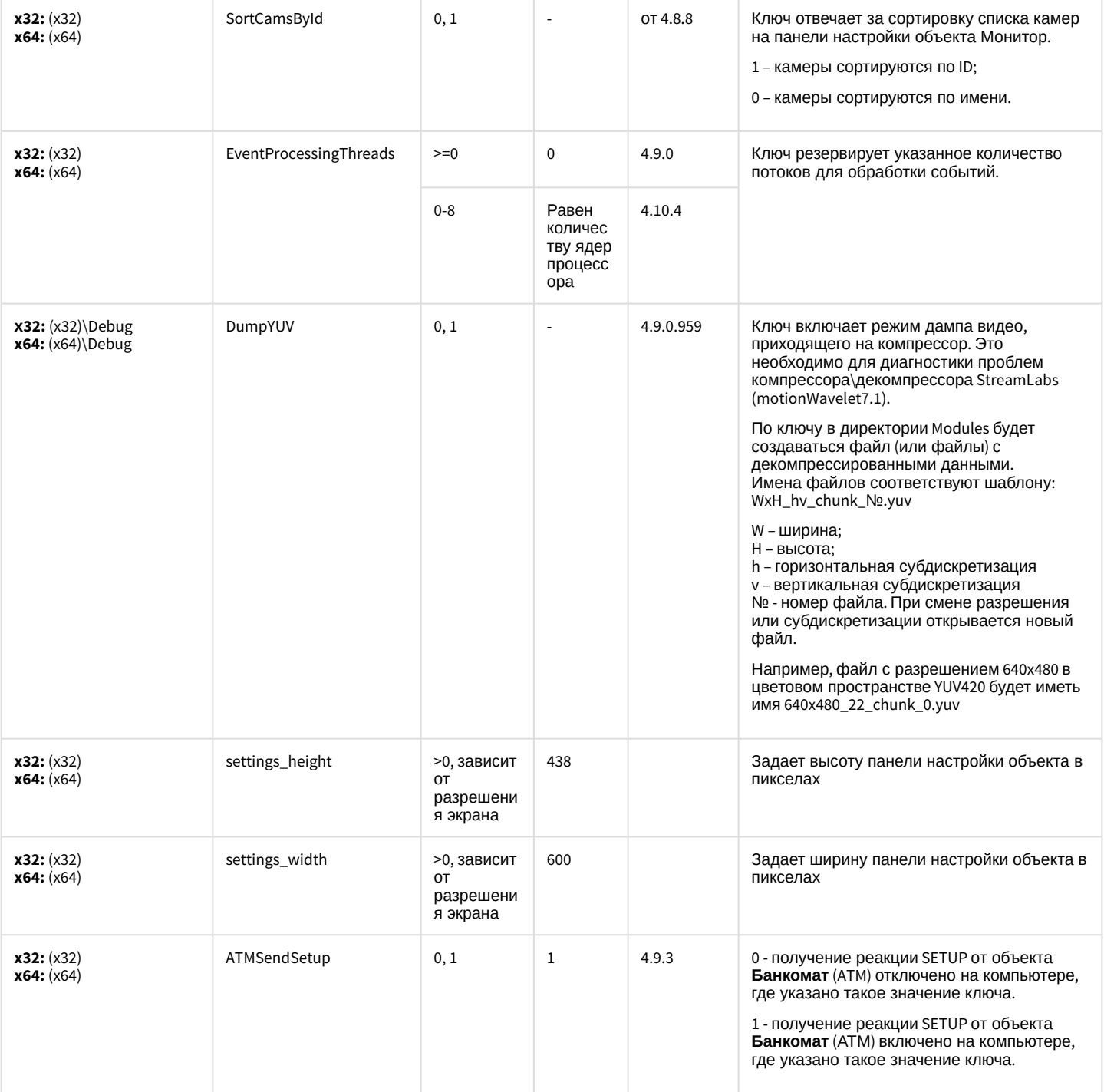

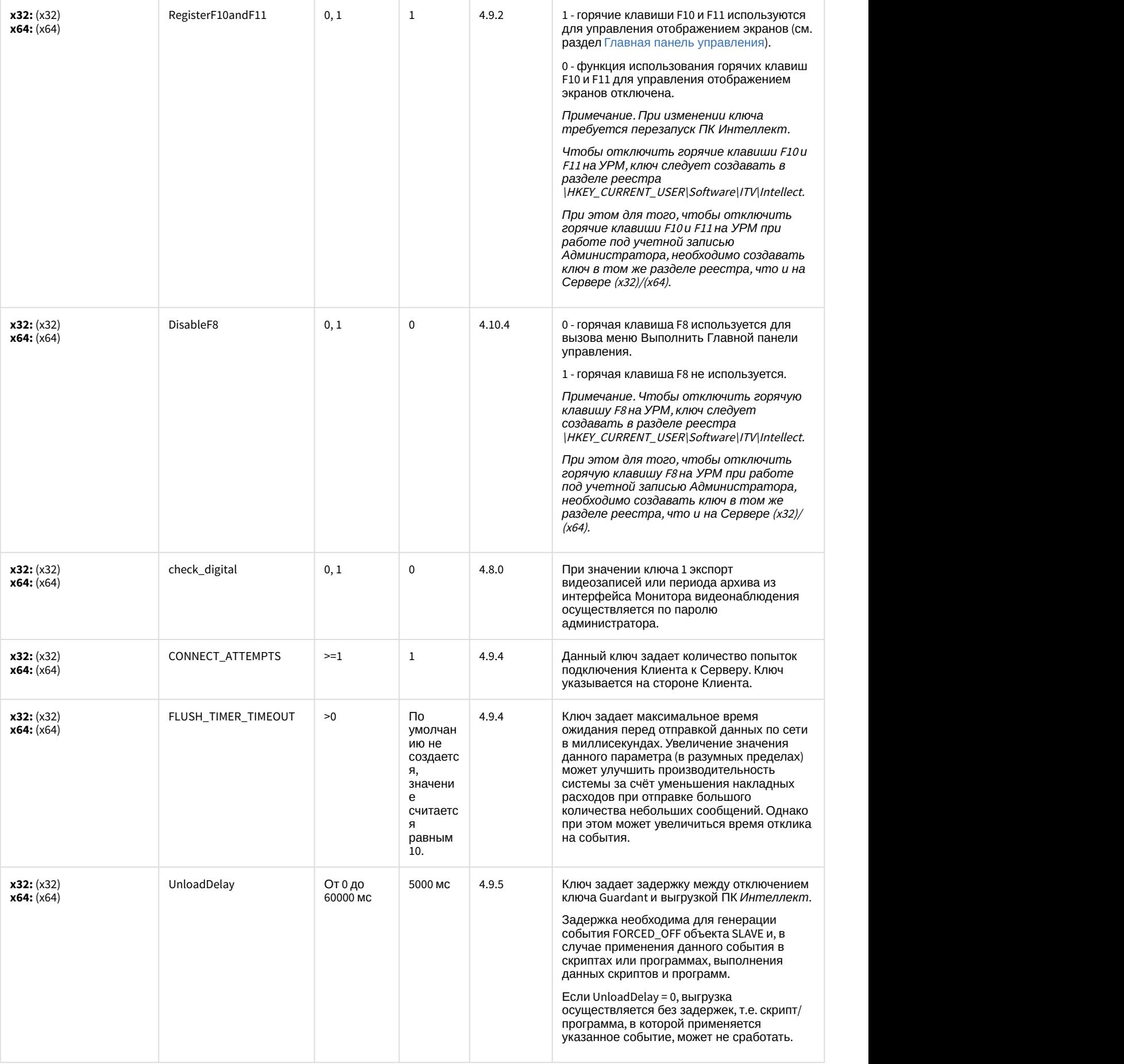

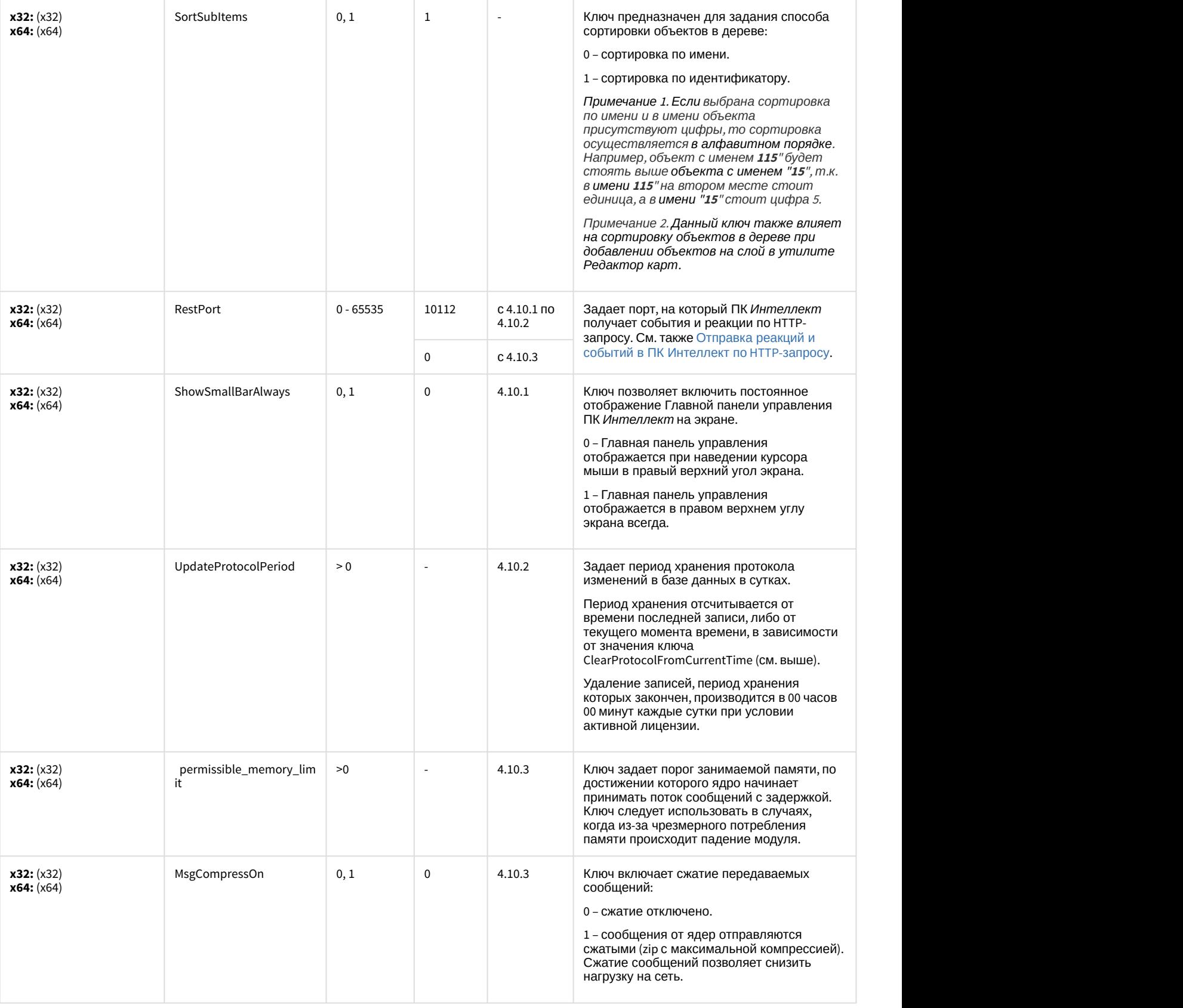

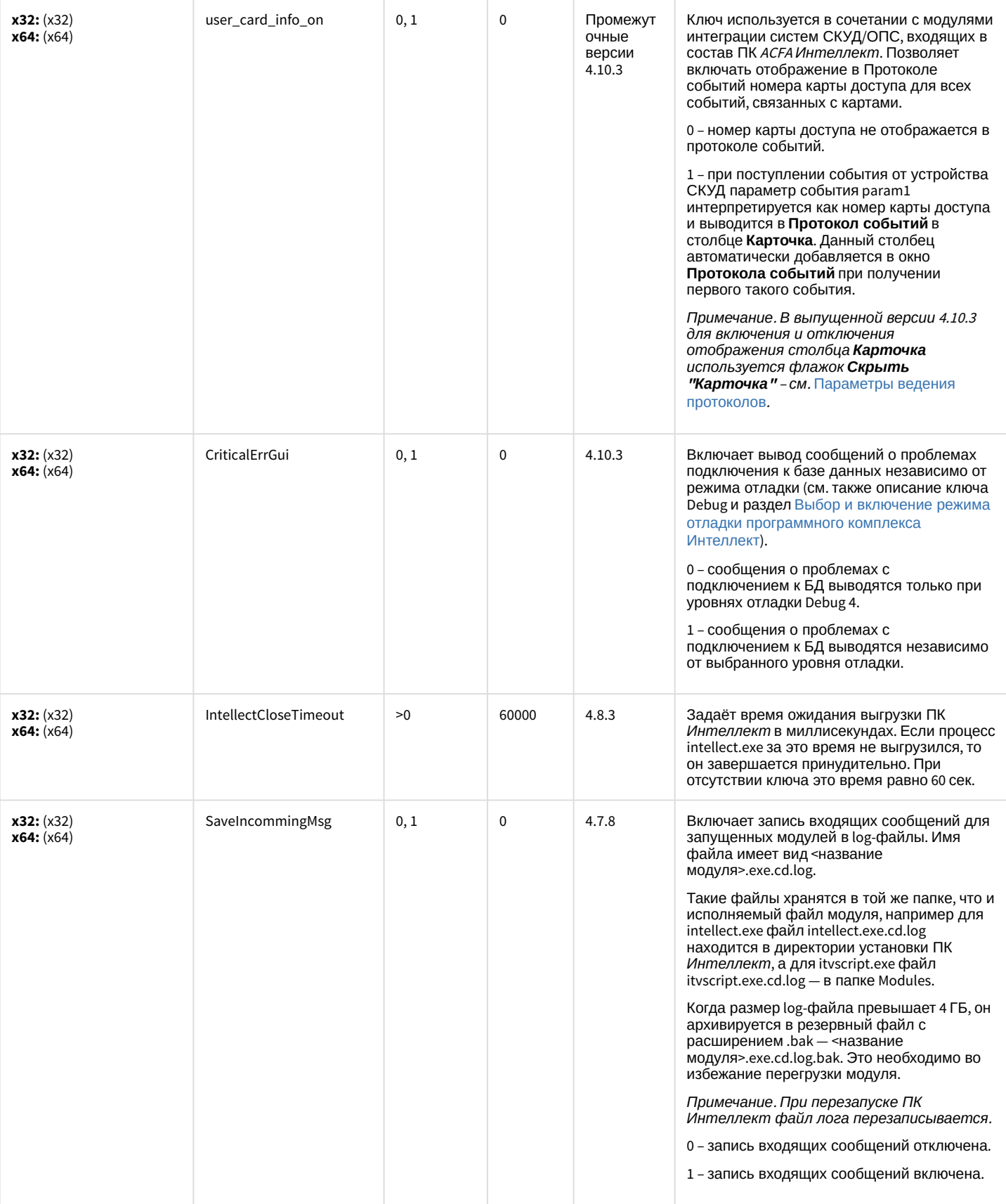

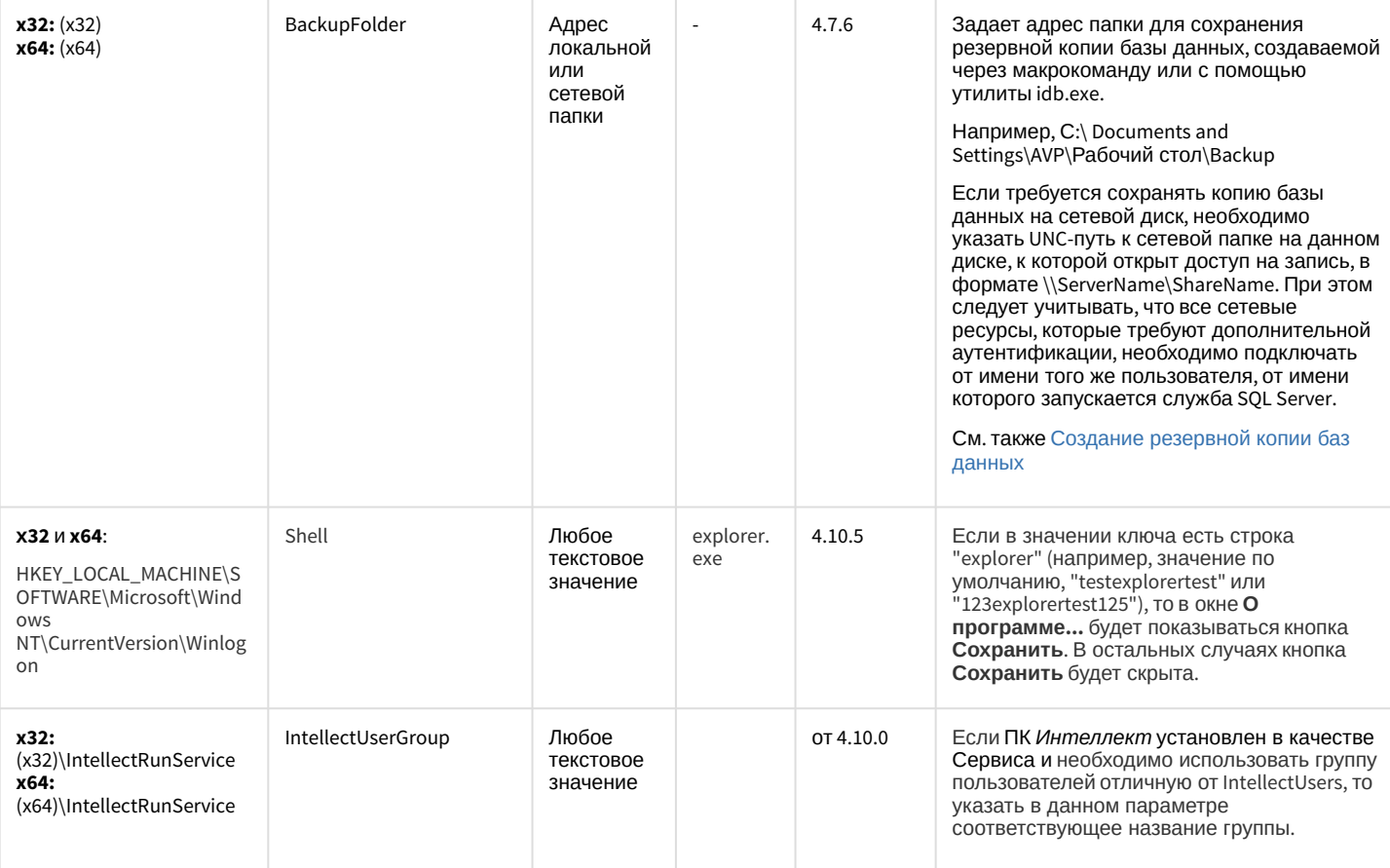

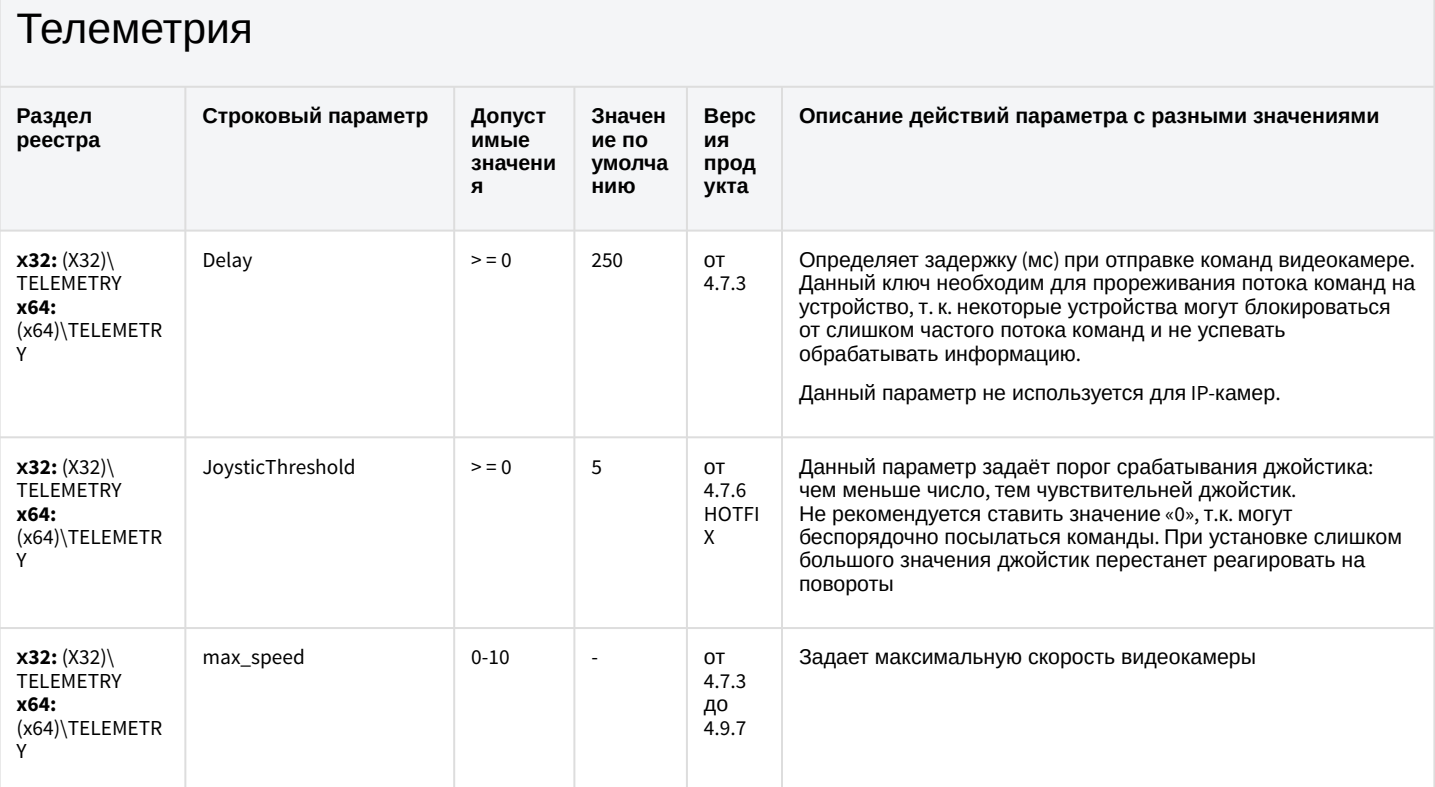

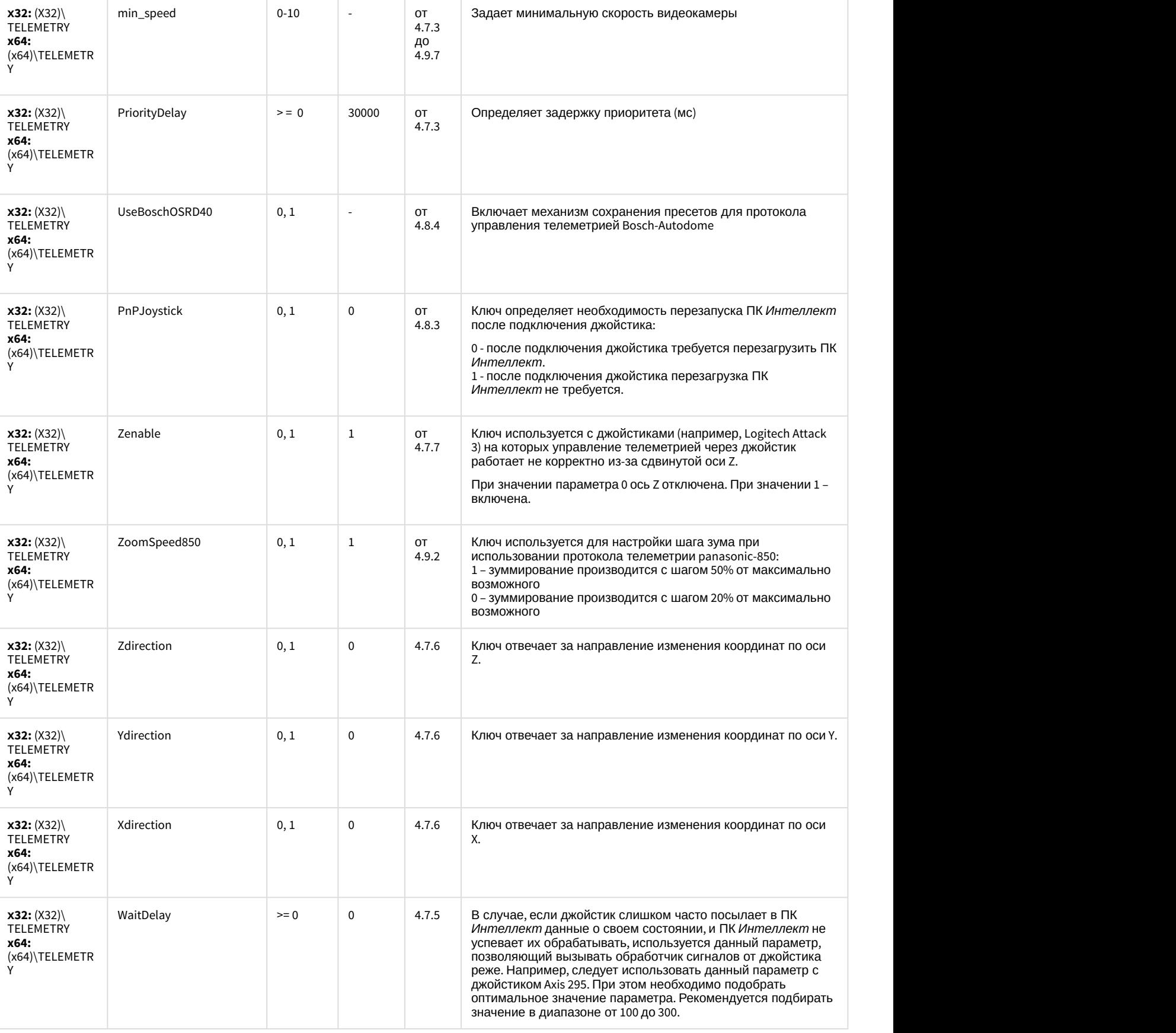

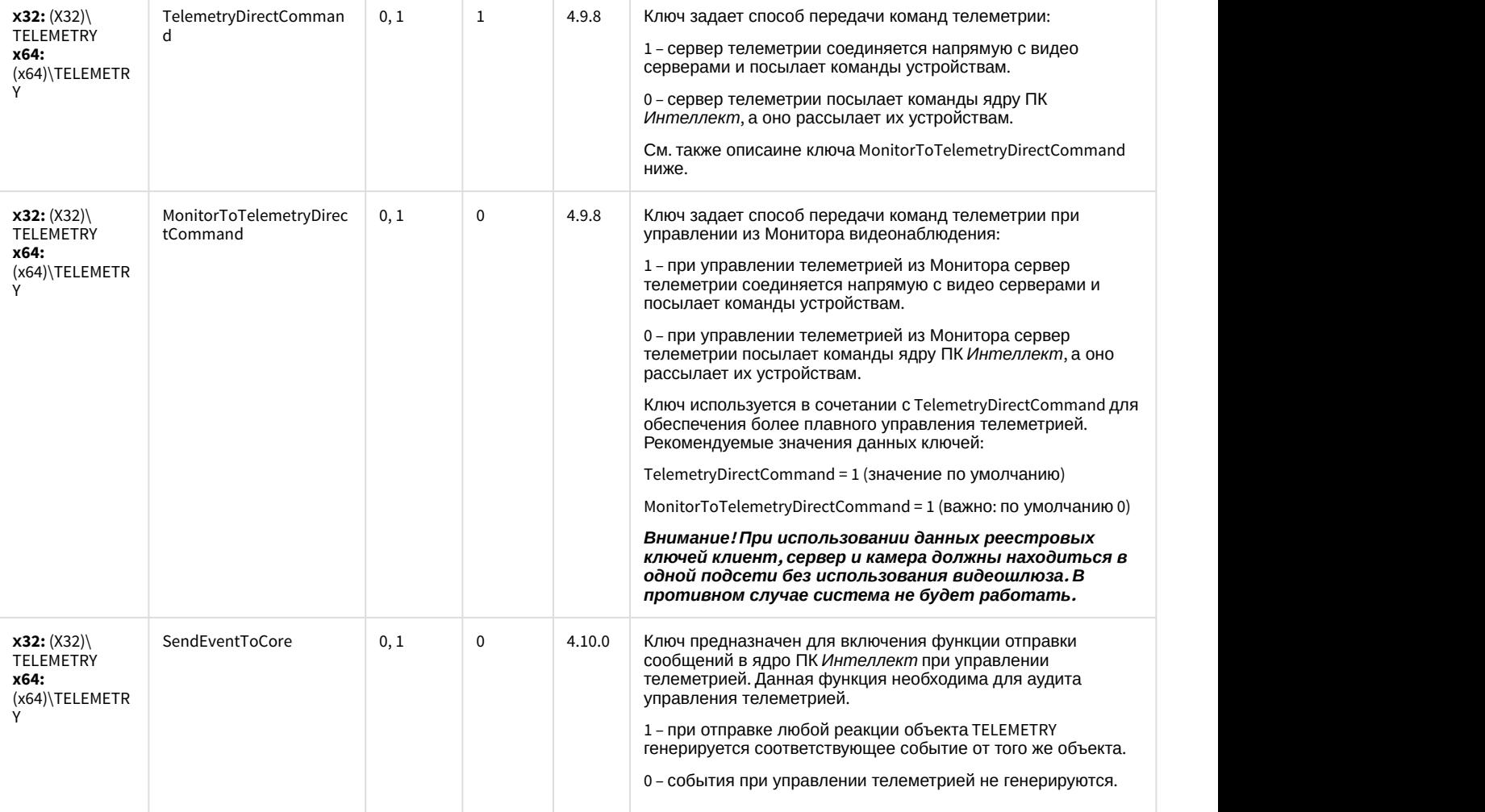

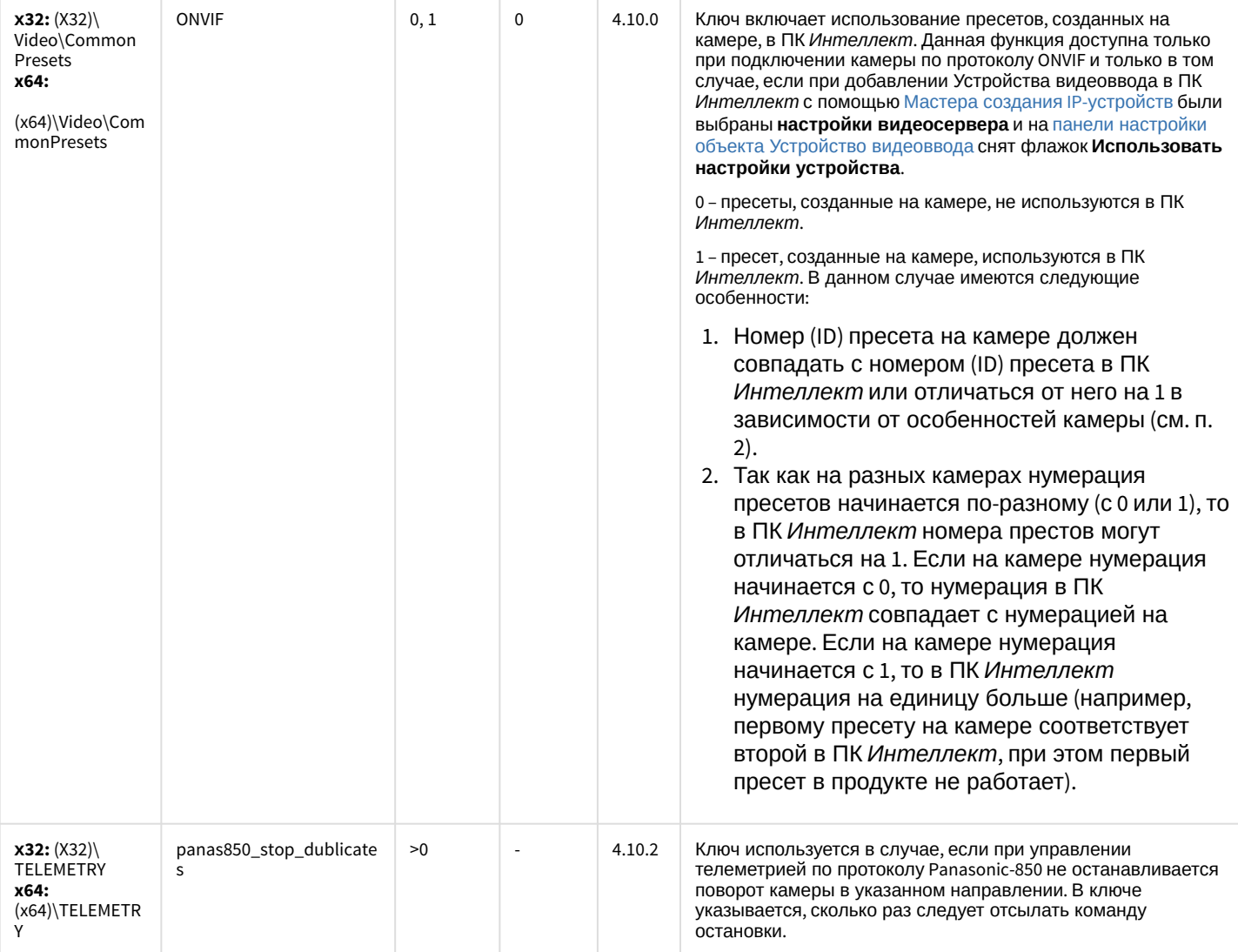

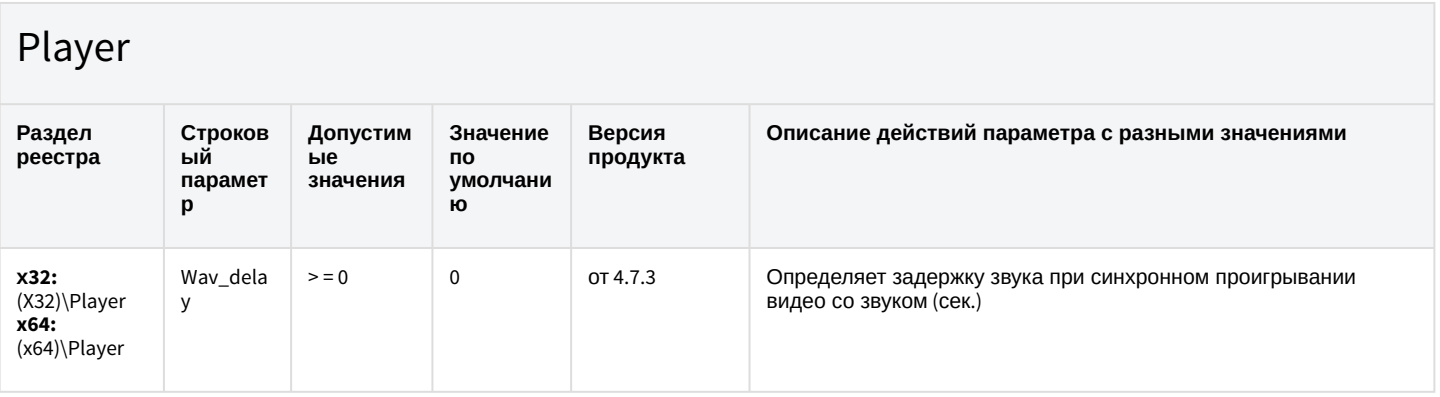

К СОДЕРЖАНИЮ

# Протокол событий

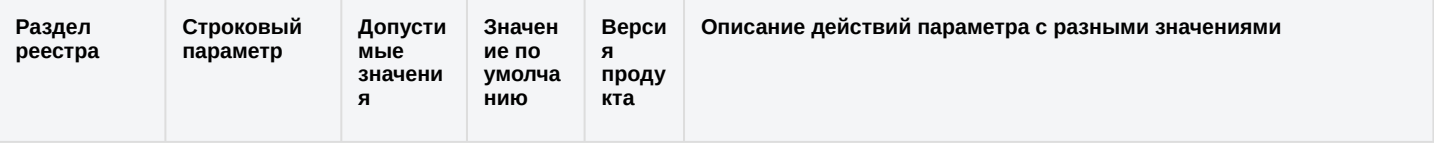

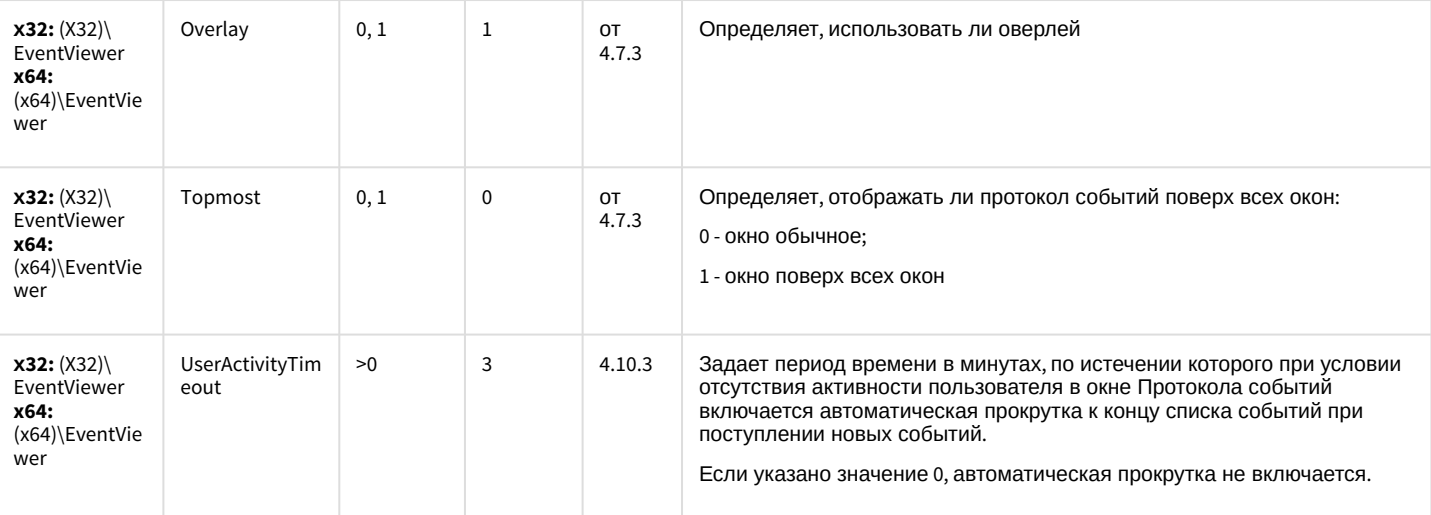

### Отключение объектов в системе

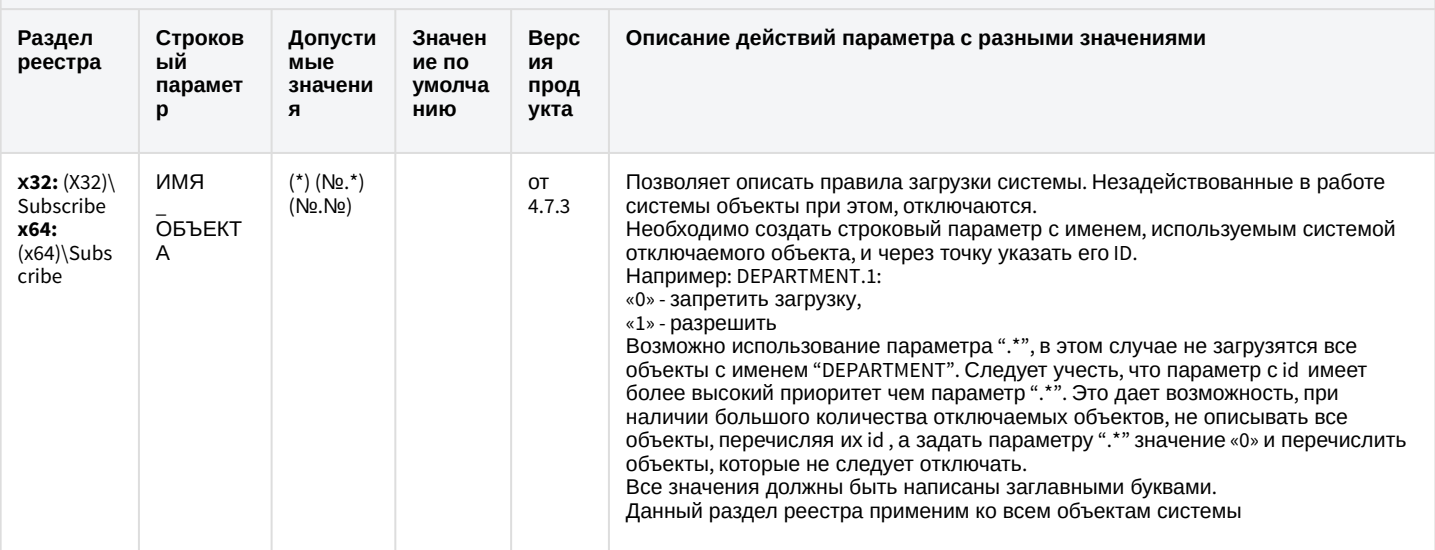

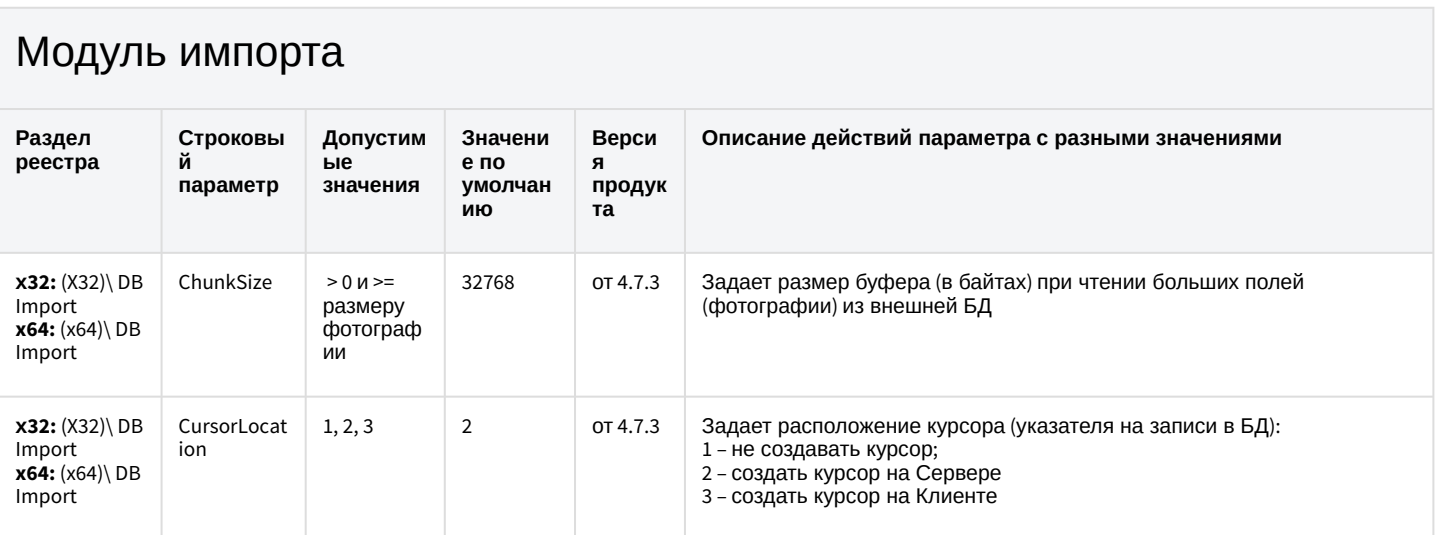

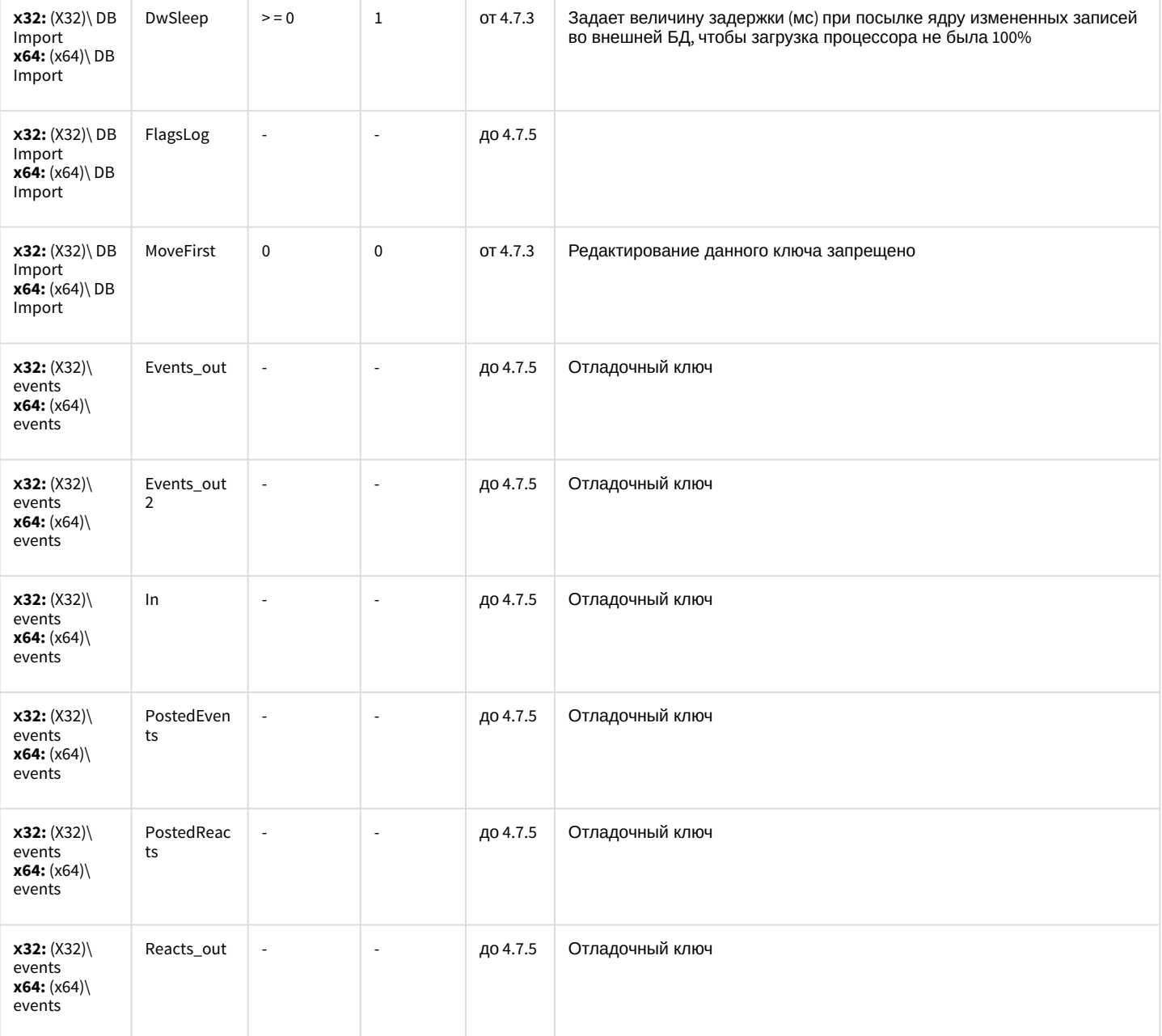

## Специализированная клавиатура

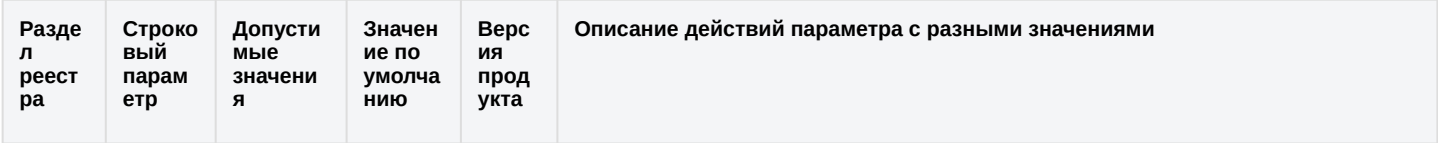

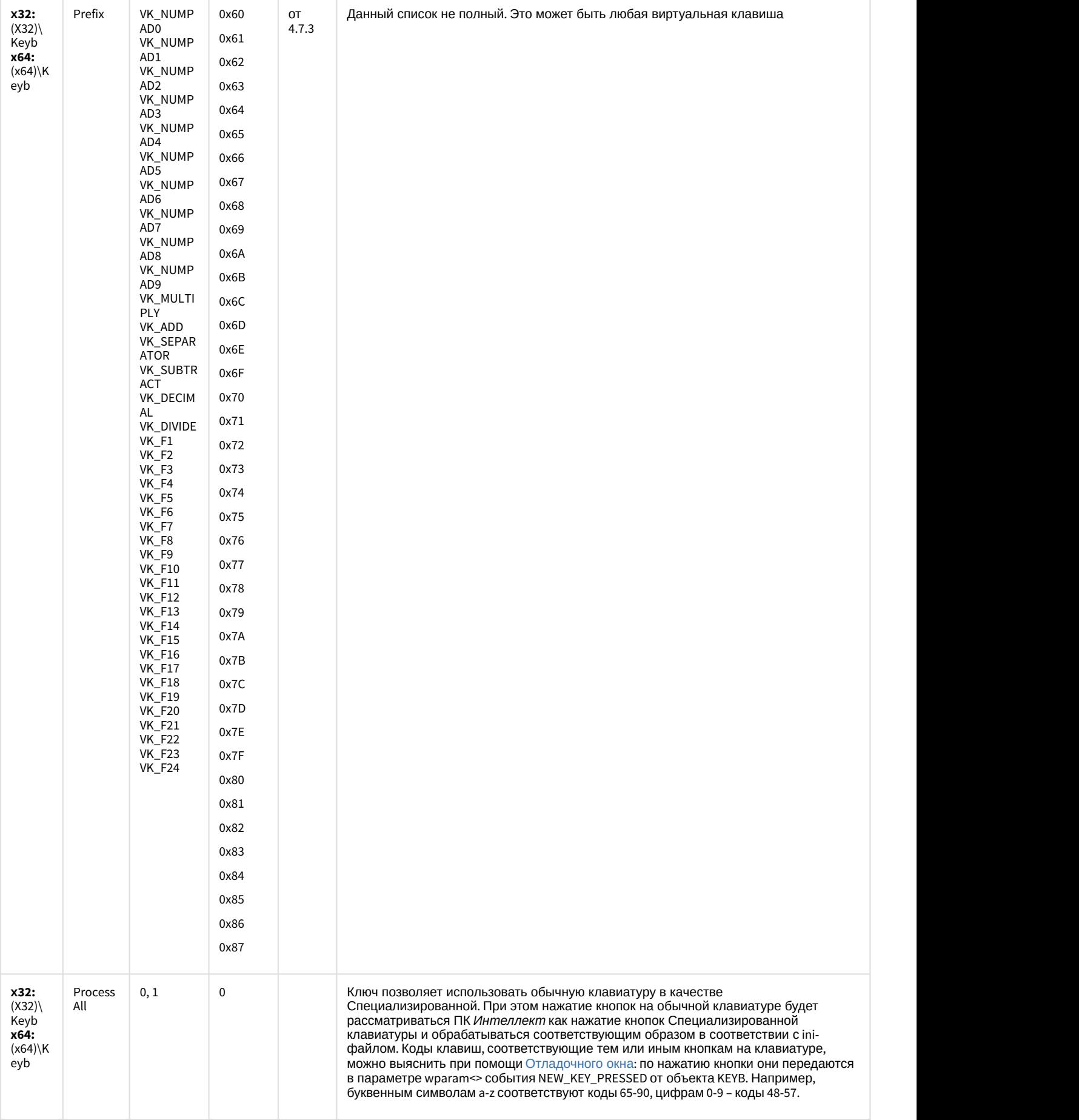

## Видео аналитика

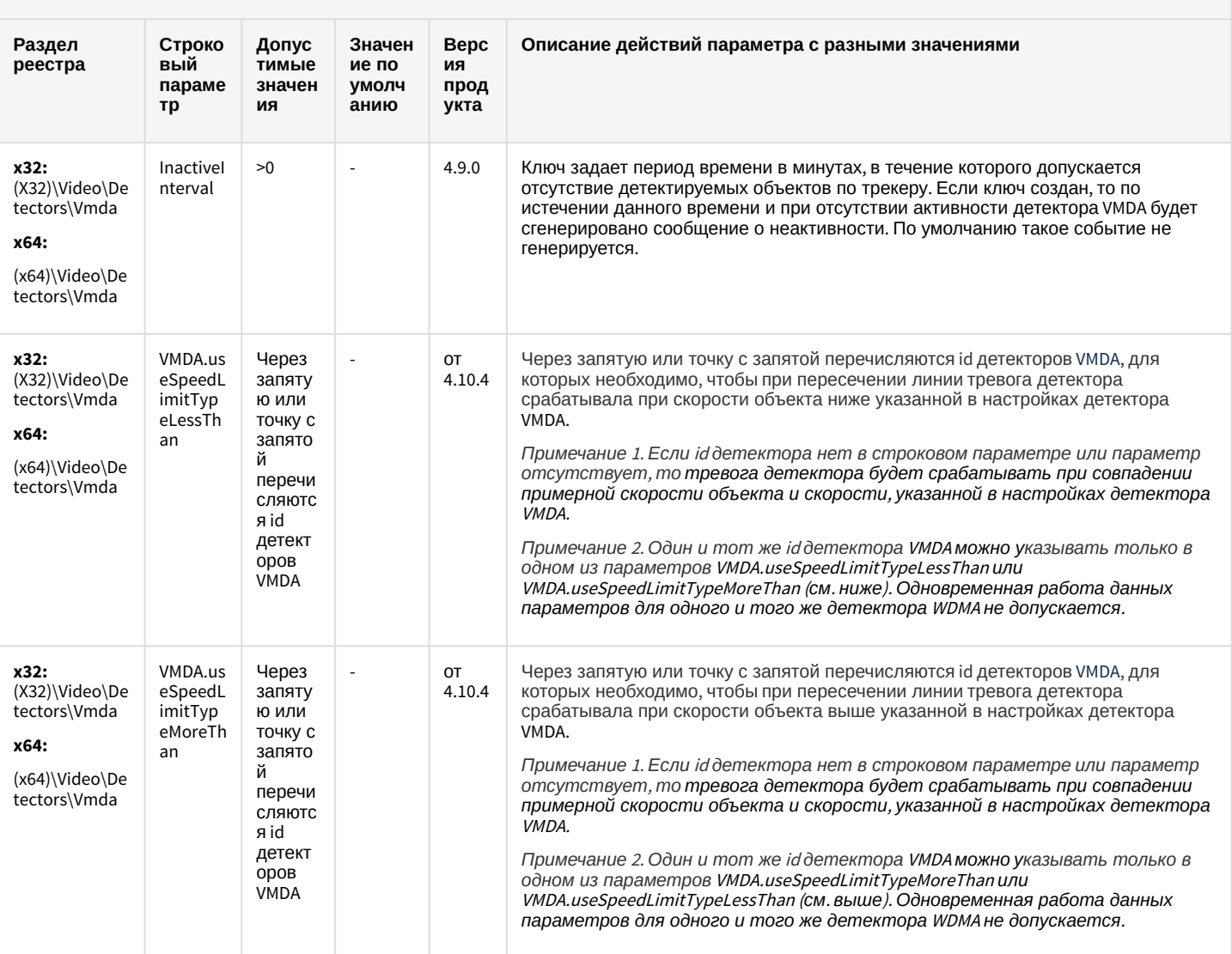

### К СОДЕРЖАНИЮ

## Web-сервер

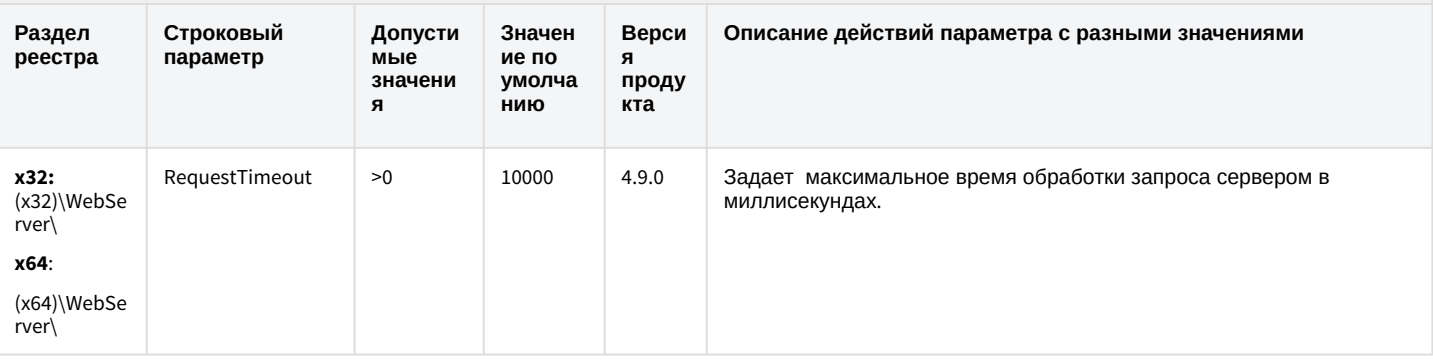

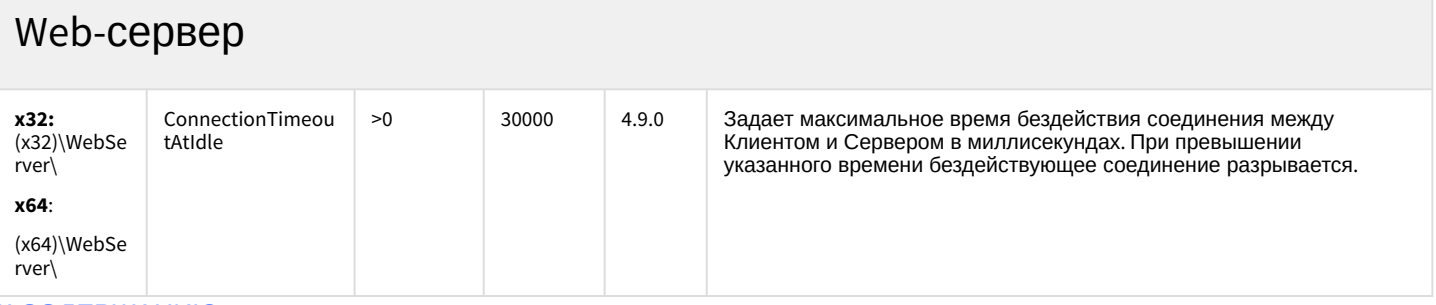

 $\overline{\phantom{a}}$ 

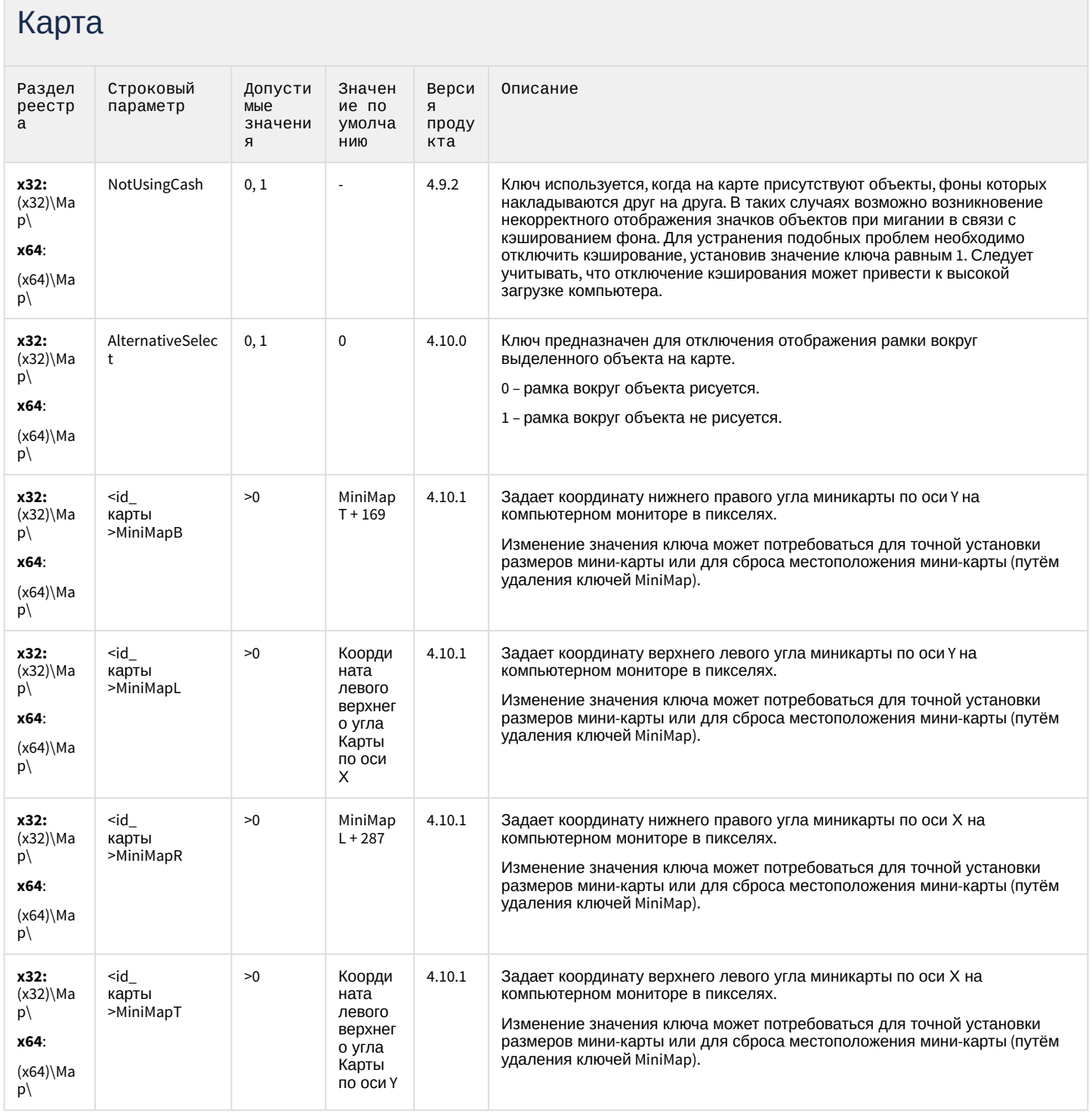

## Карта

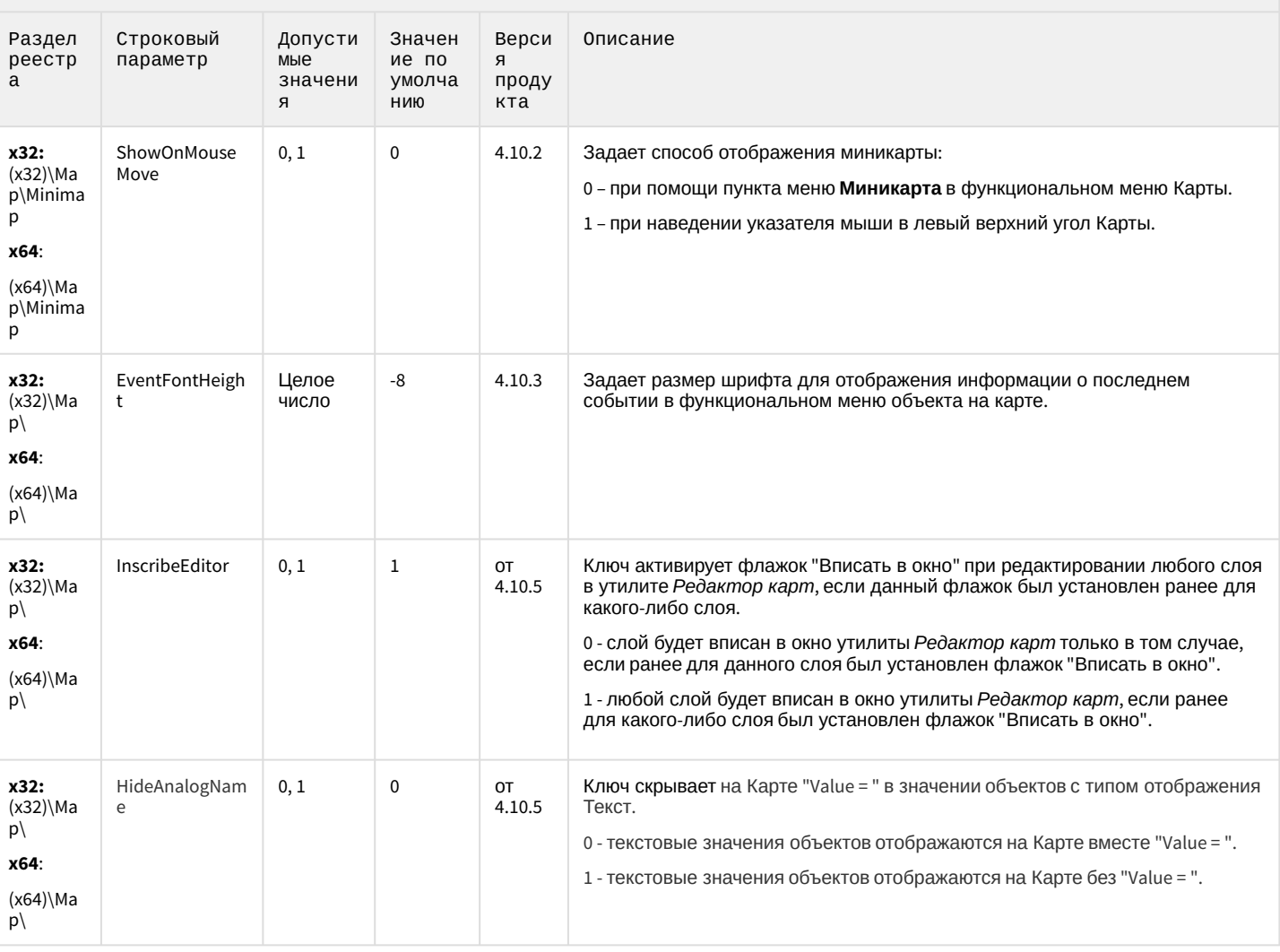

### К СОДЕРЖАНИЮ

# Сервис почтовых сообщений

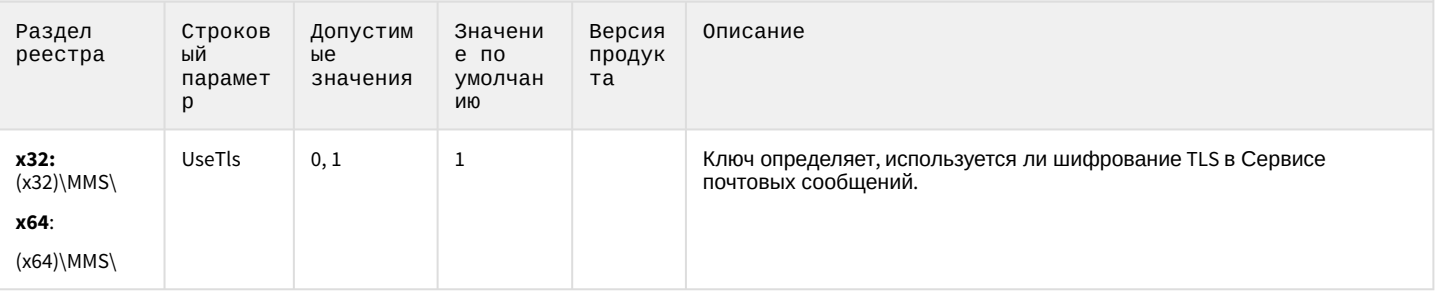

# Сервис коротких сообщений

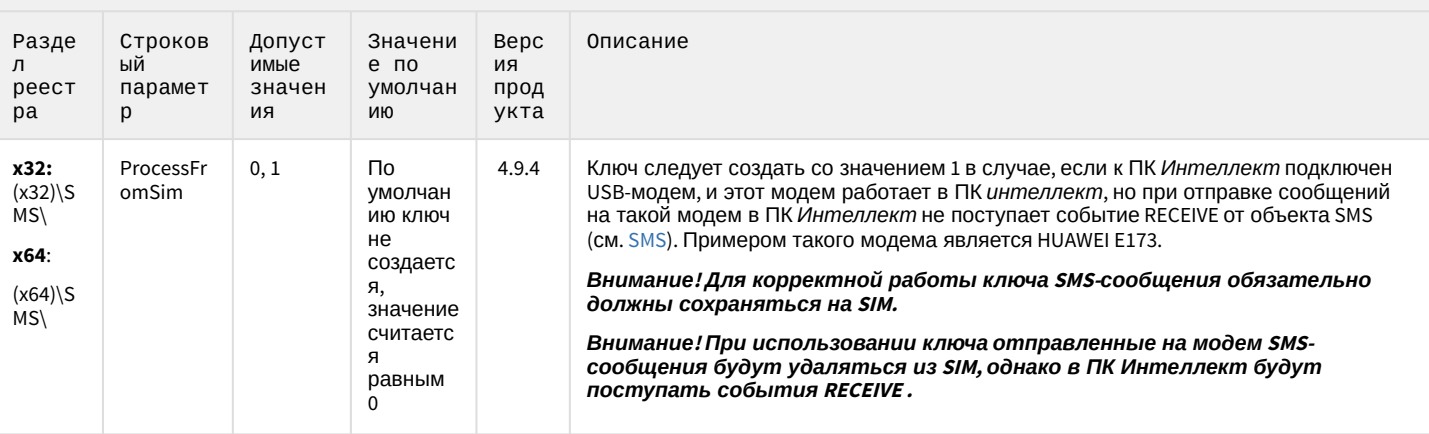

### К СОДЕРЖАНИЮ

## Скрипт

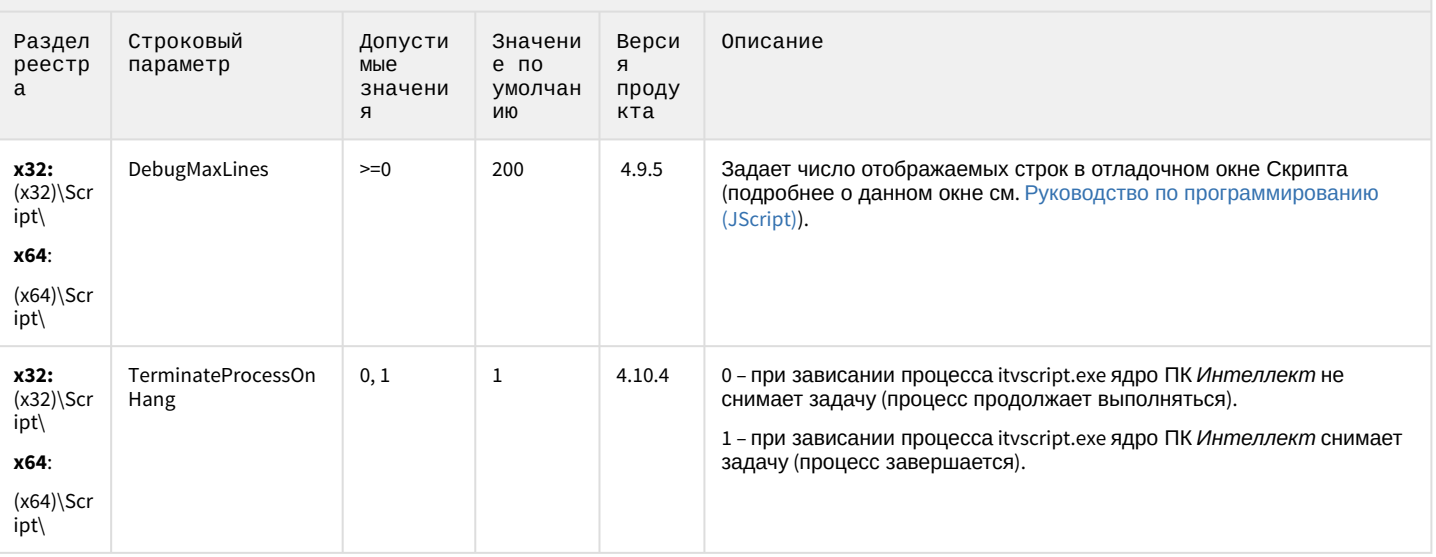

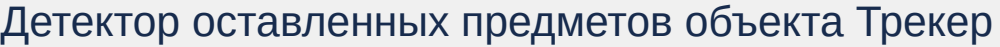

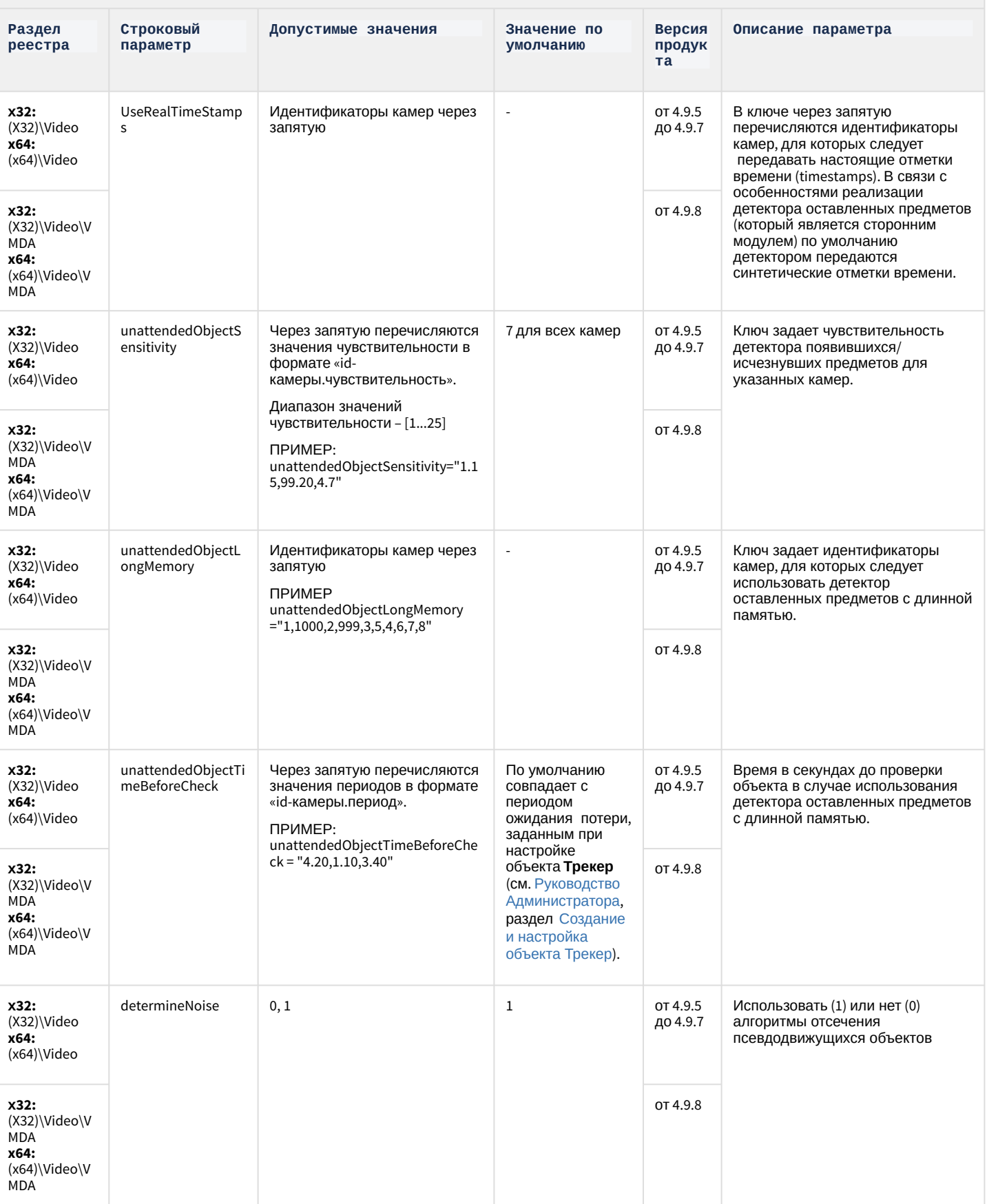

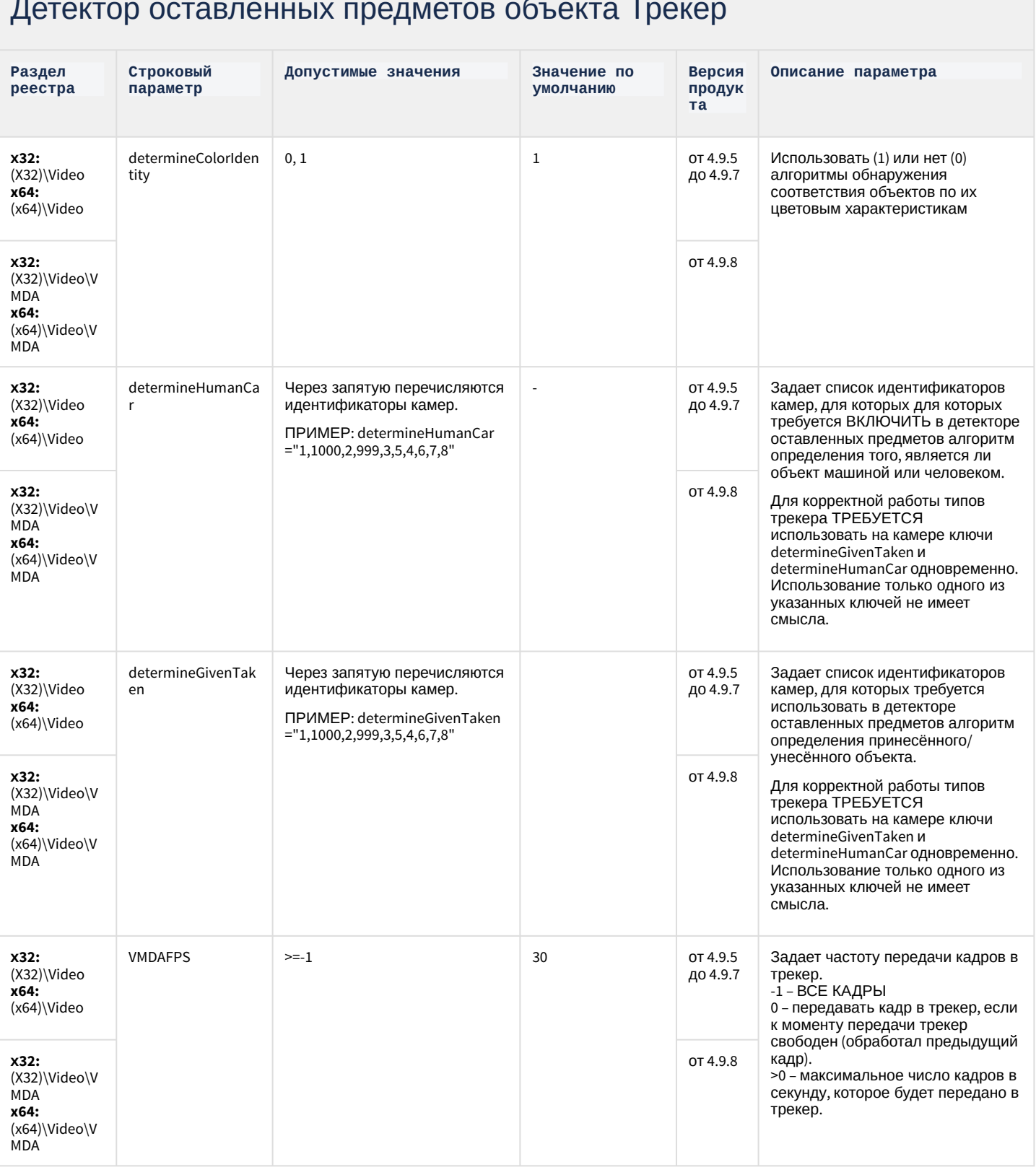

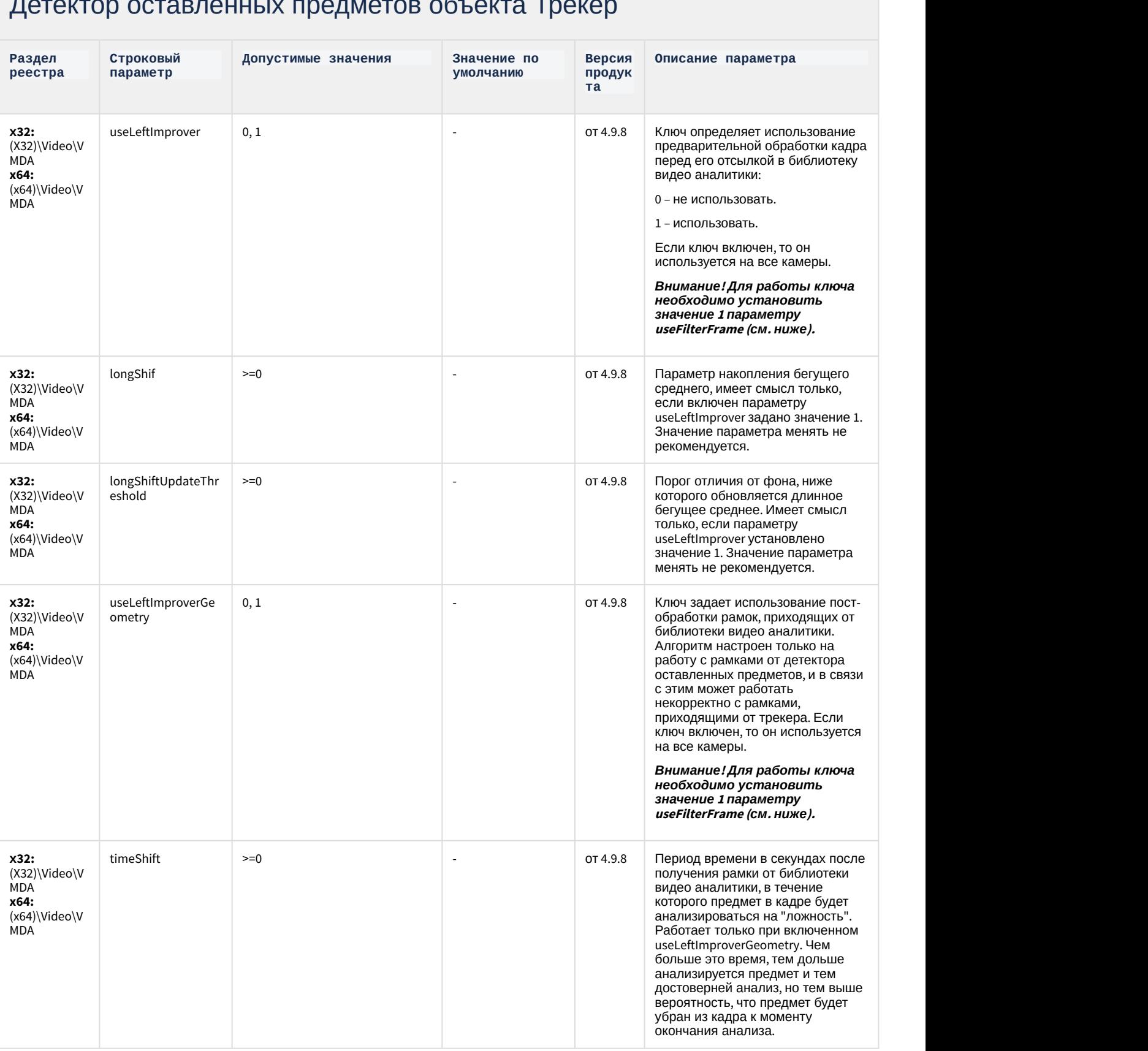

## Детектор оставленных предметов объекта Трекер

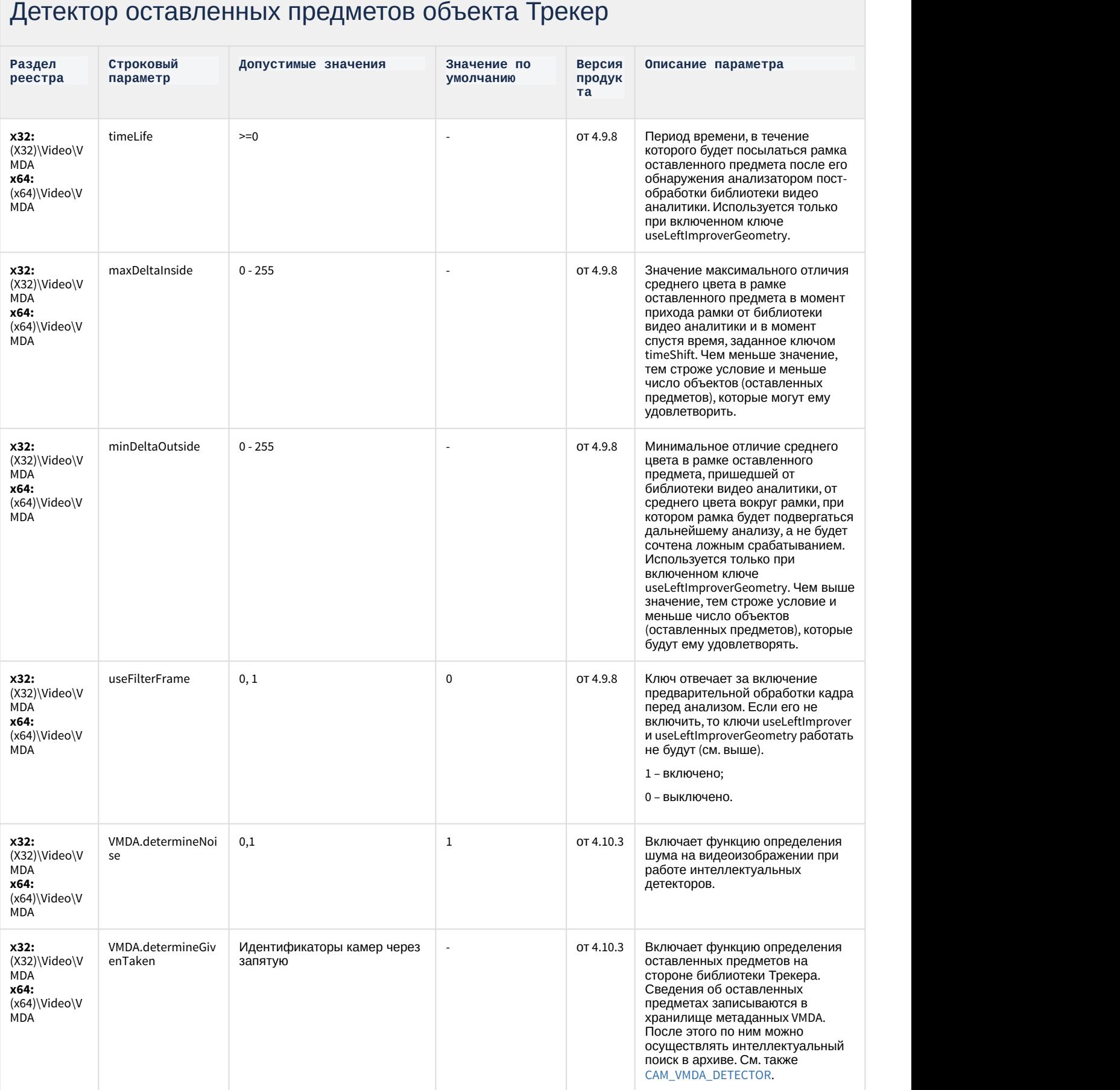

## Детектор оставленных предметов объекта Трекер

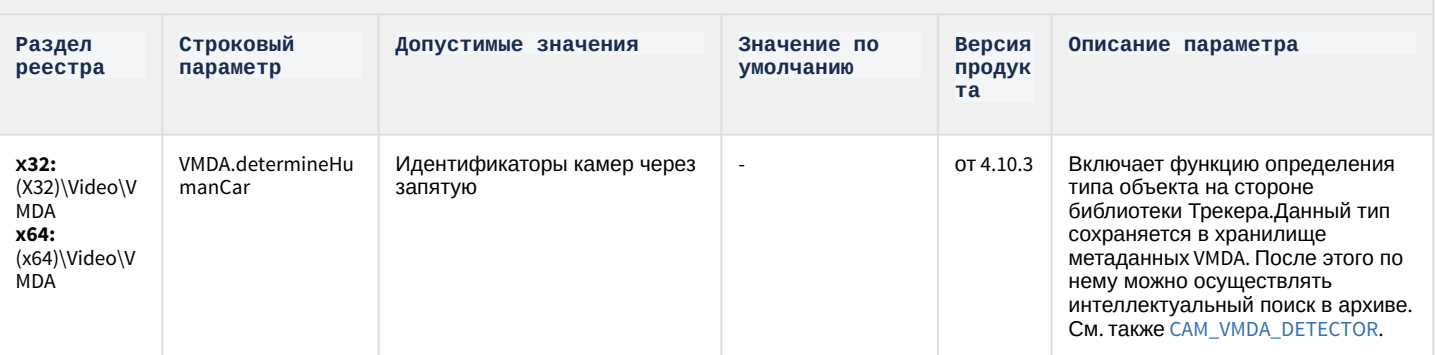

### К СОДЕРЖАНИЮ

## Утилита AviExport

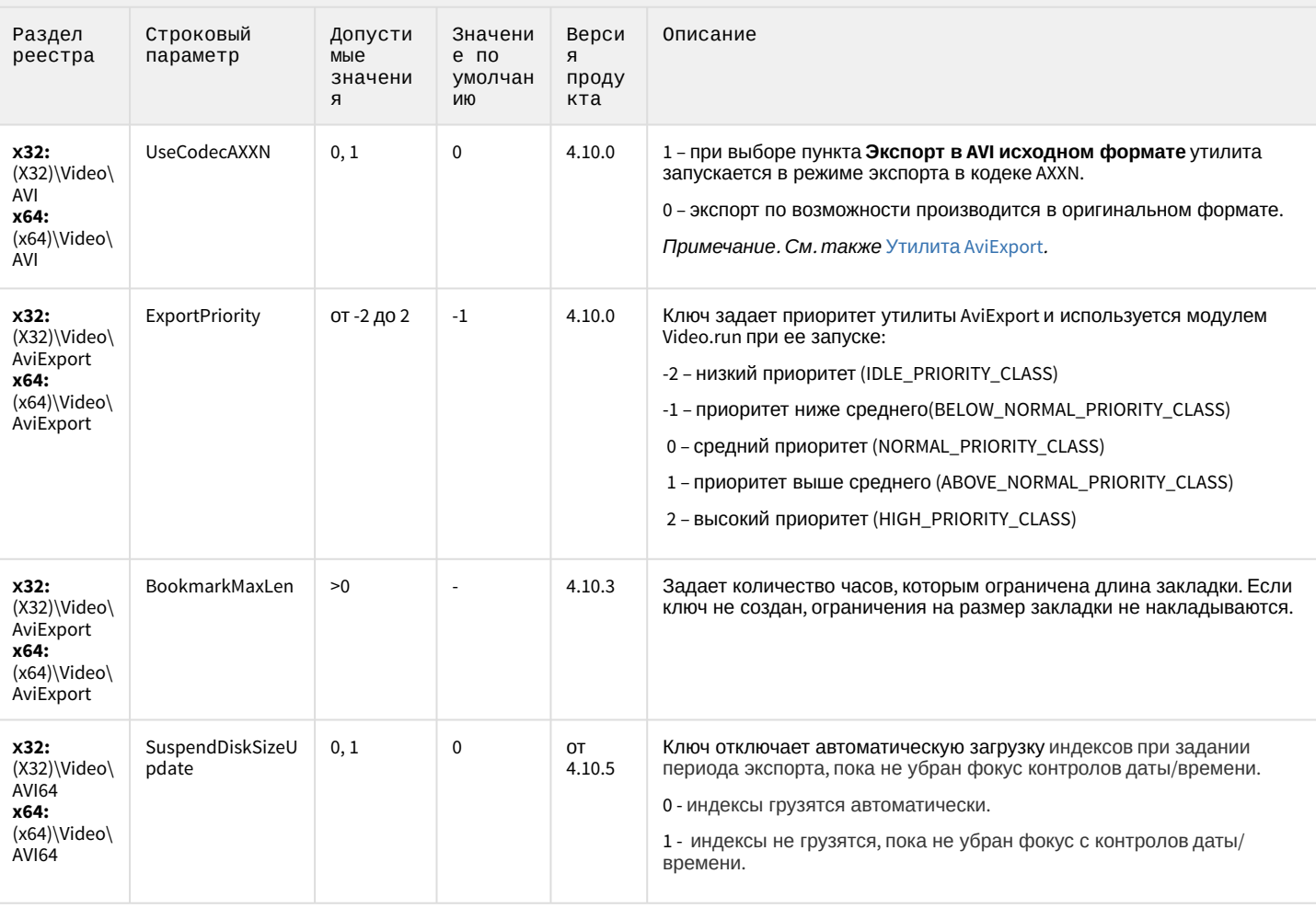

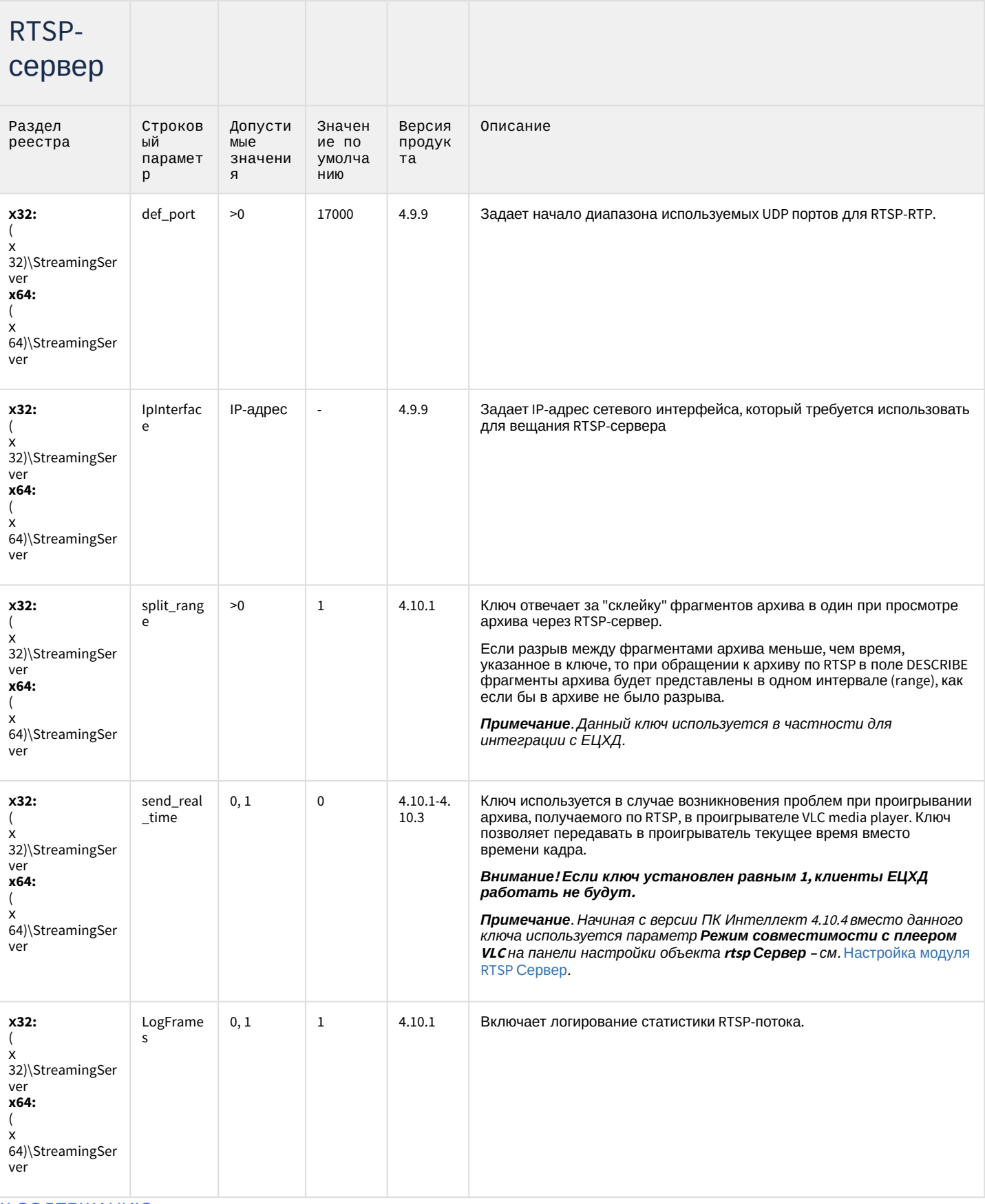

## ЕЦХД

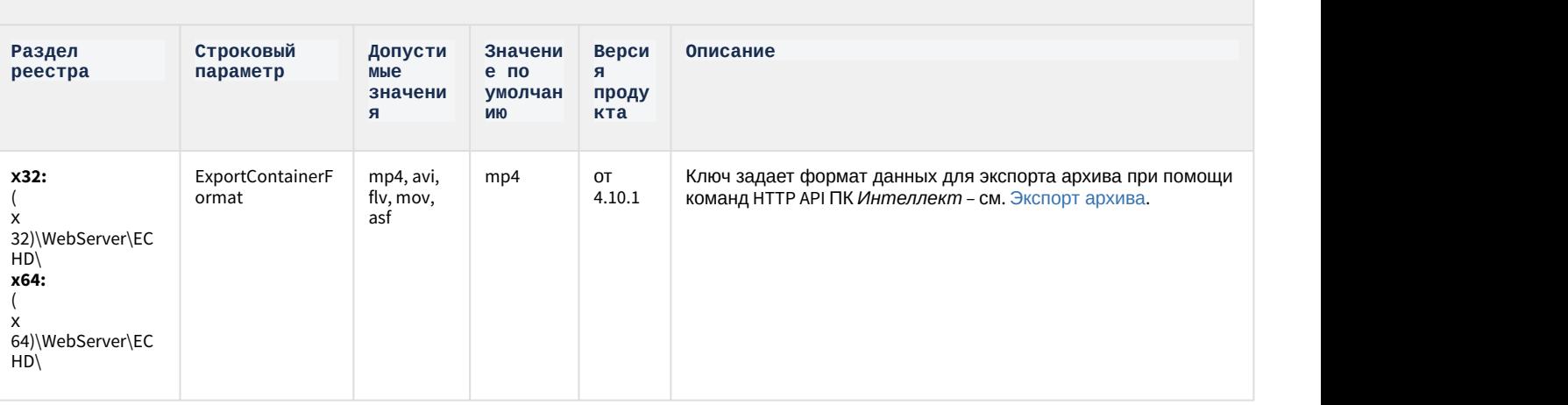

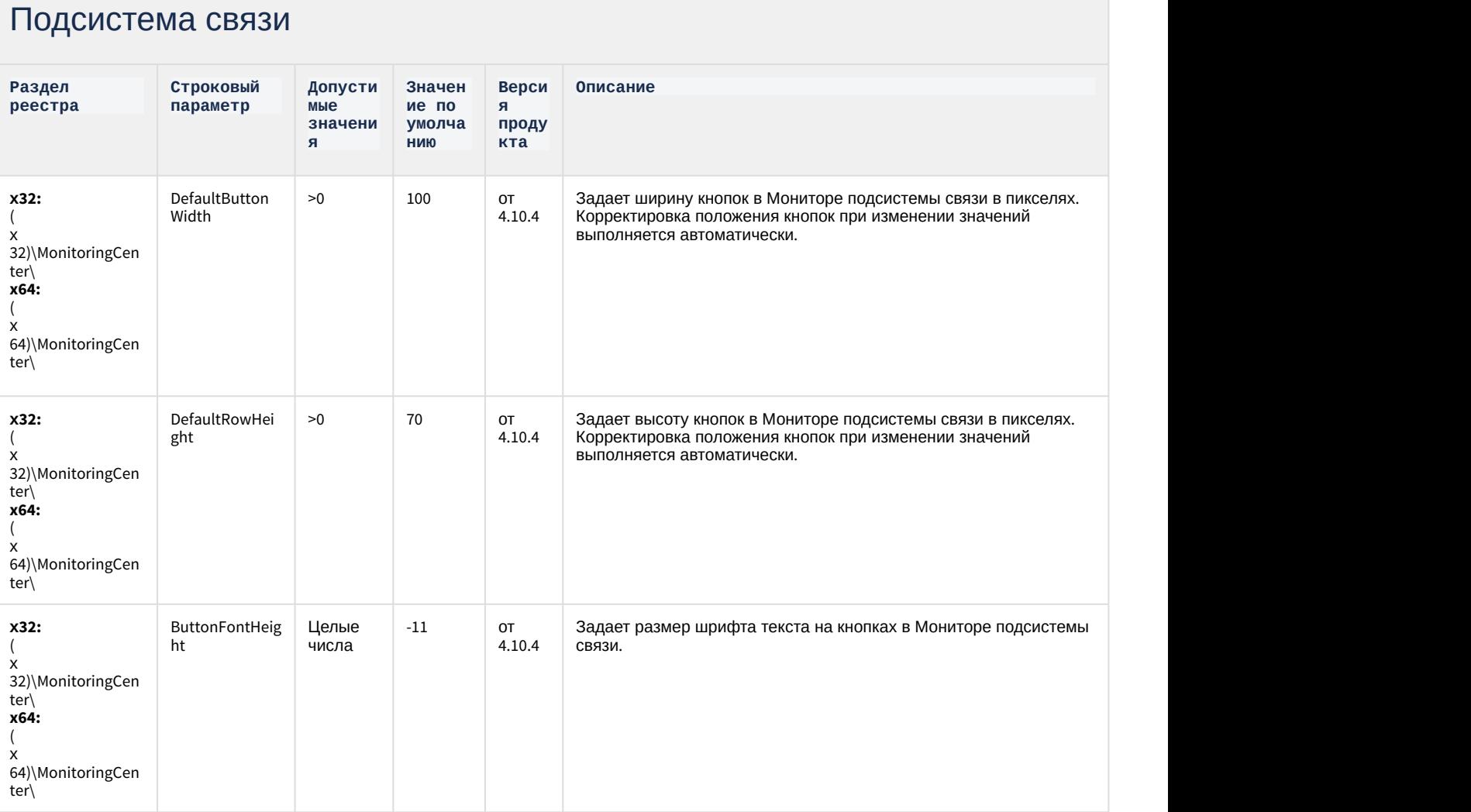

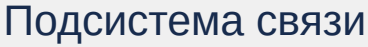

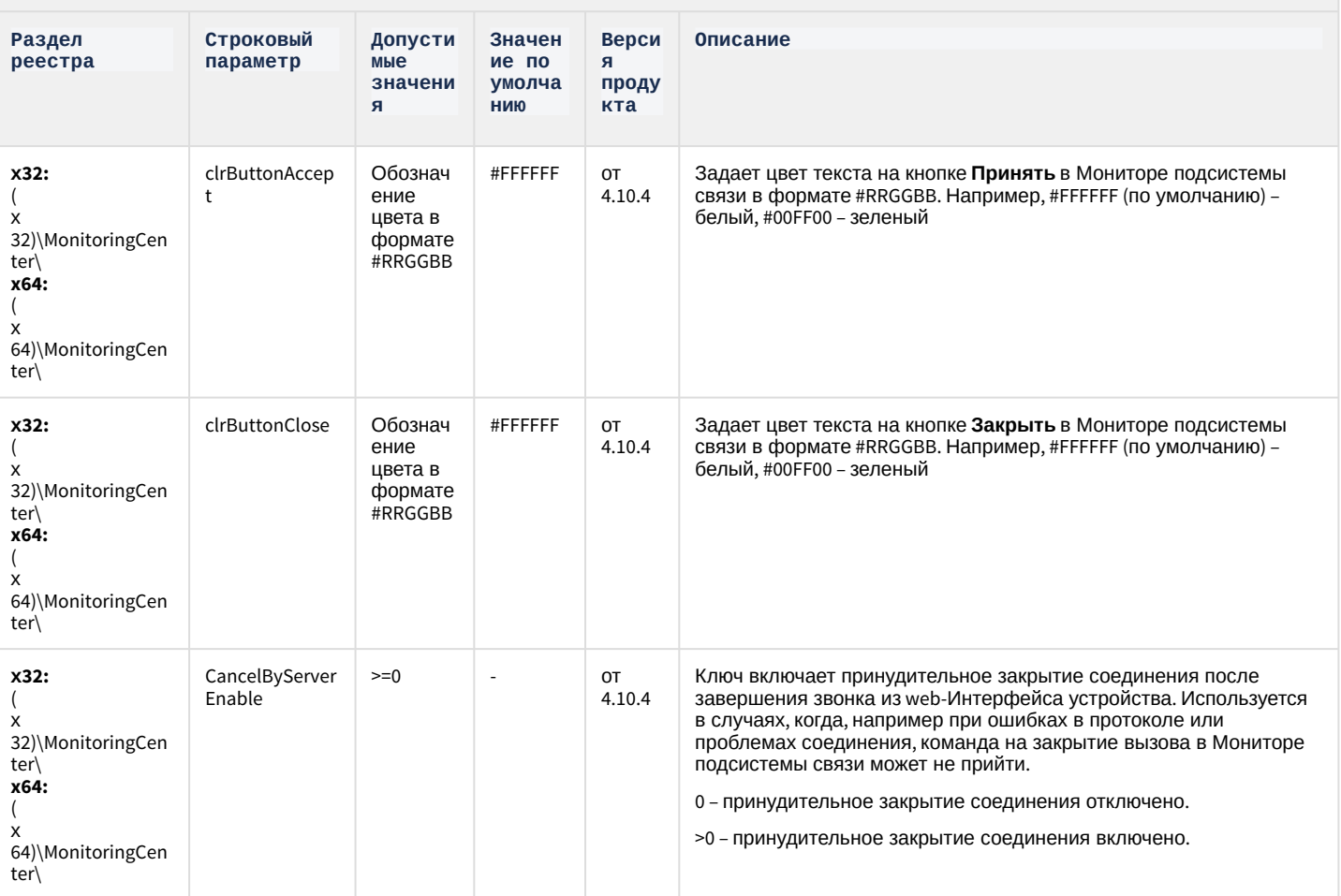

## **РОЅ-Интеллект**

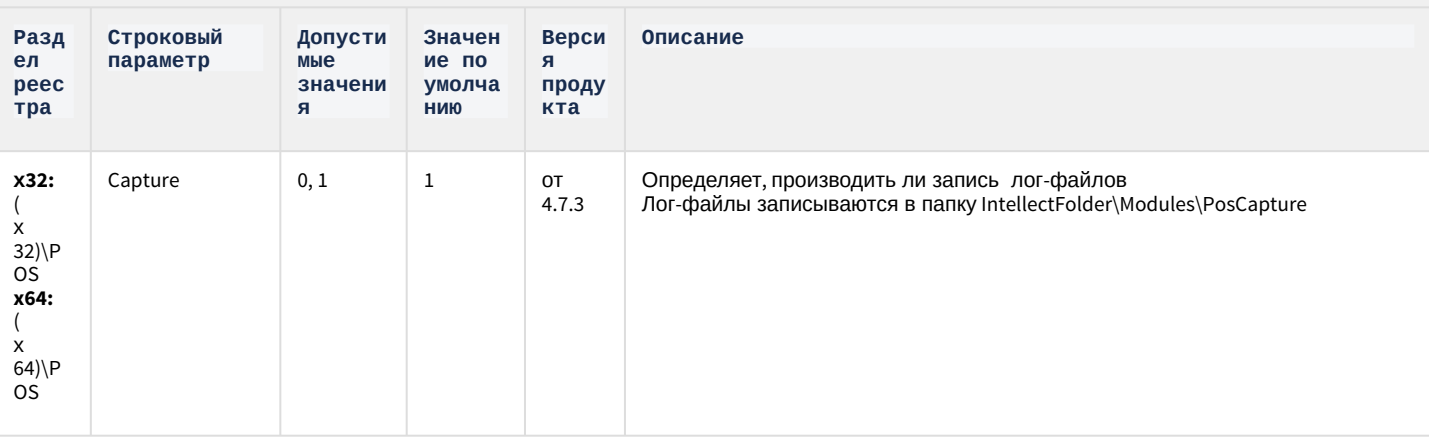

## **РОЅ-Интеллект**

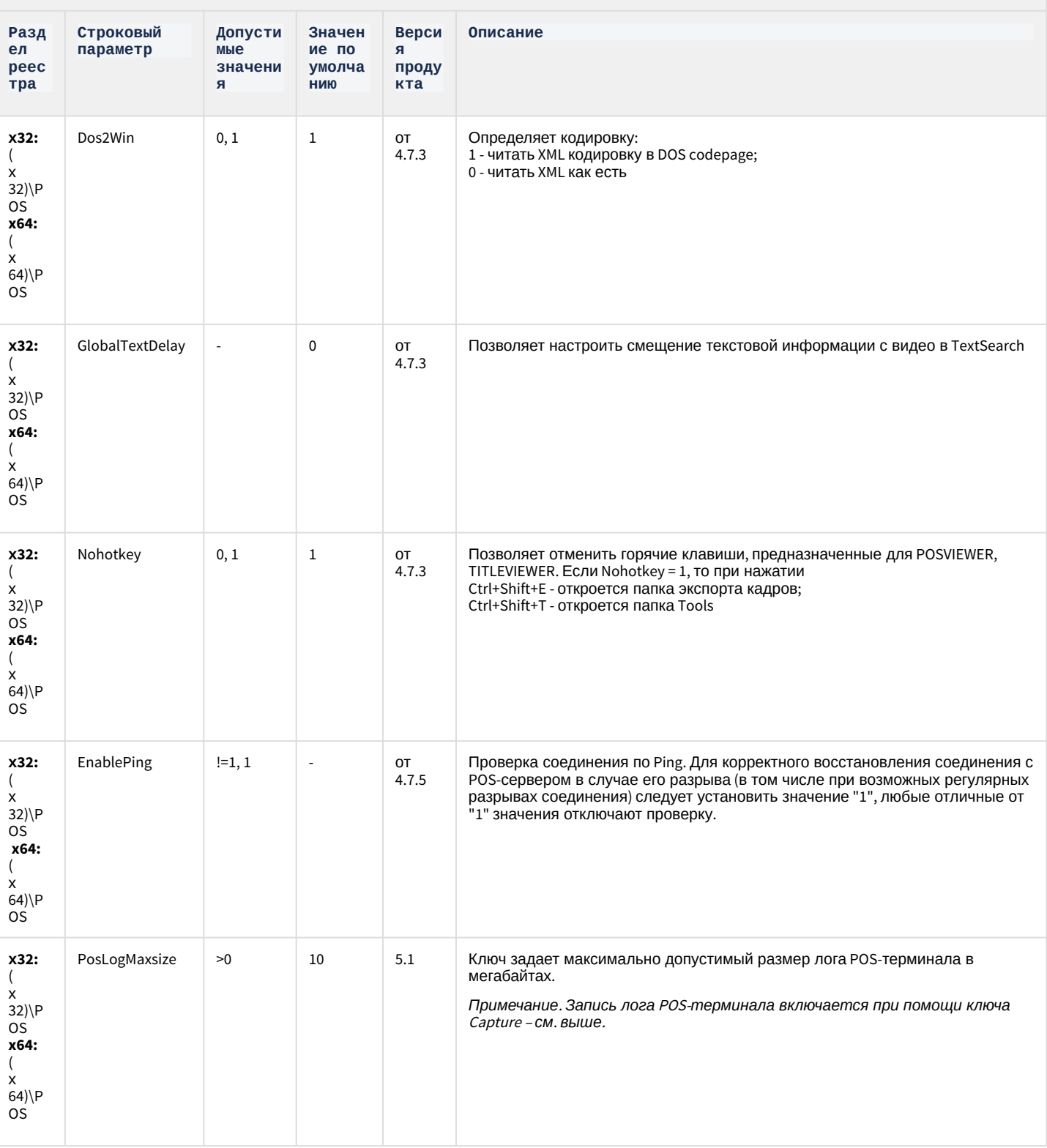

## **РОЅ-Интеллект**

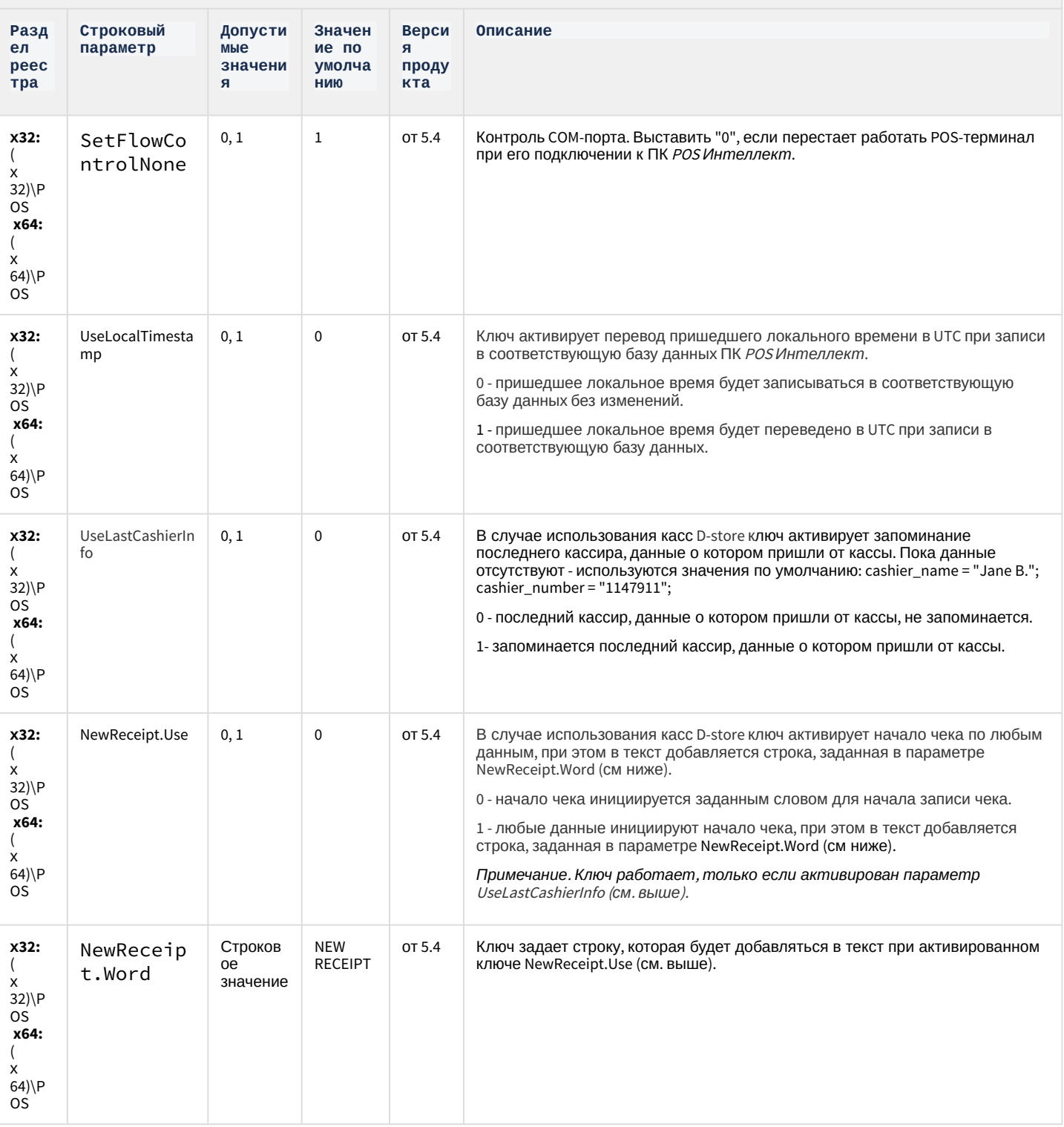

## **РОЅ-Интеллект**

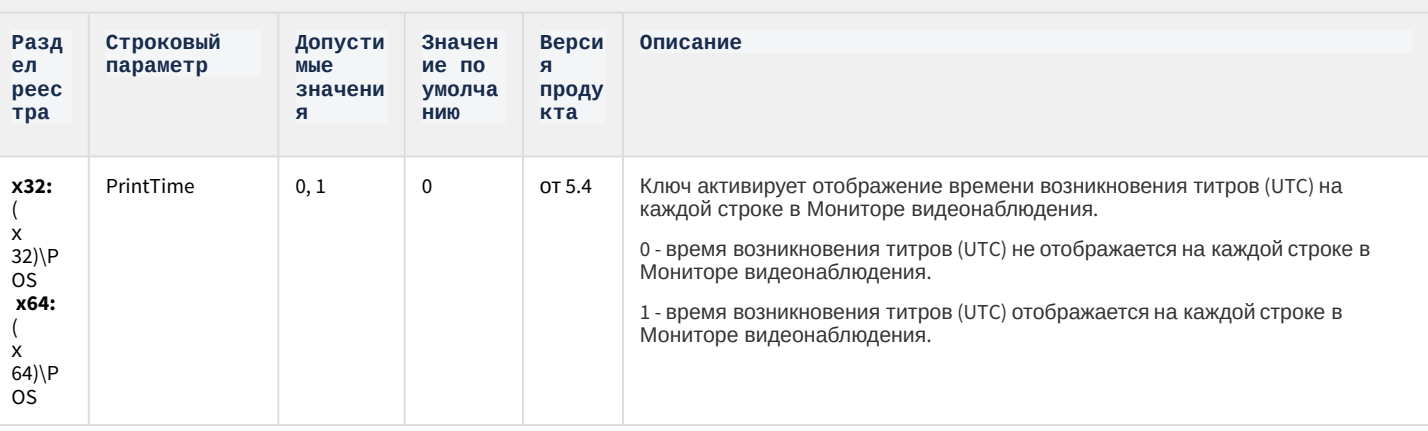

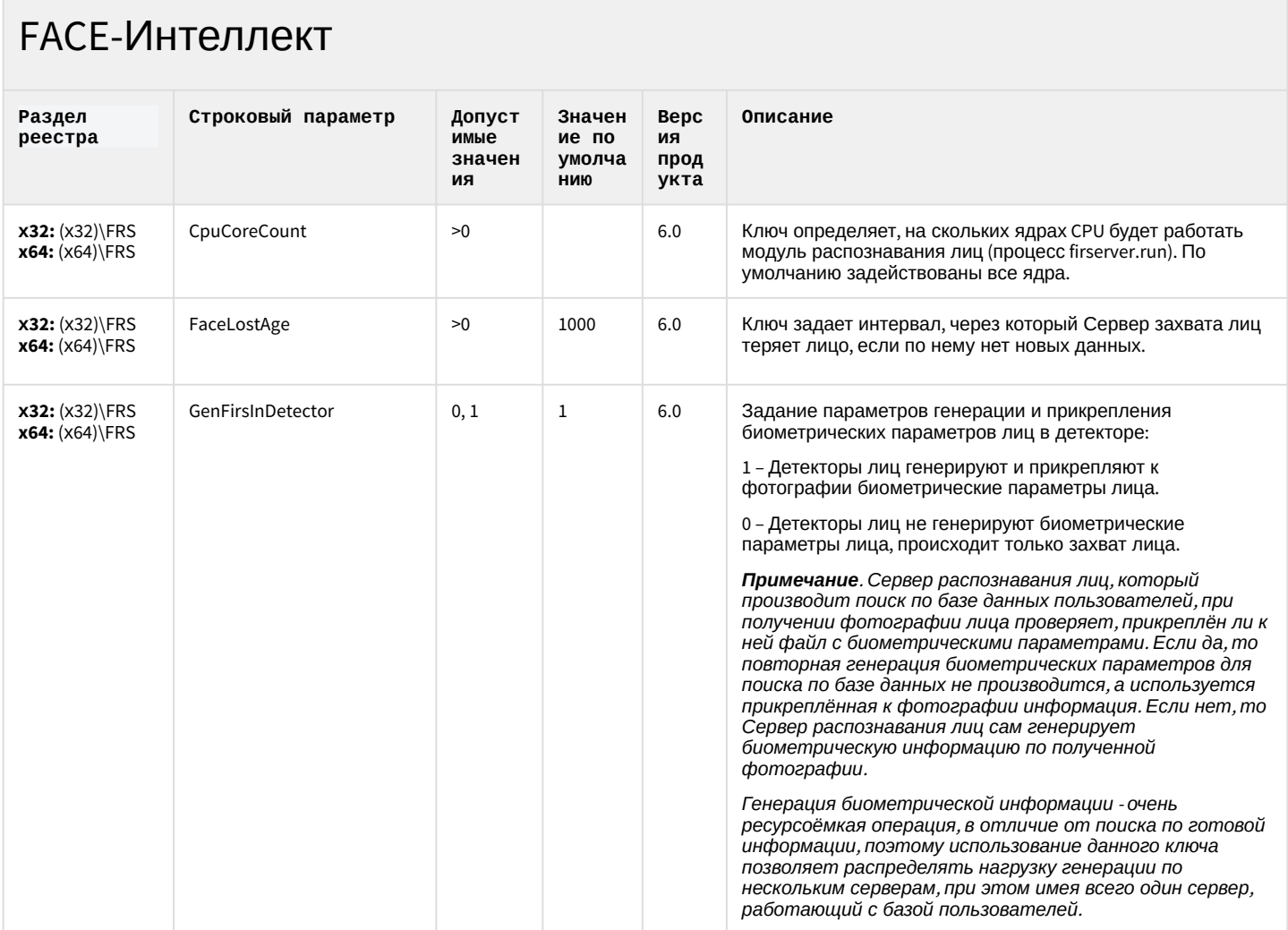

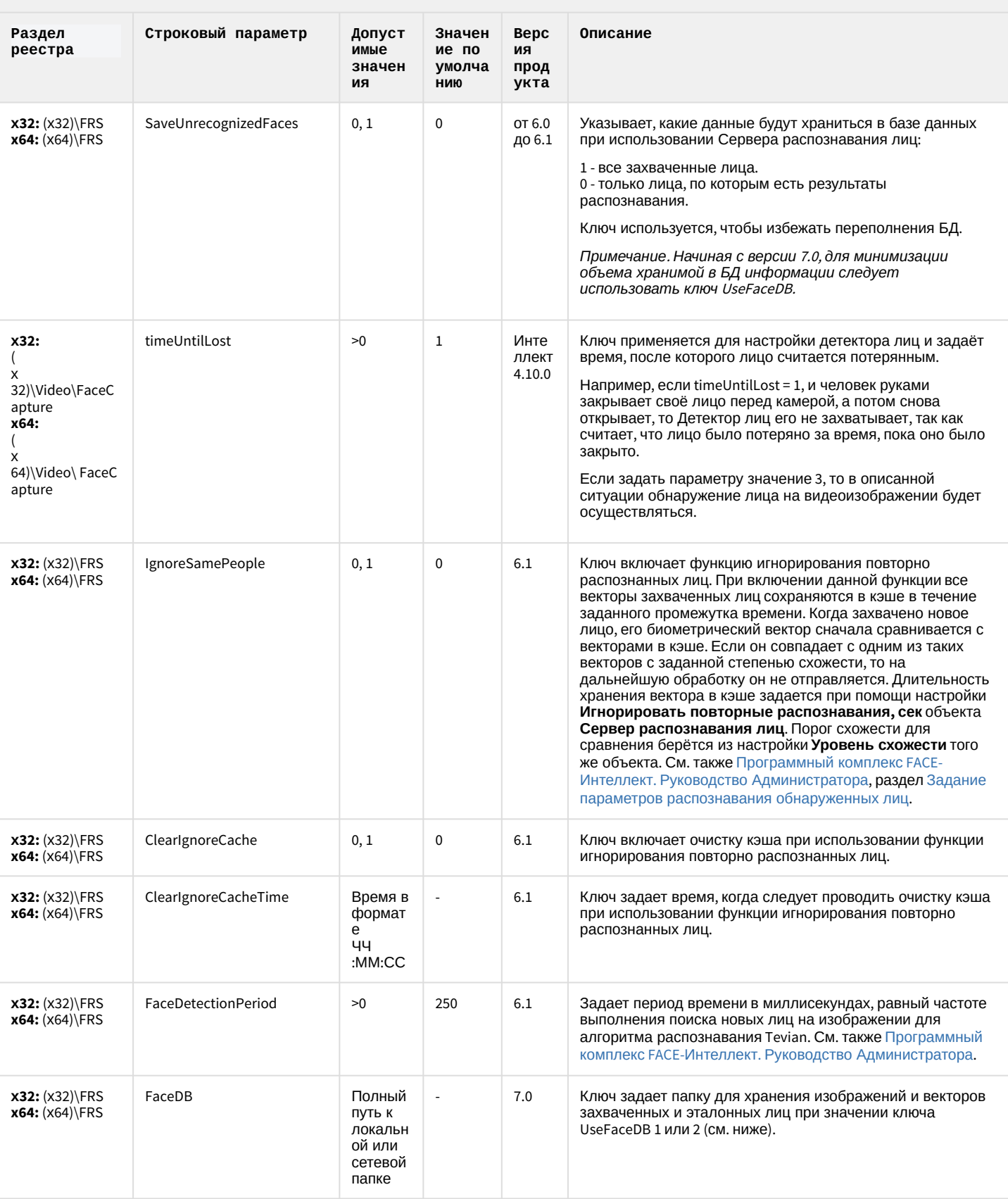

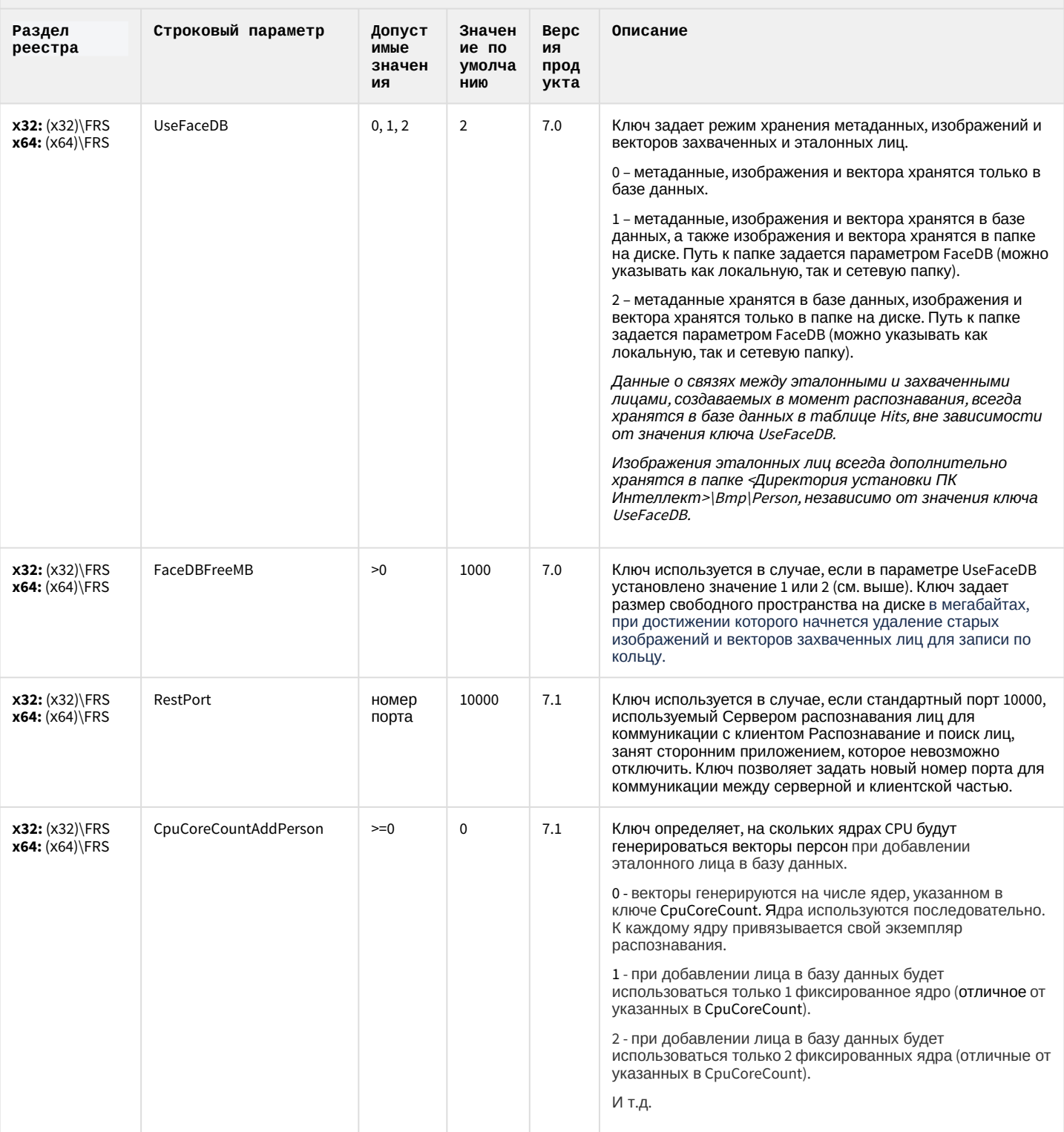

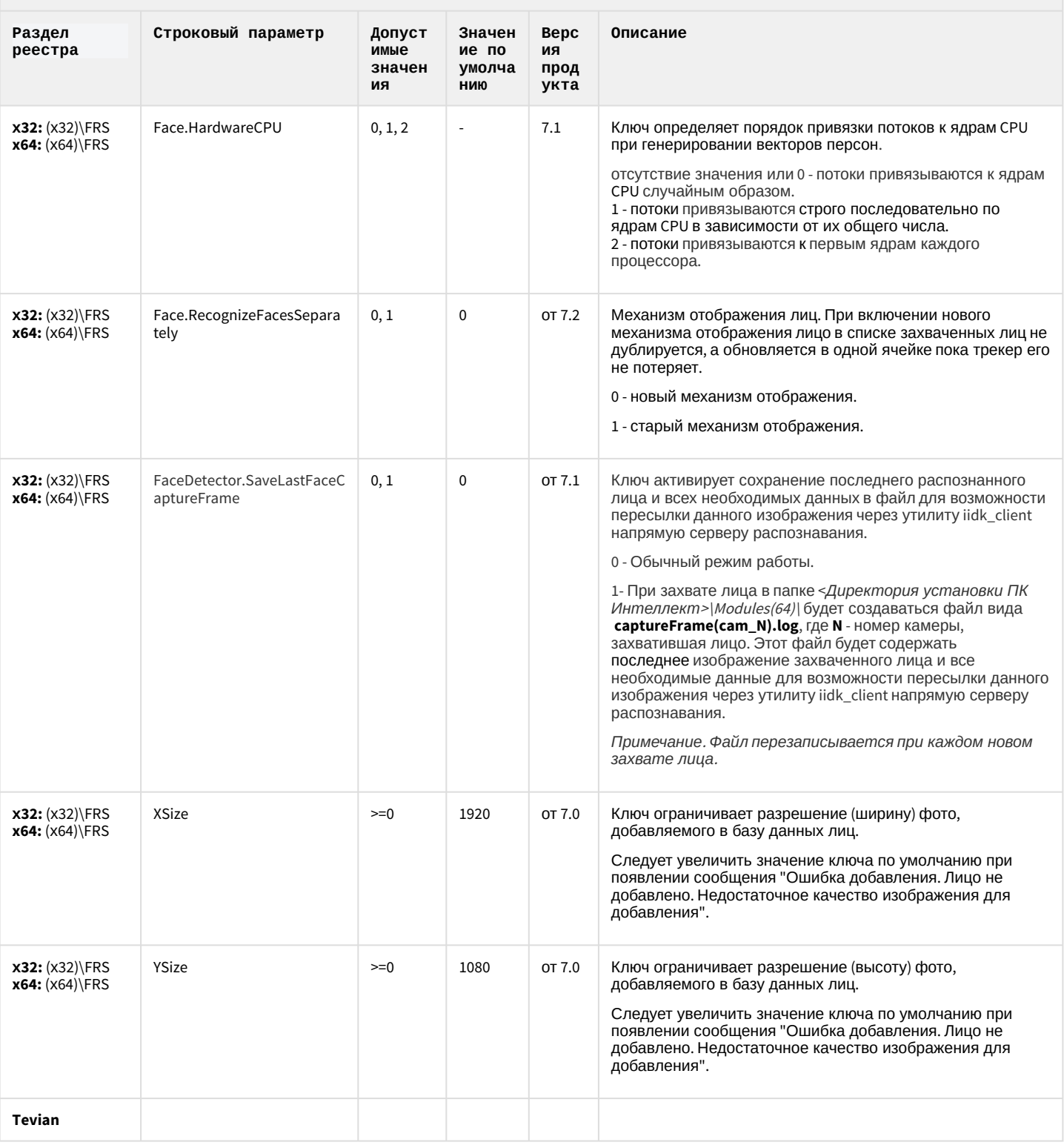

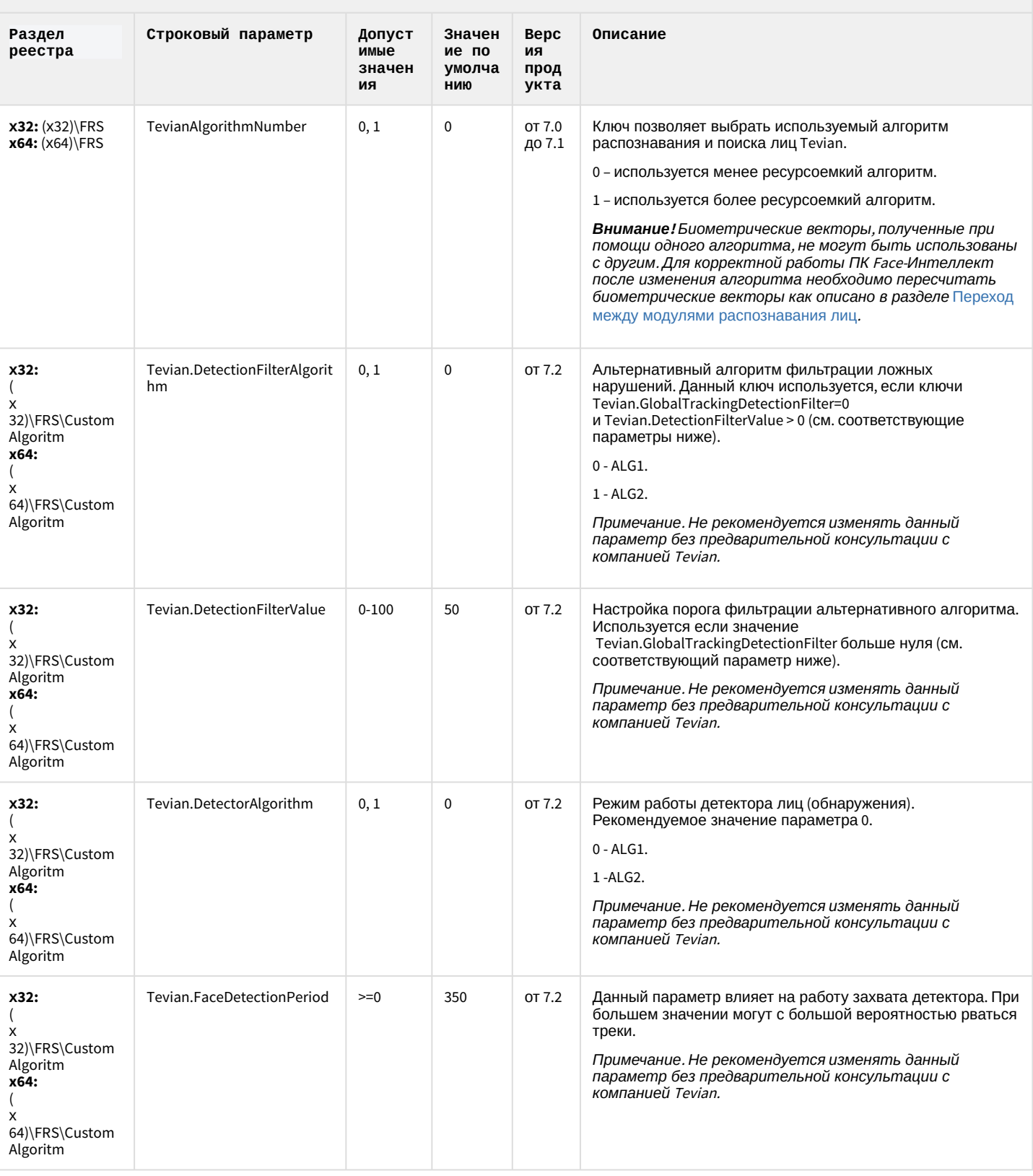

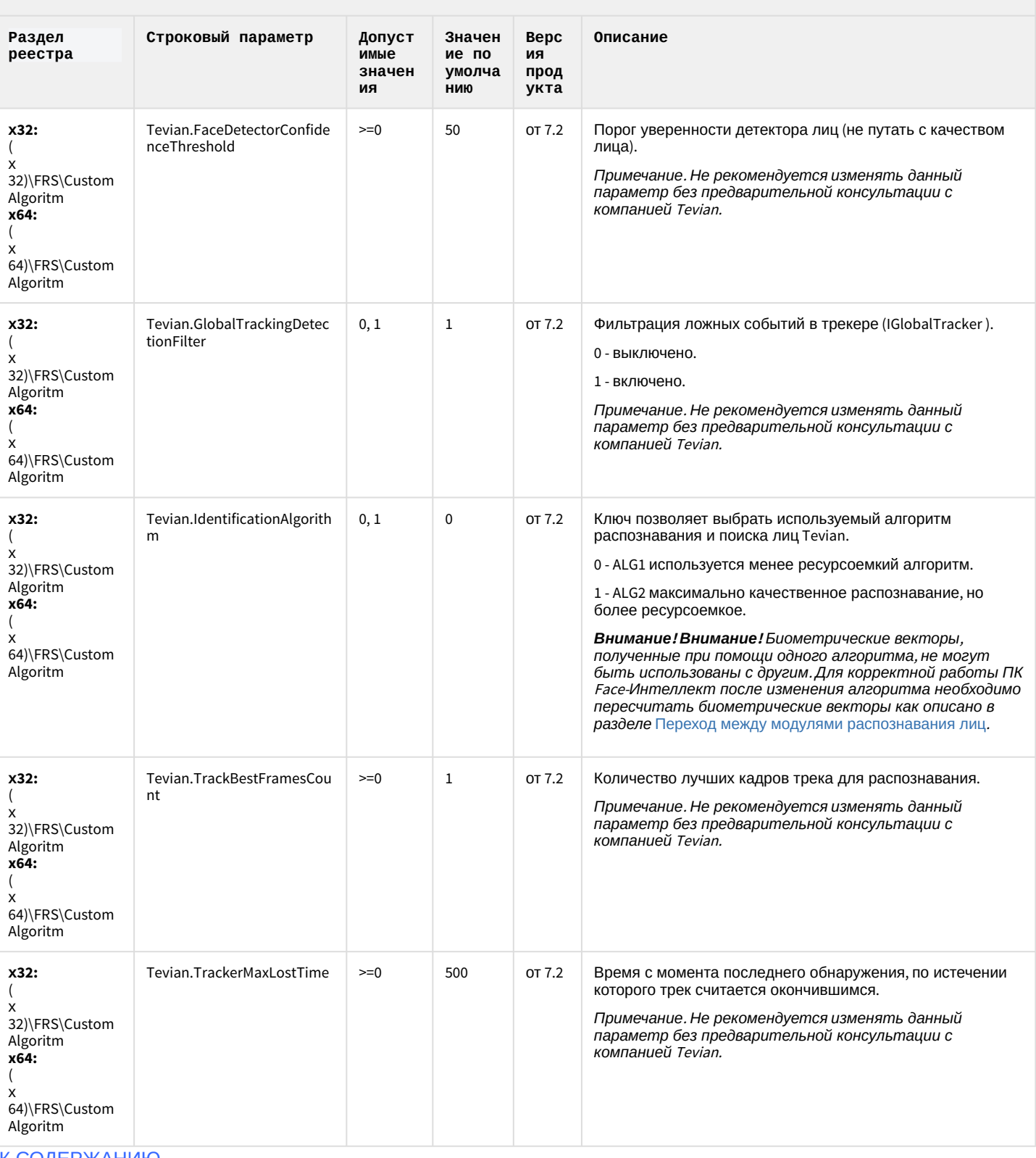

## Пакет детекторов для Интеллект

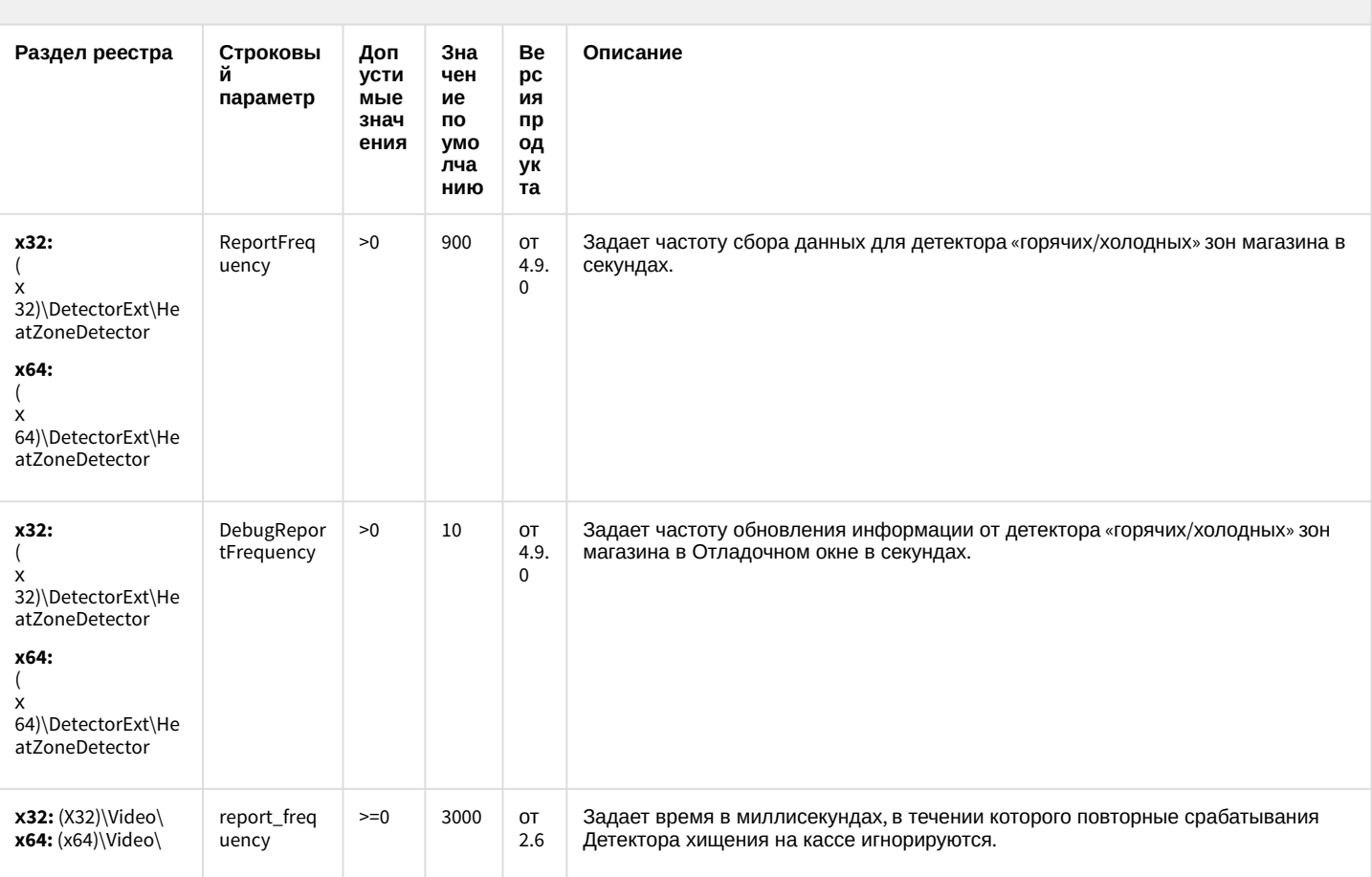

К СОДЕРЖАНИЮ

# ІР Интеграция (пакет драйверов и кодеков для Интеллект)

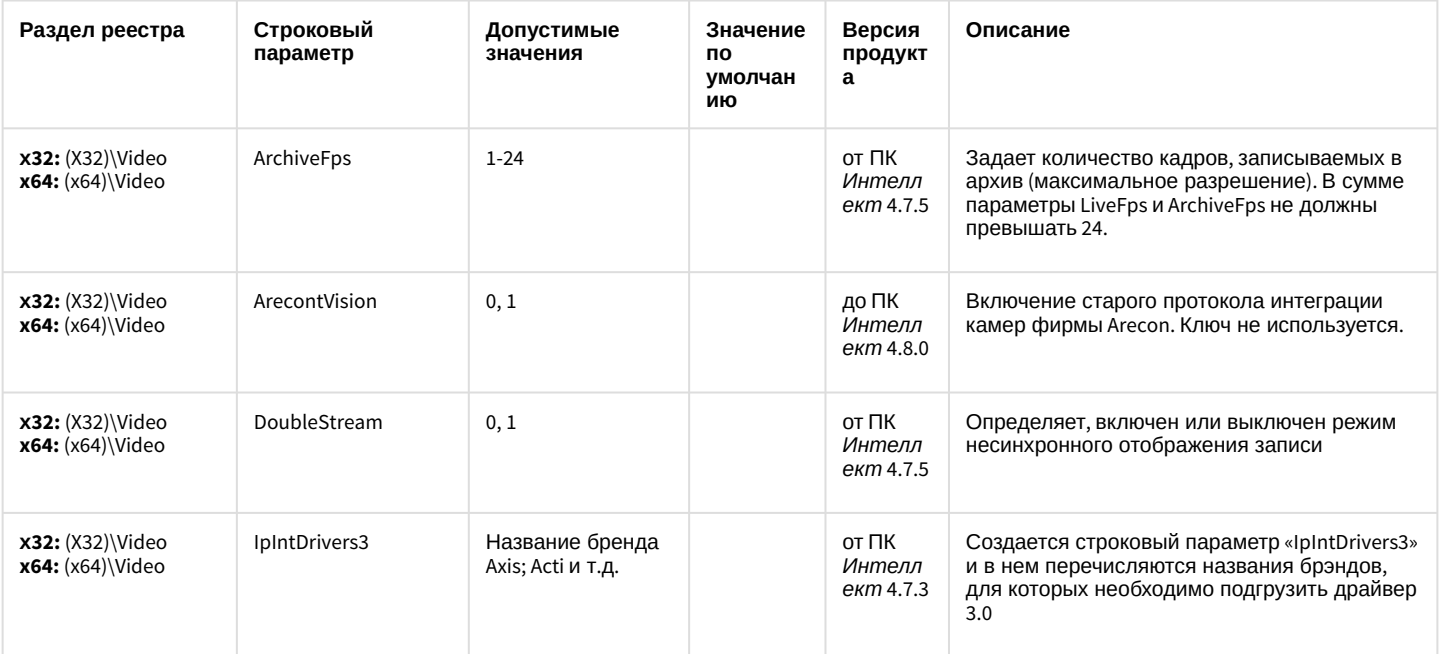

# ІР Интеграция (пакет драйверов и кодеков для Интеллект)

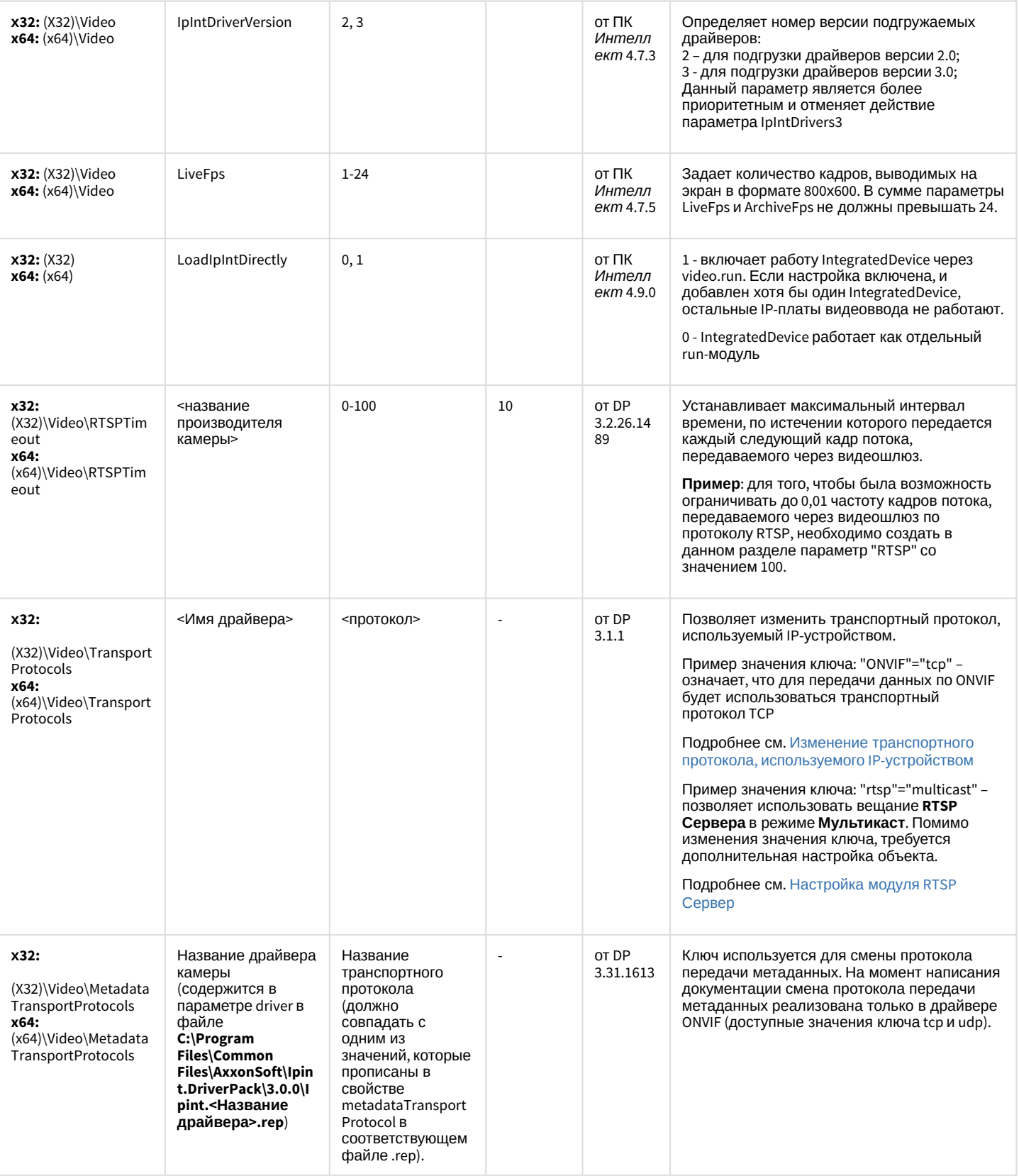
# IP Интеграция (пакет драйверов и кодеков для Интеллект)

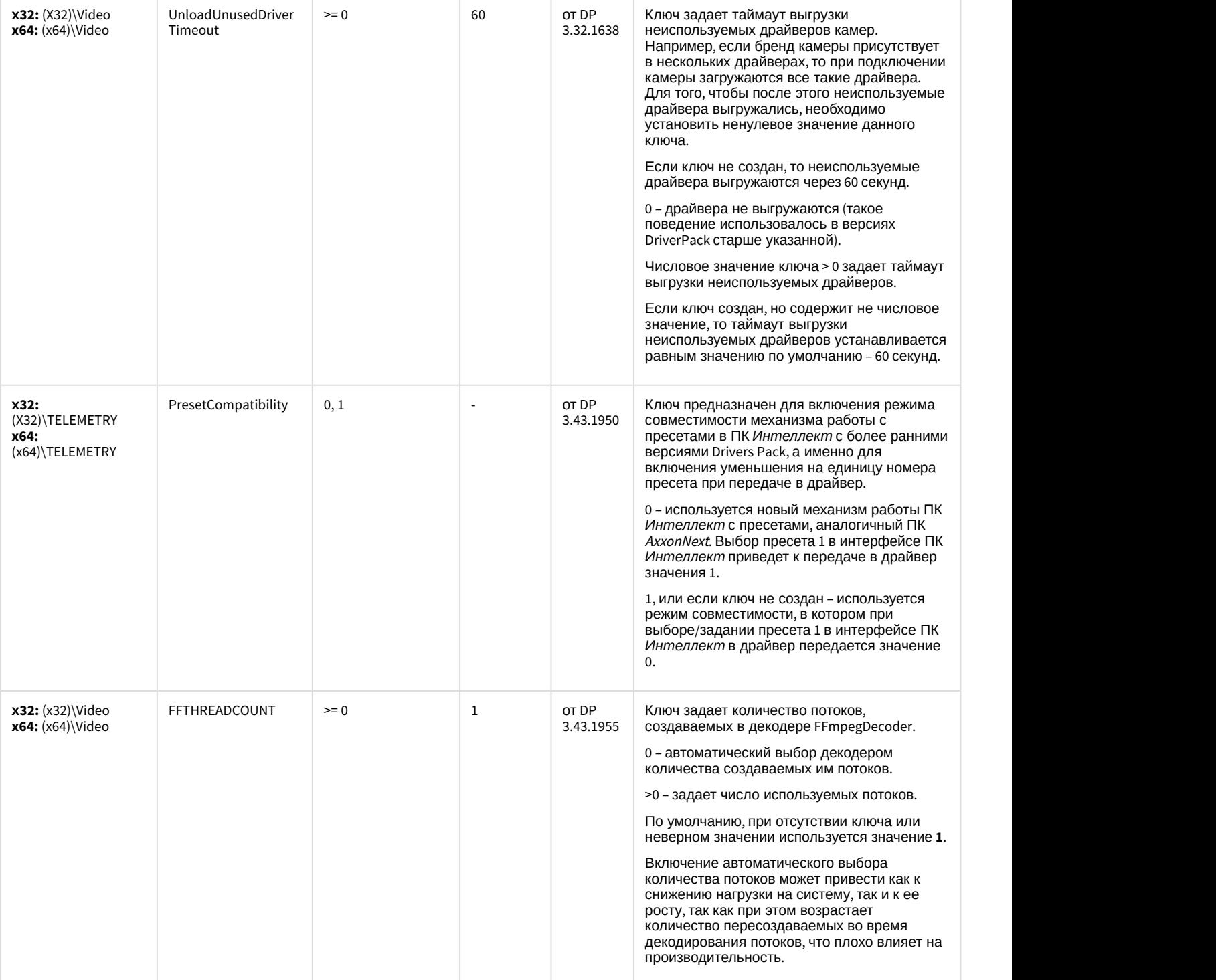

# ІР Интеграция (пакет драйверов и кодеков для Интеллект)

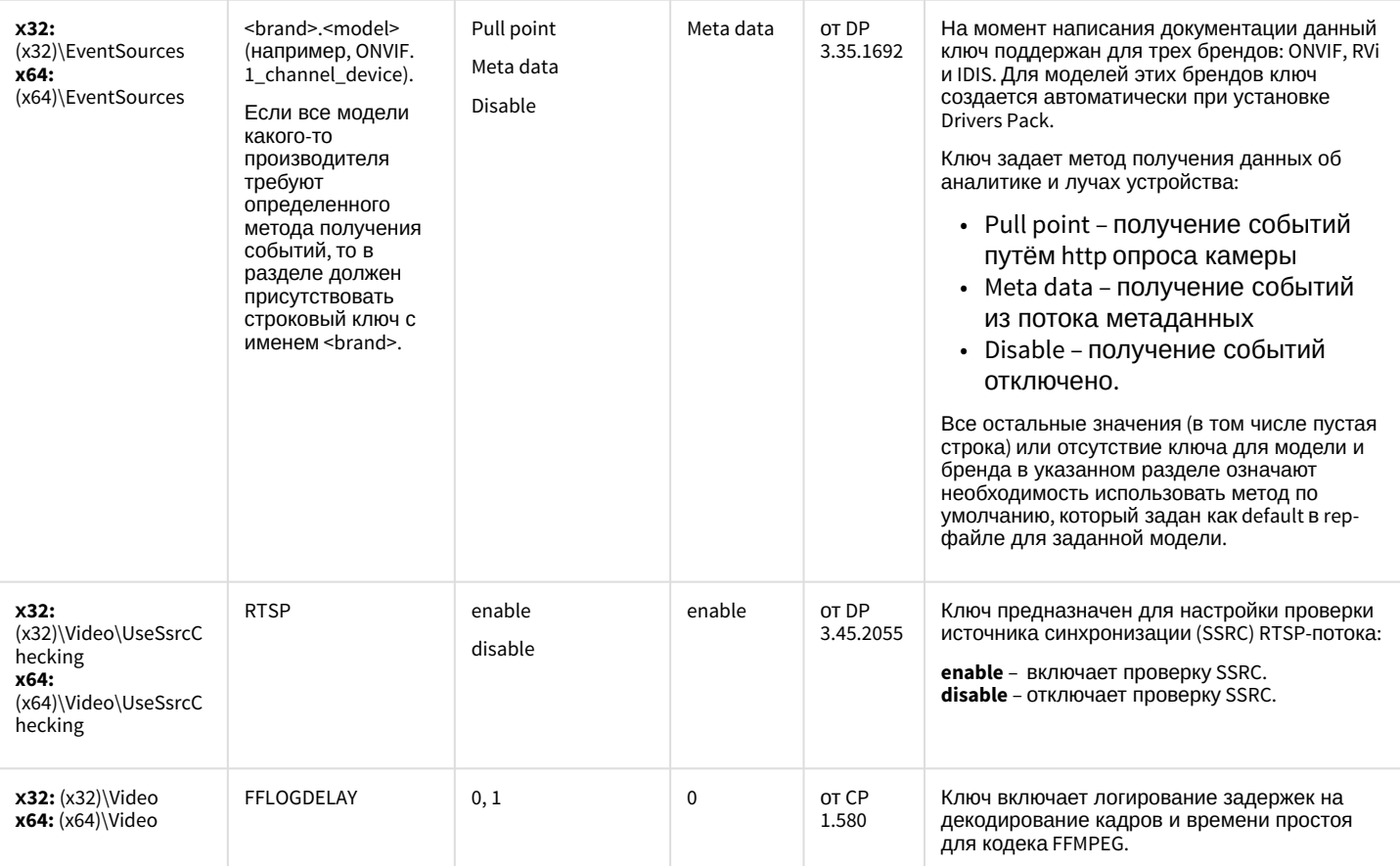

## ІР Интеграция (пакет драйверов и кодеков для Интеллект)

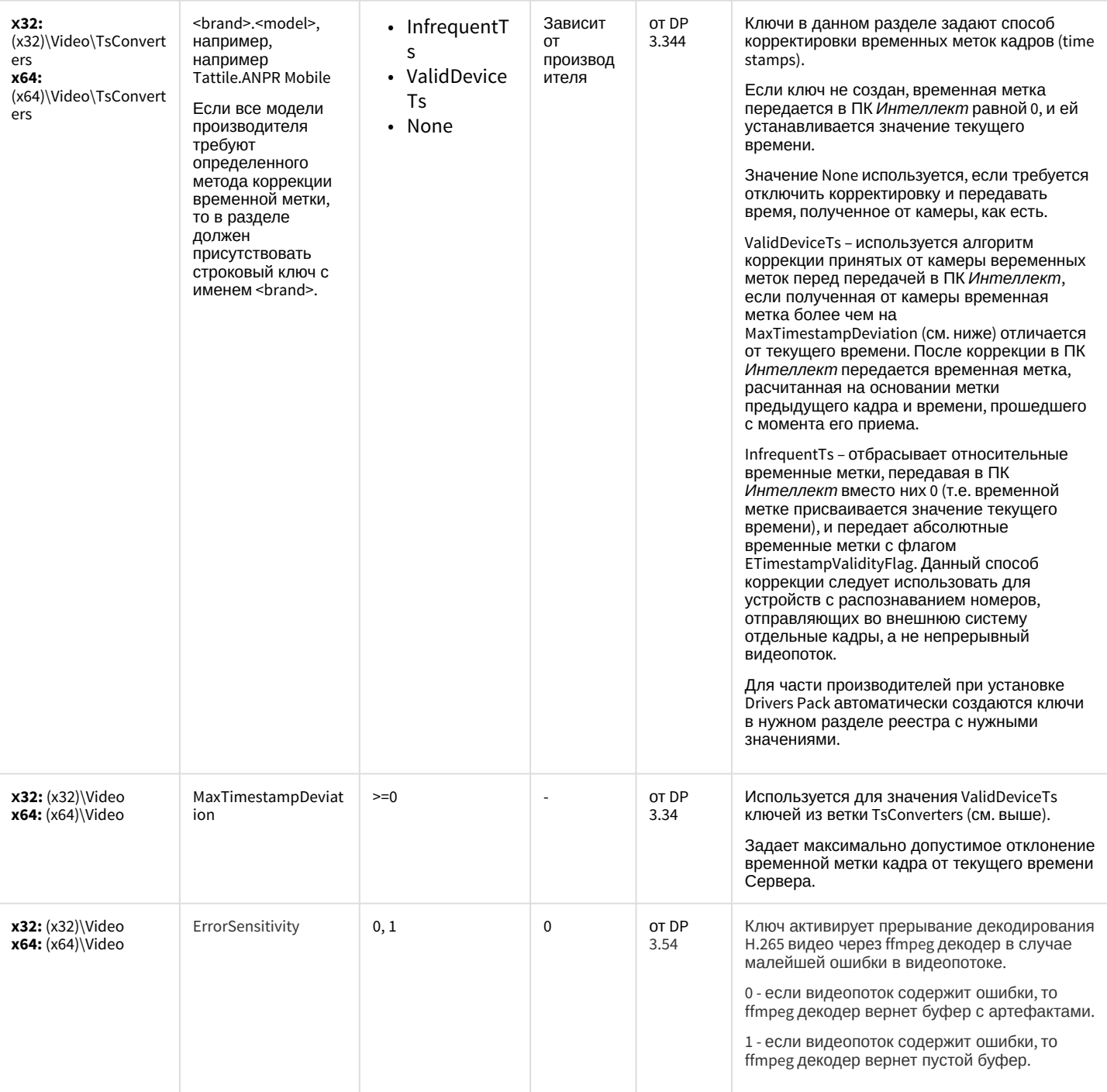

#### ACFA-Интеллект

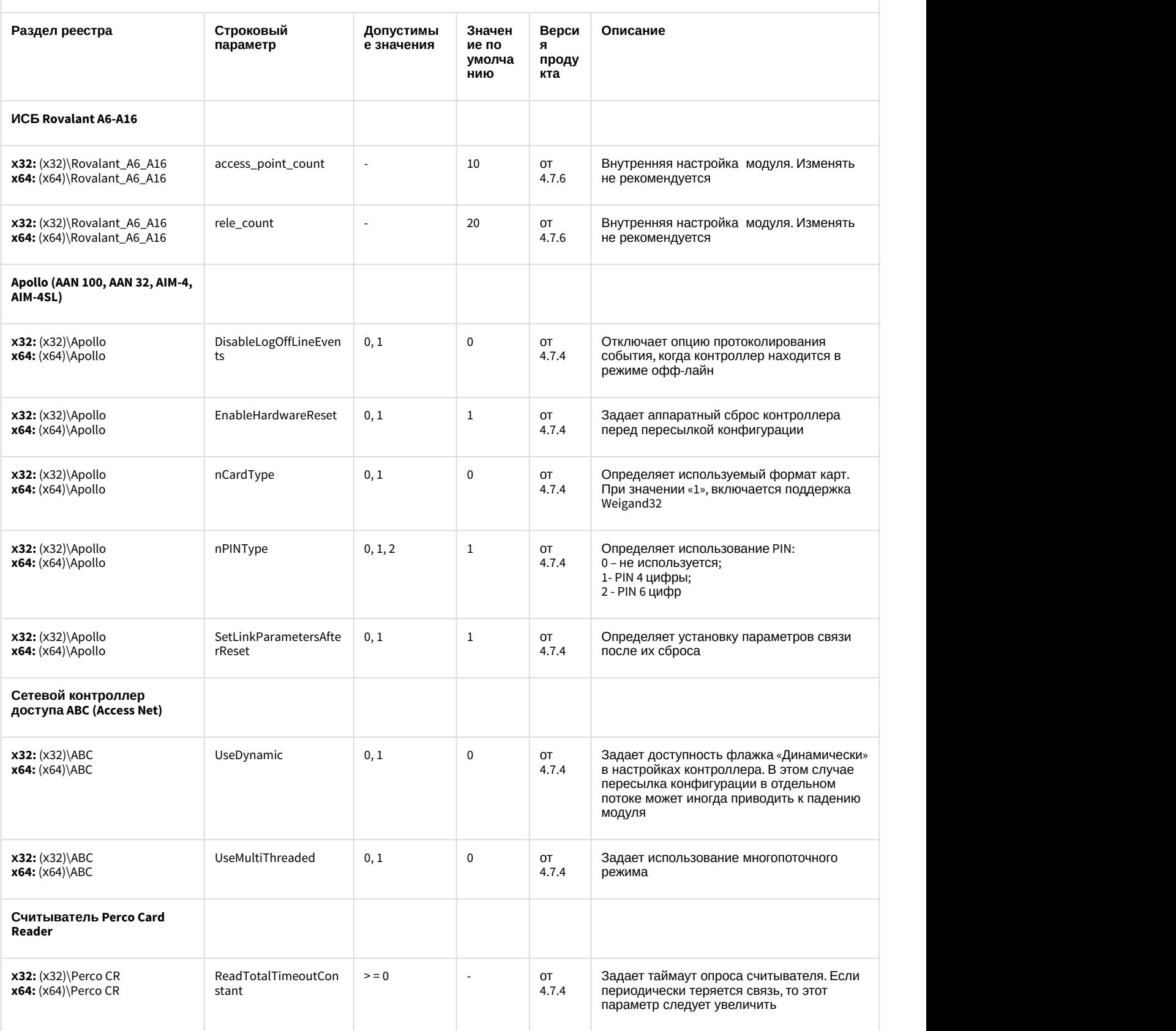

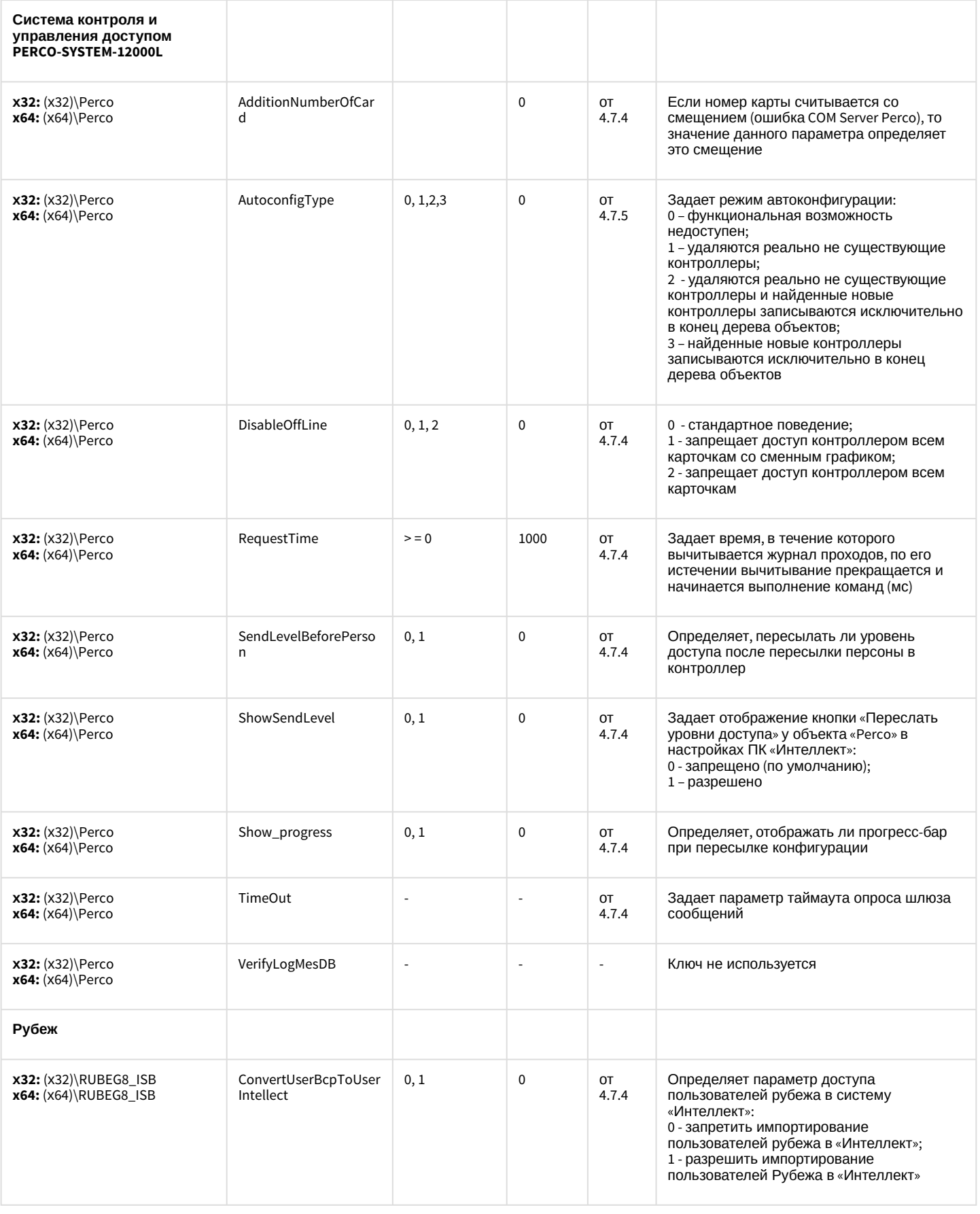

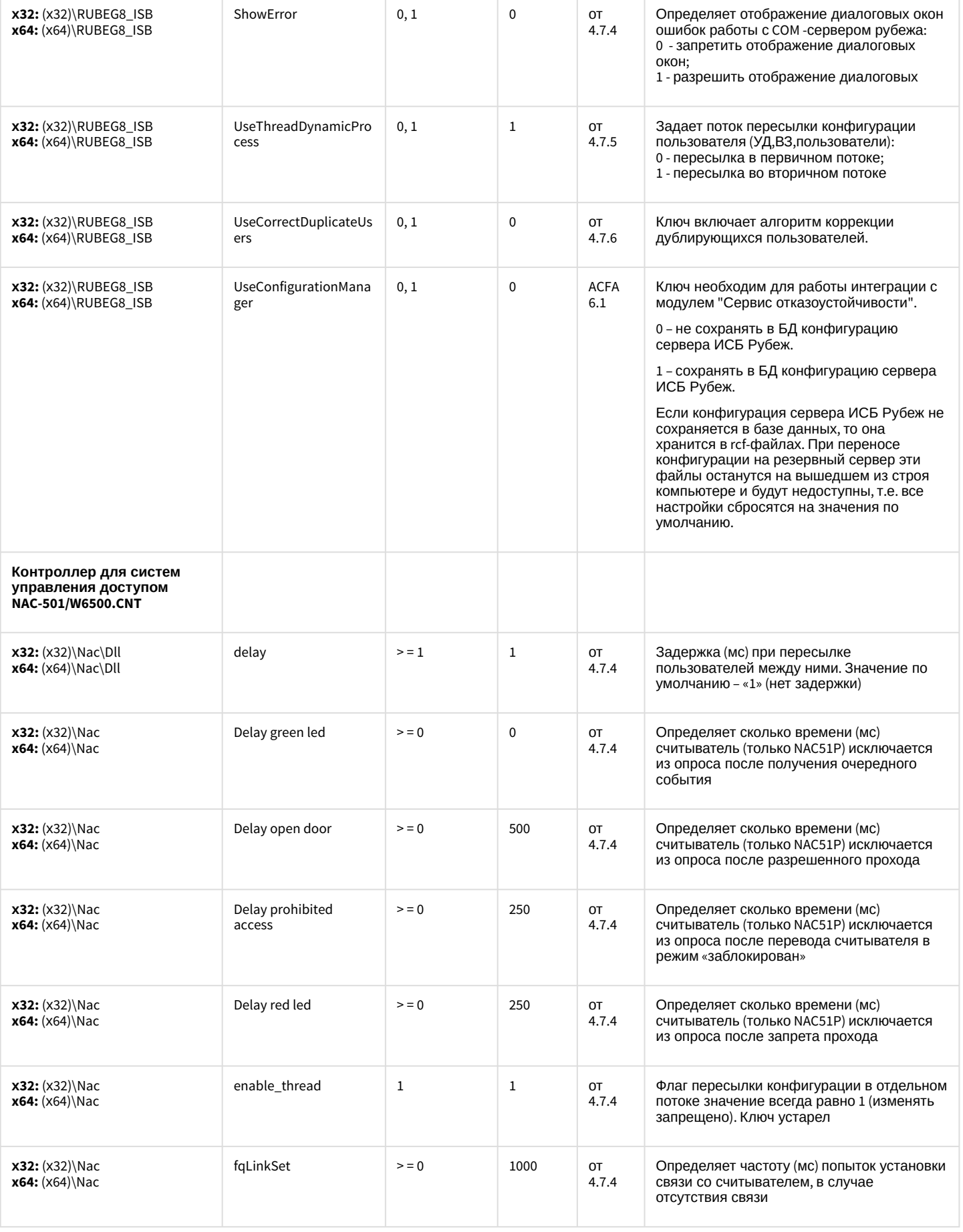

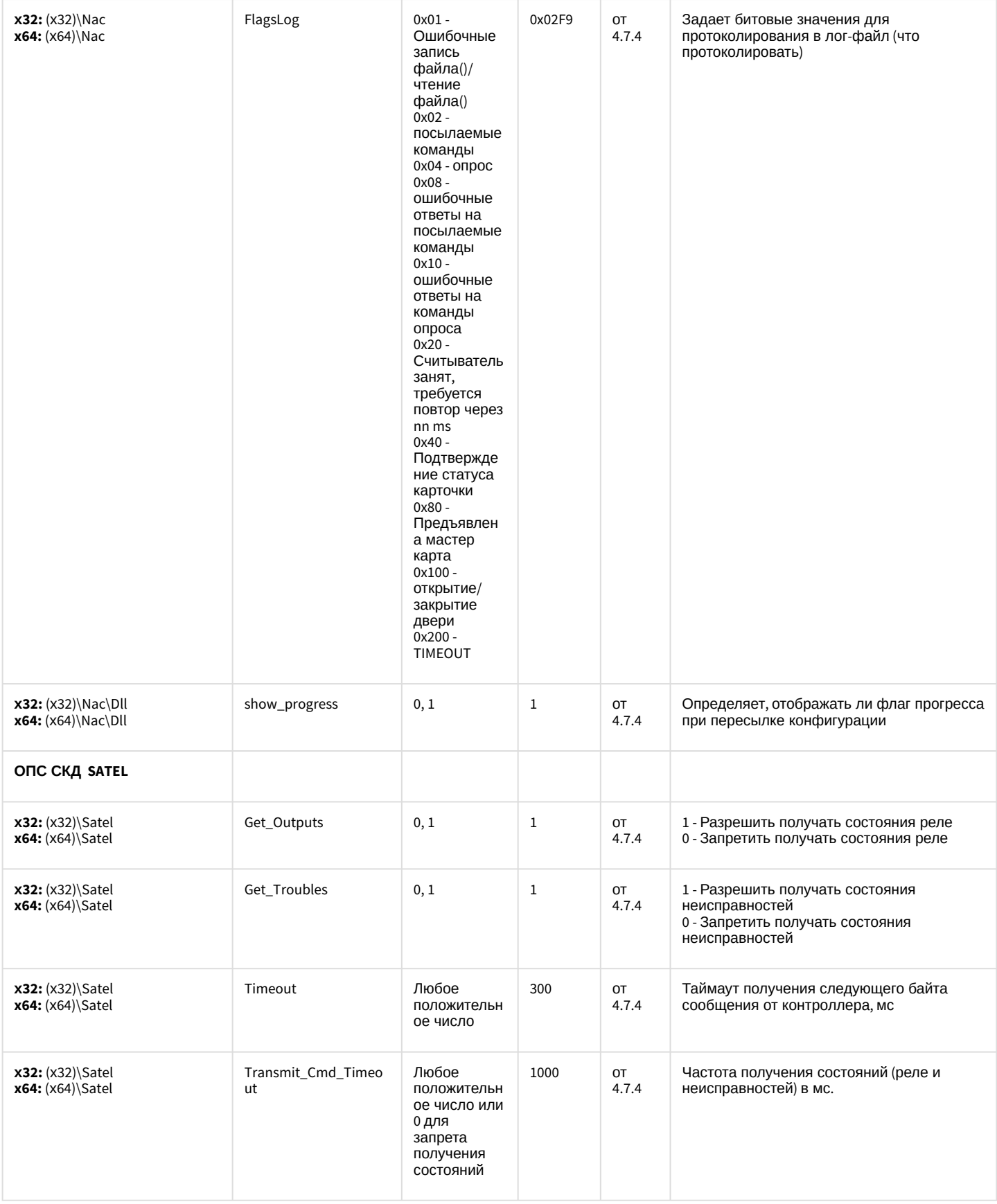

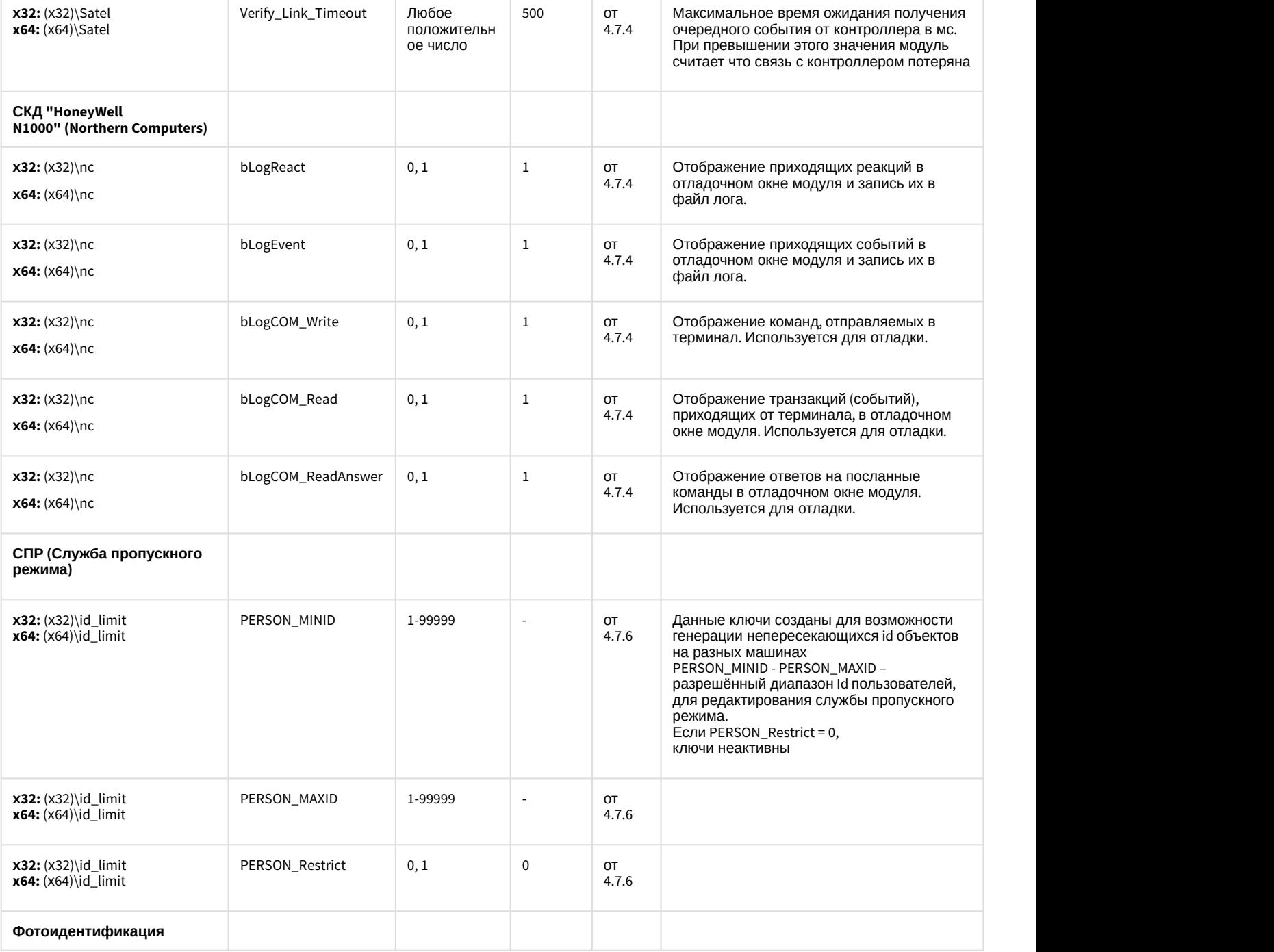

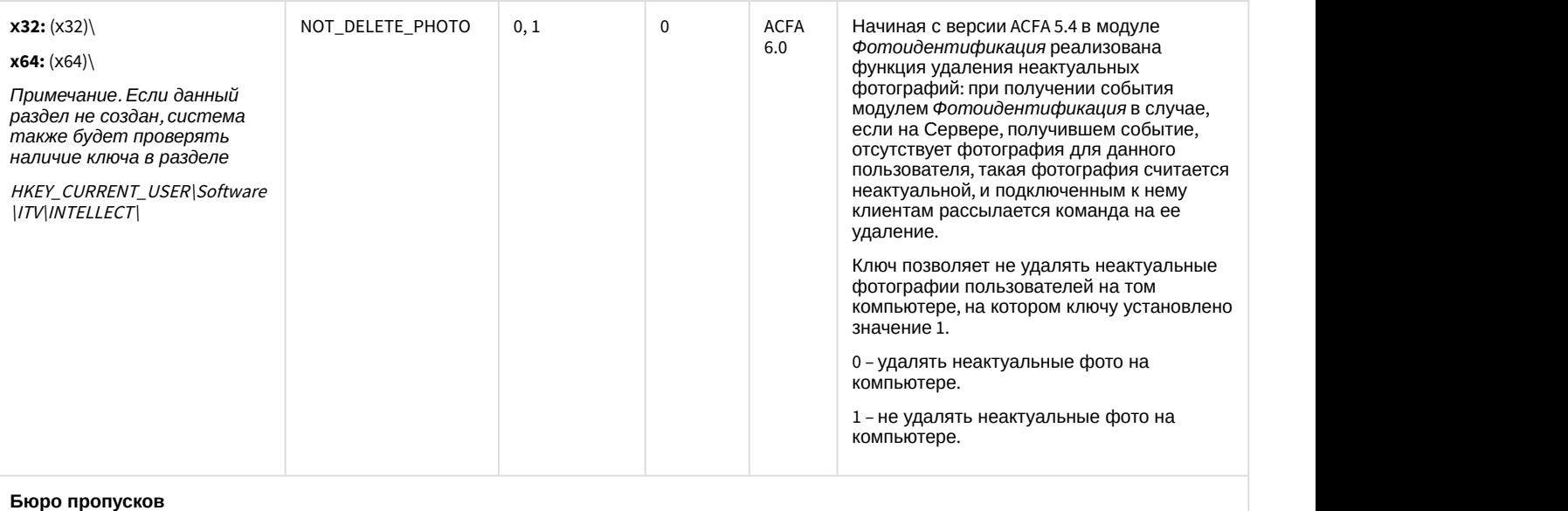

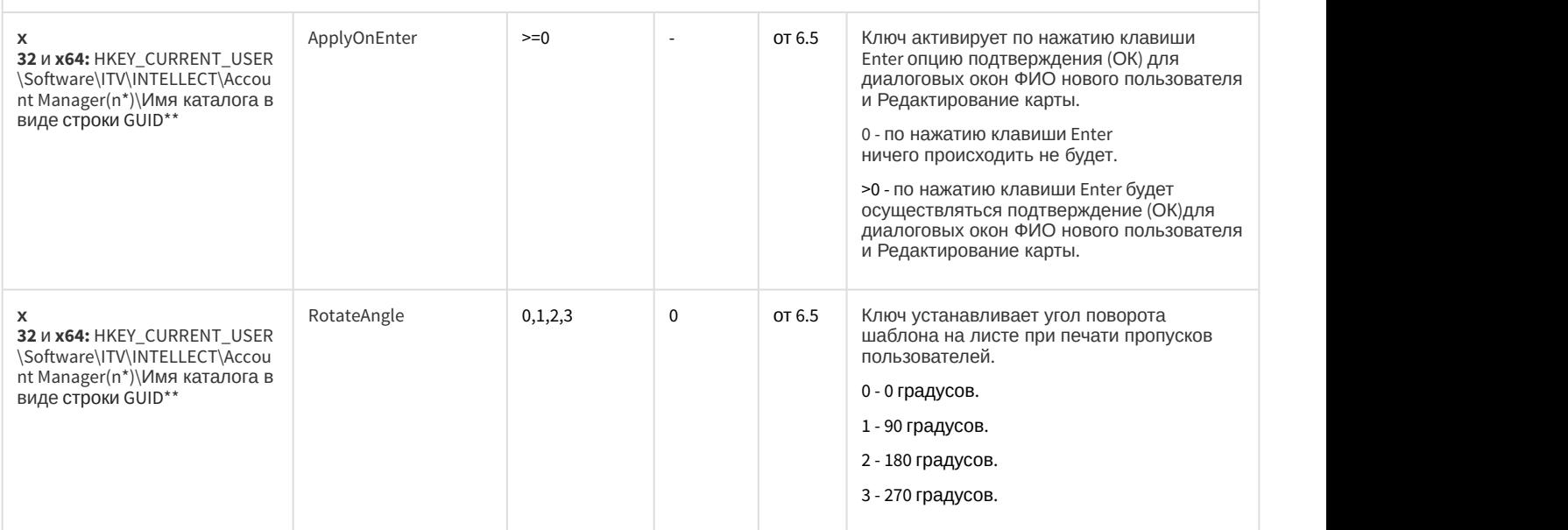

*Примечание* 1. n\* - ID *объекта Бюро пропусков в ПК Интеллект*.

*Примечание* 2. *Имя каталога в виде строки* GUID\*\* *создается автоматически*. *Если ПК Интеллект был запущен без авторизации* (*т*.*е*. *без ввода логина и пароля при запуске ПК Интеллект*), *то имя каталога соответствует нулевому* GUID 00000000-0000-0000-0000-000000000000. *Если ПК Интеллект был запущен через авторизацию пользователя*, *то имя каталога соответствует ненулевому* GUID *данного пользователя*, *например*: 3bf041df-8b39-e711-80b7-c0bfc074aae0.

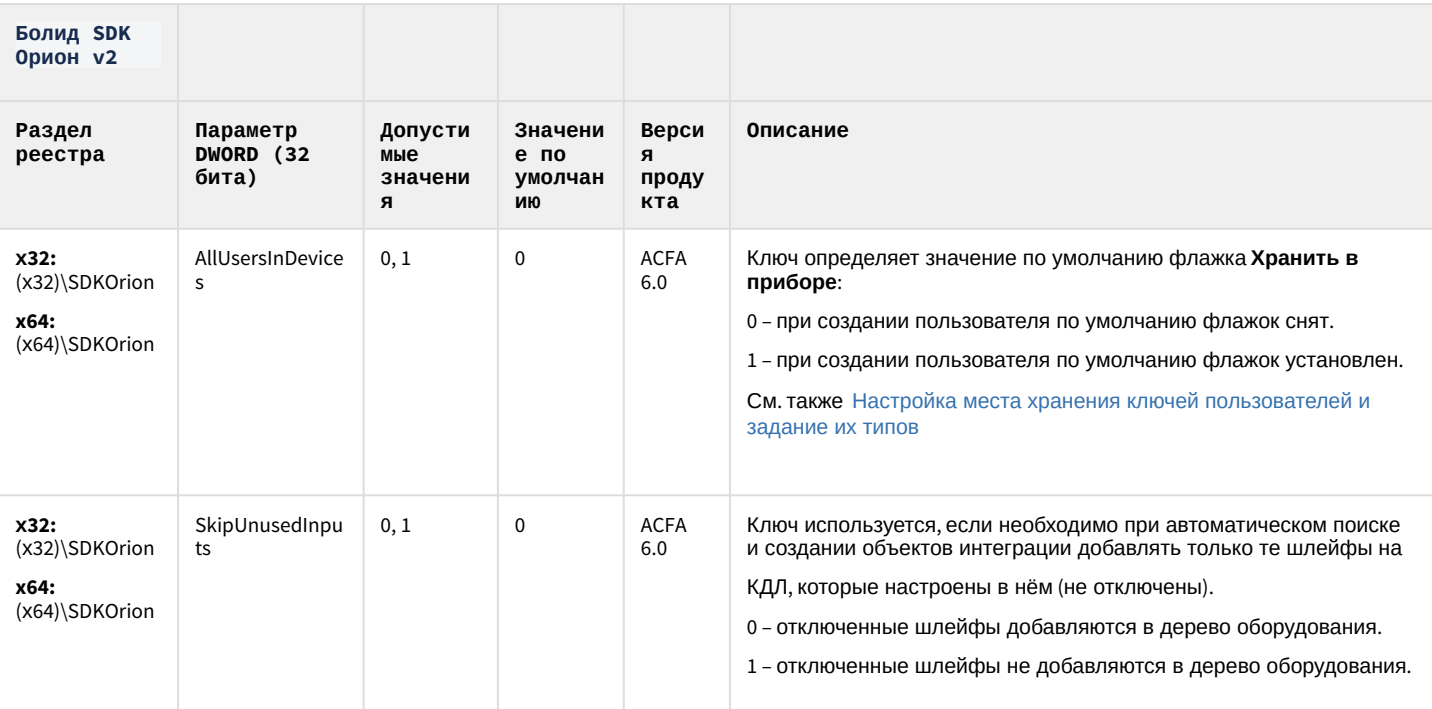

К СОДЕРЖАНИЮ

#### Авто-Интеллект

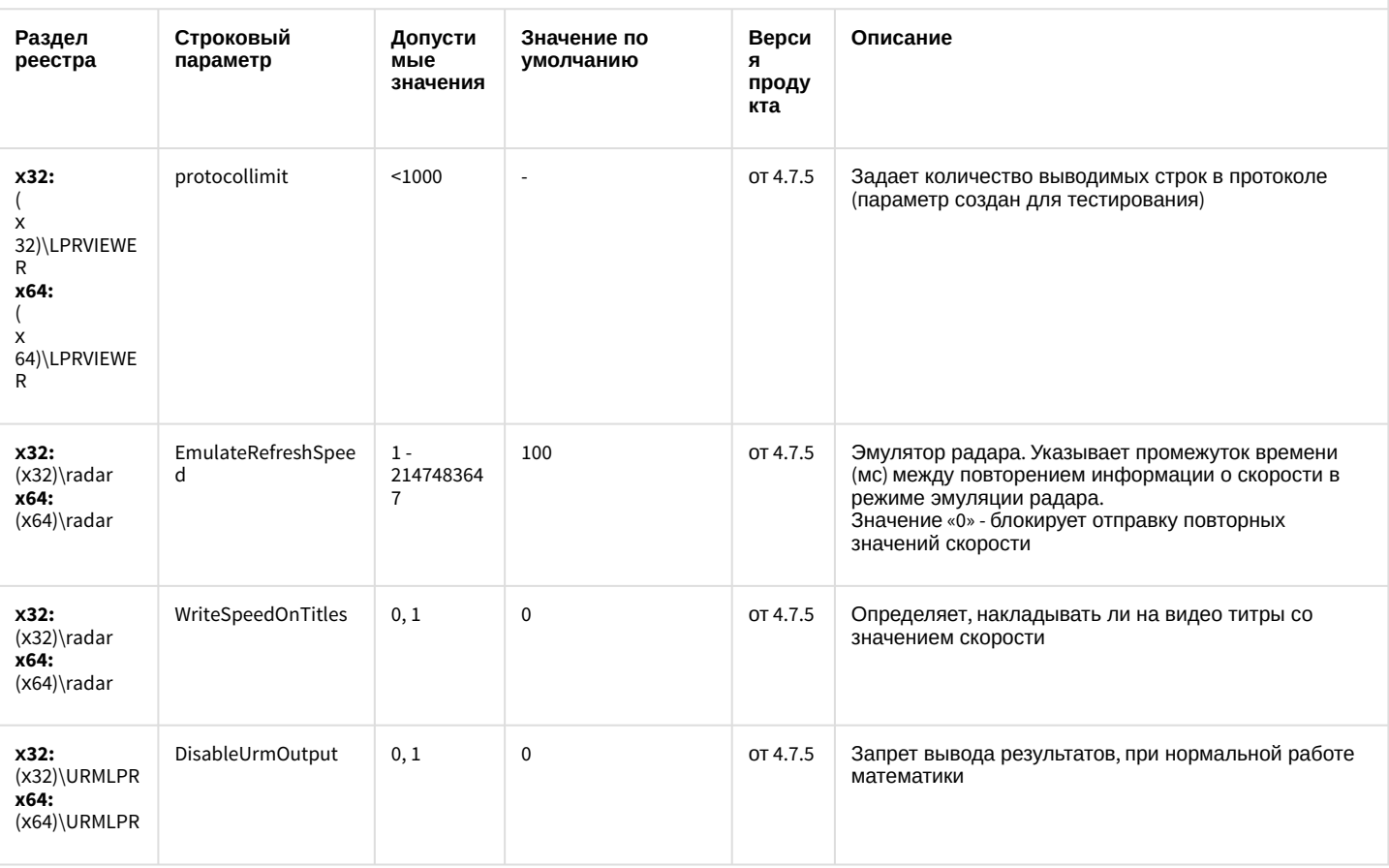

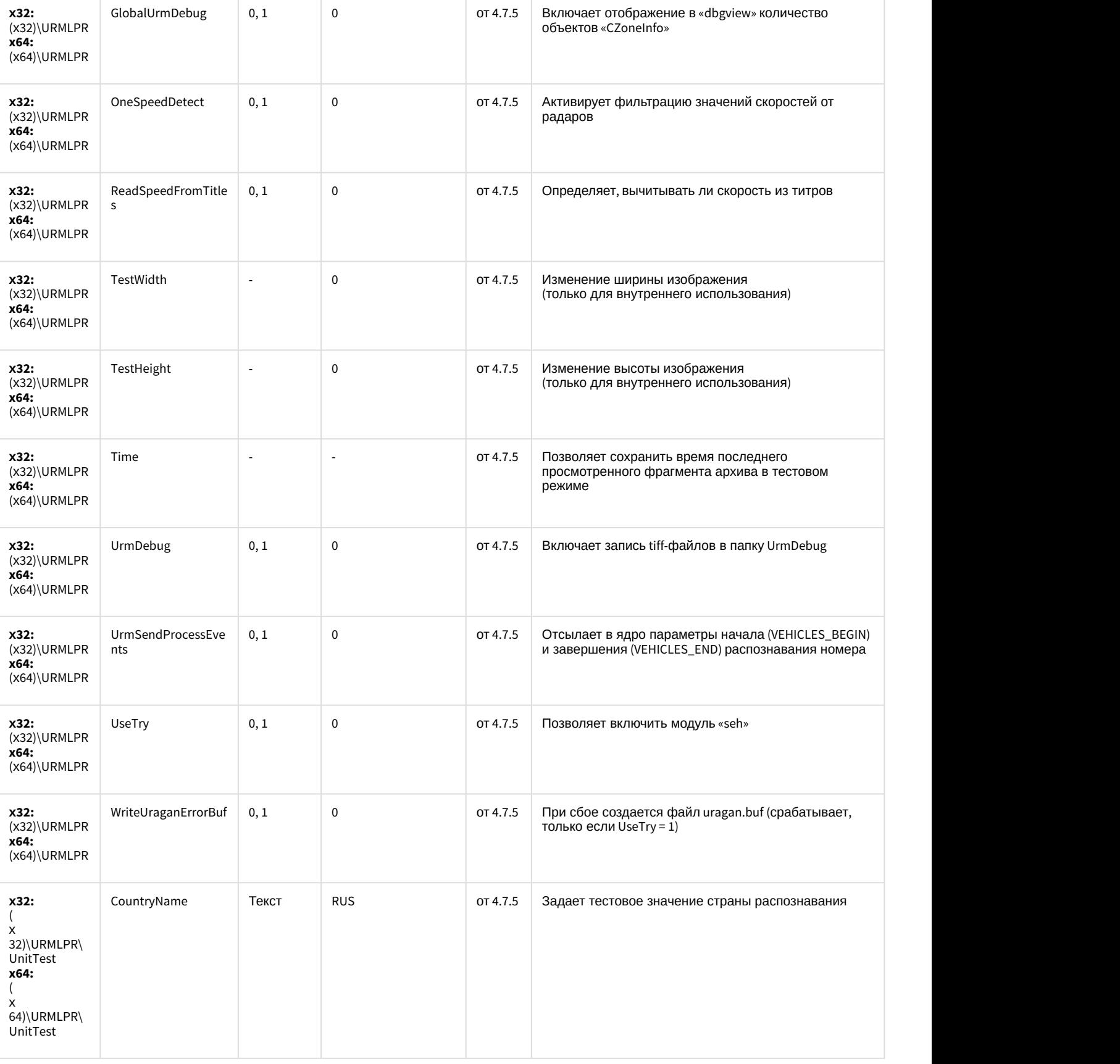

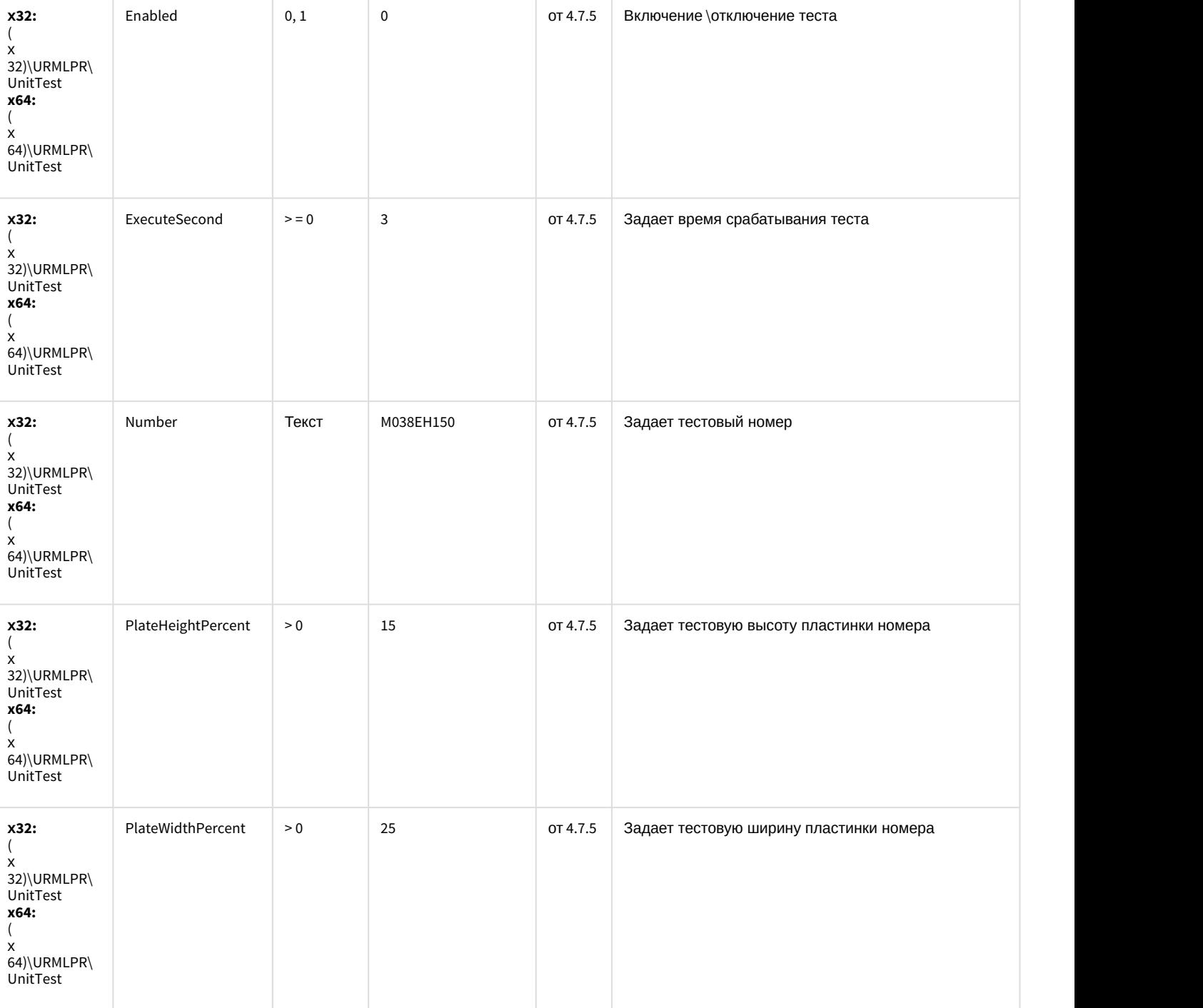

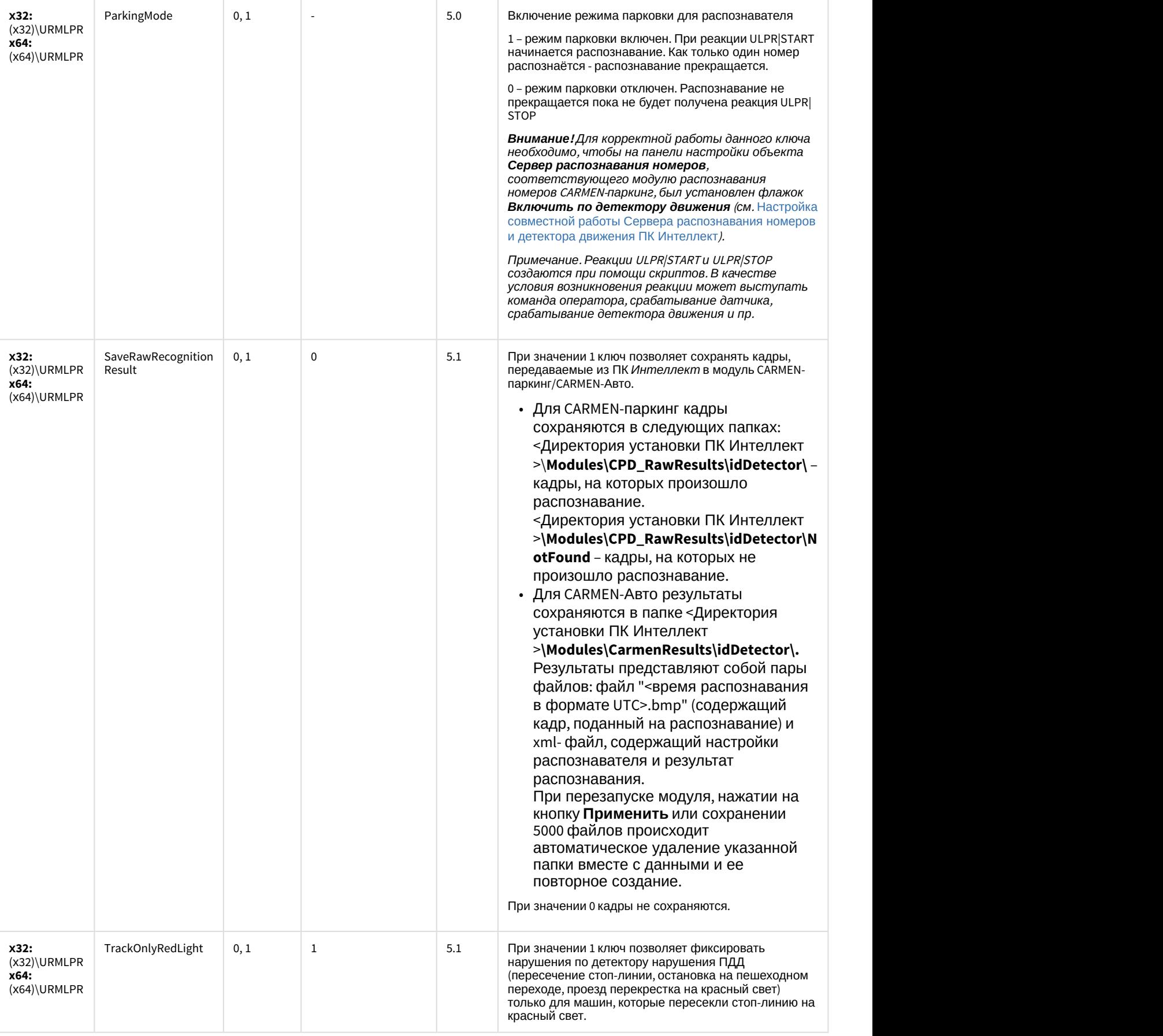

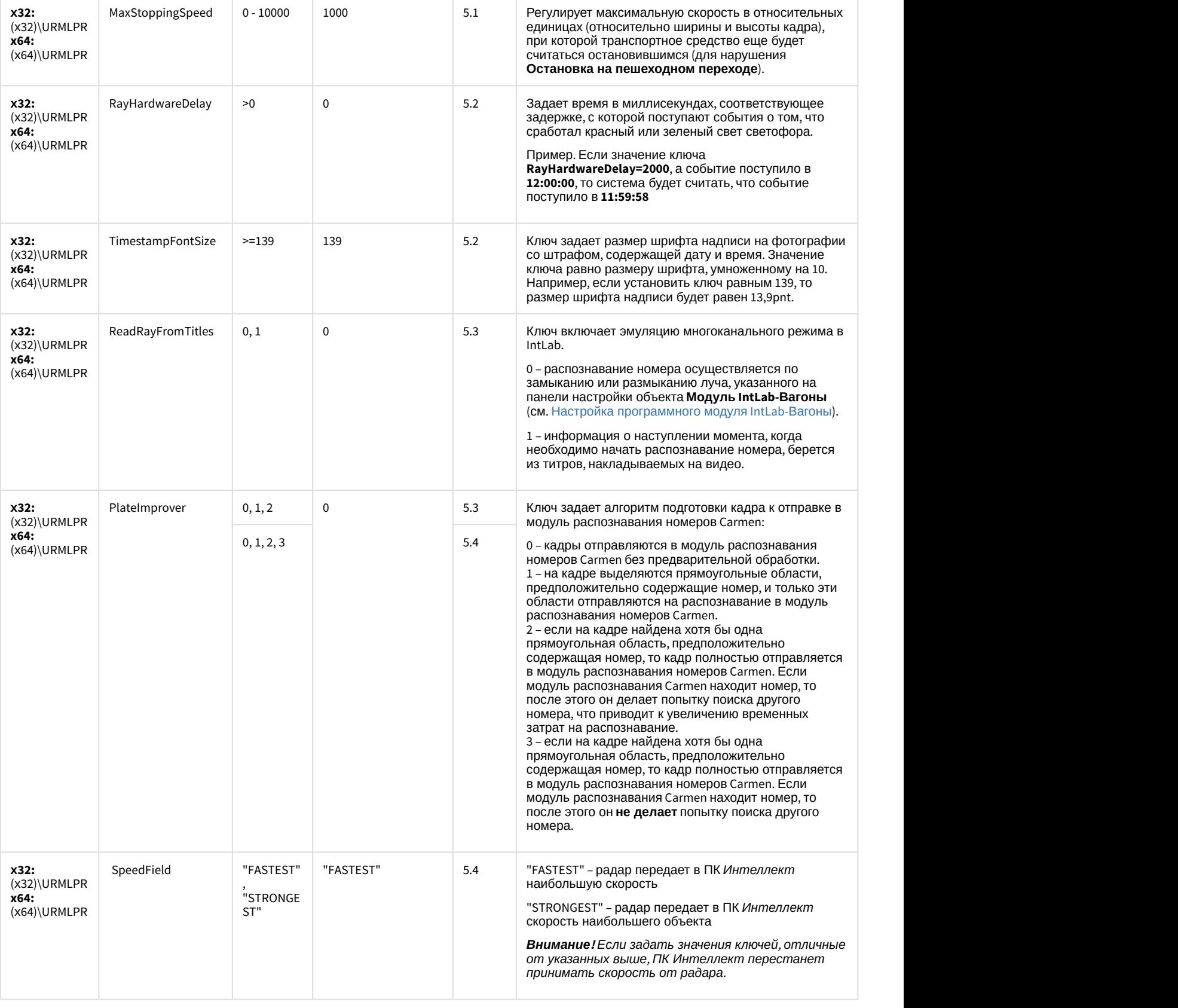

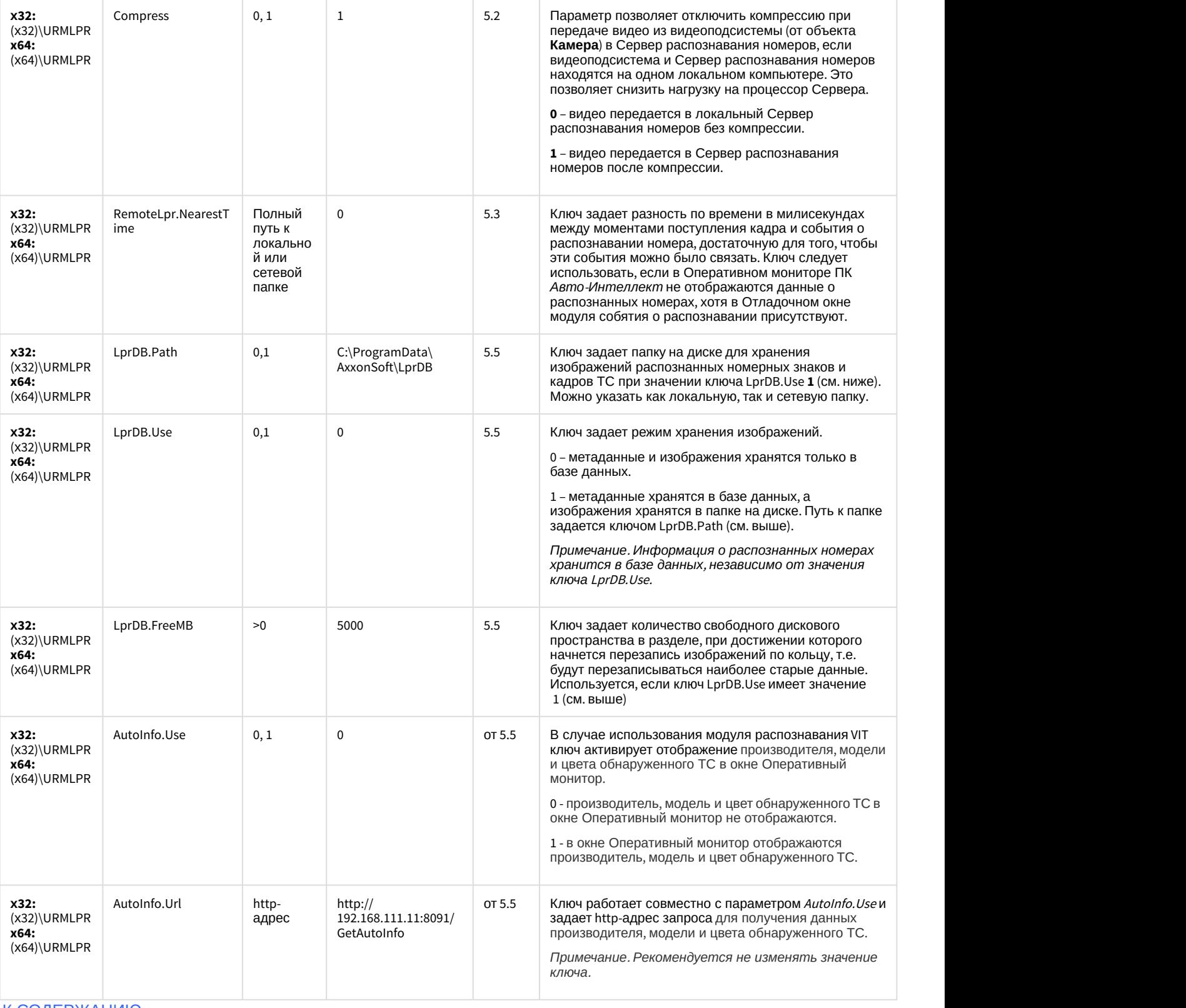

#### АТМ-Интеллект

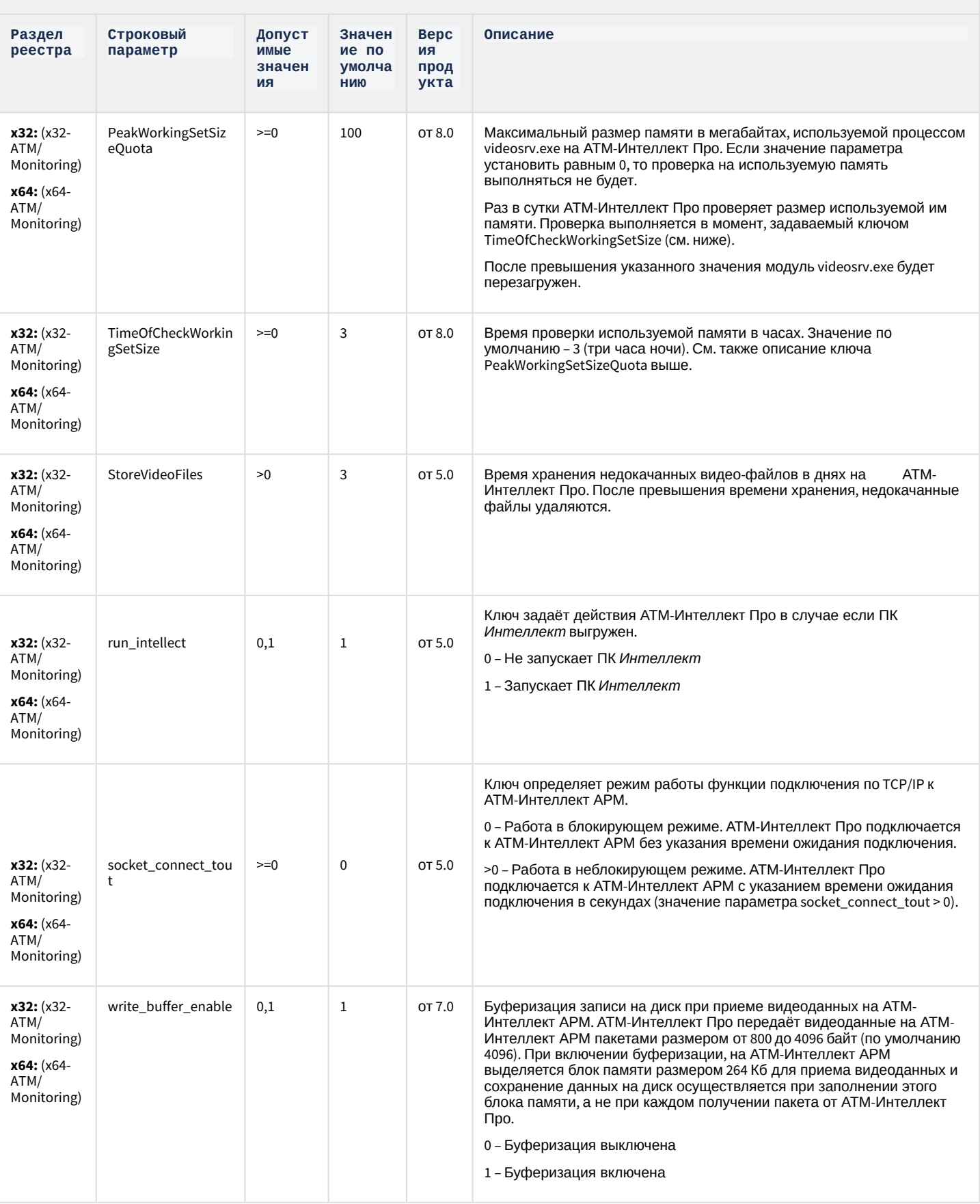

#### АТМ-Интеллект

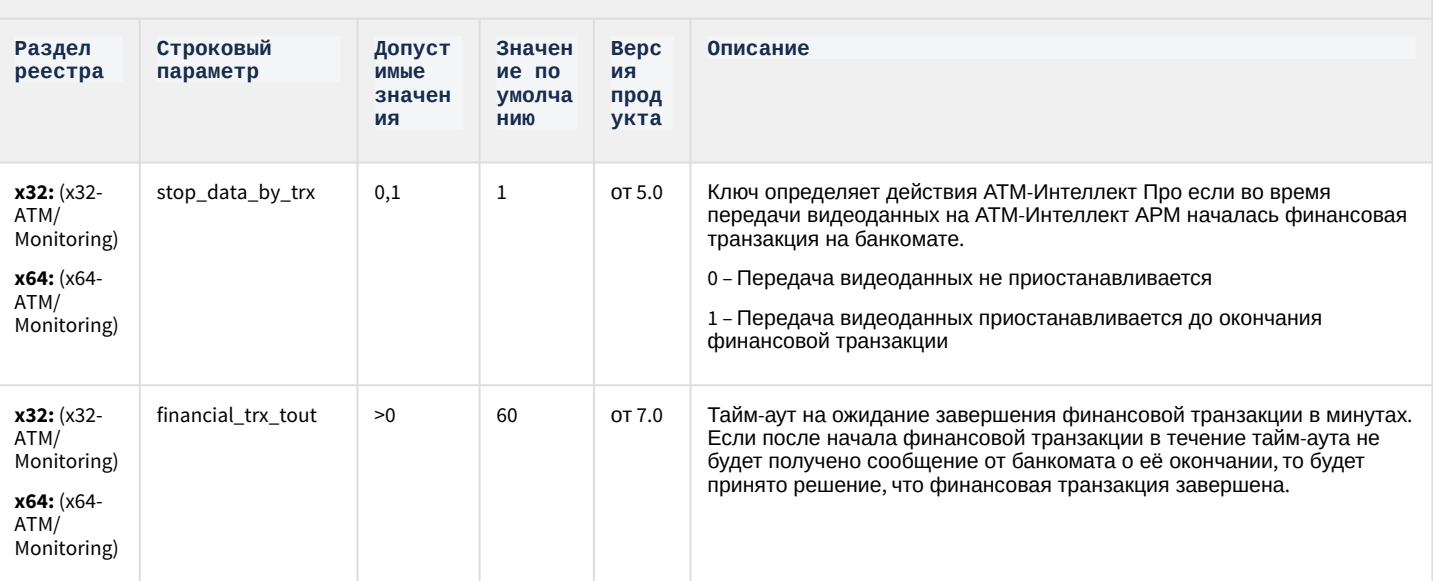

К СОДЕРЖАНИЮ

### Утилита "Перехватчик событий АТМ"

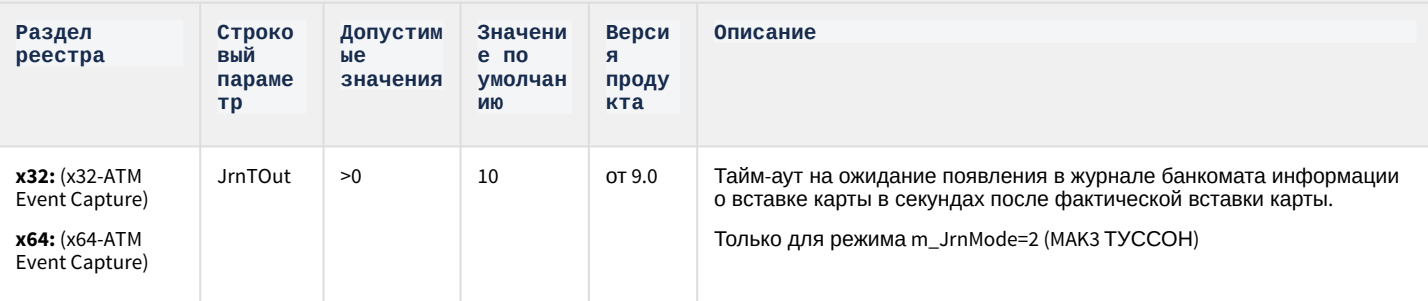

К СОДЕРЖАНИЮ

# Мониторинг работоспособности систем безопасности

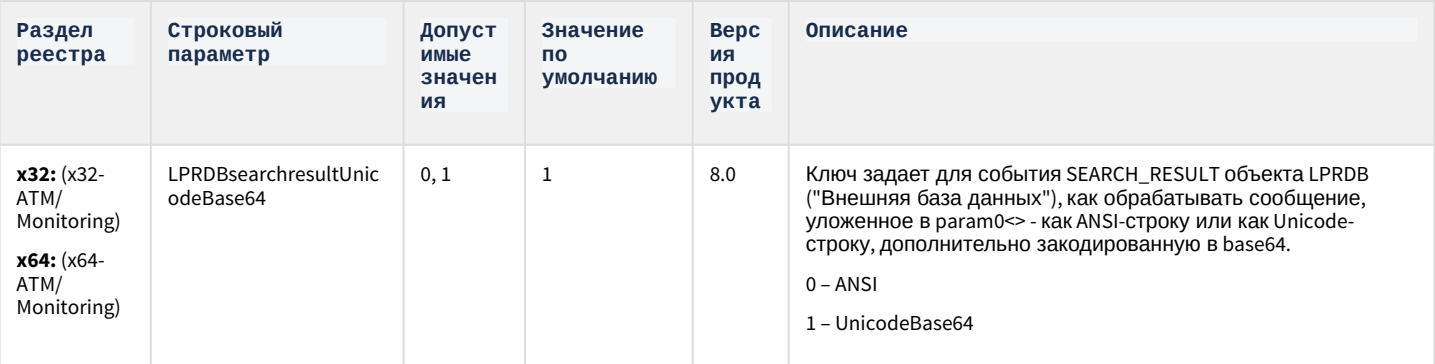

## Мониторинг работоспособности систем безопасности

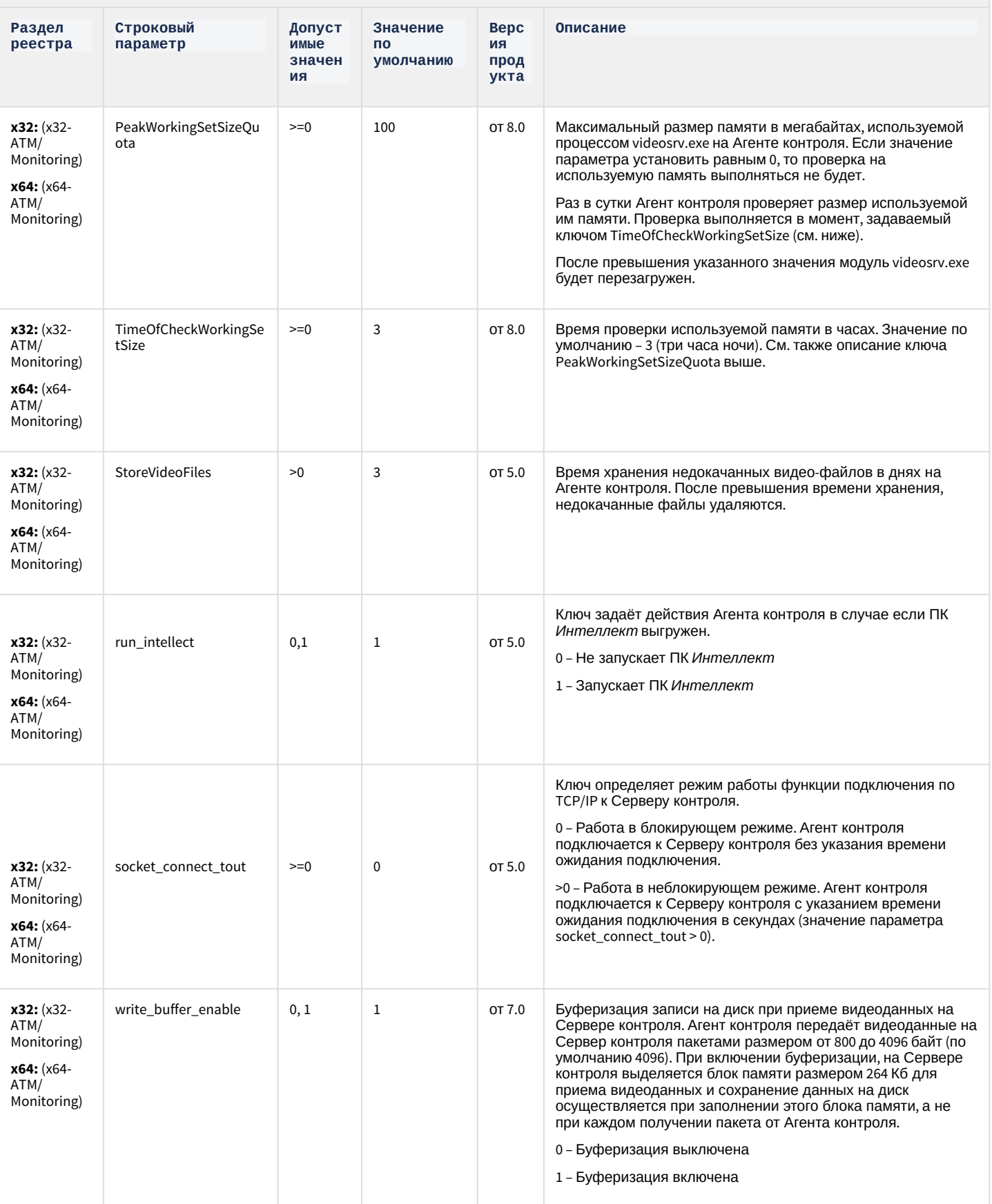

## Мониторинг работоспособности систем безопасности

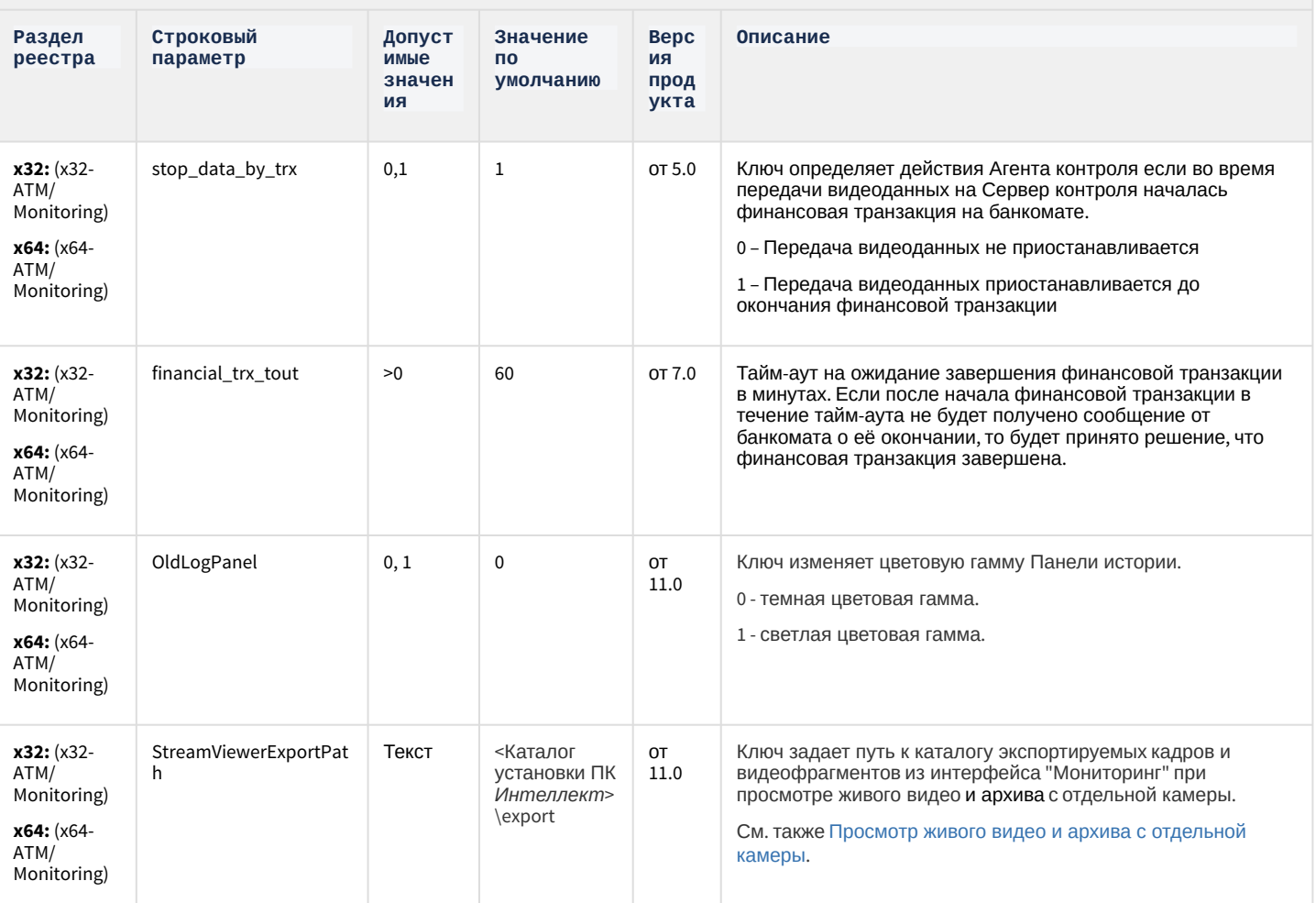

Videol Q7. Отли ЧИЯ **OT** Инте ллект  $\mathbf a$ 

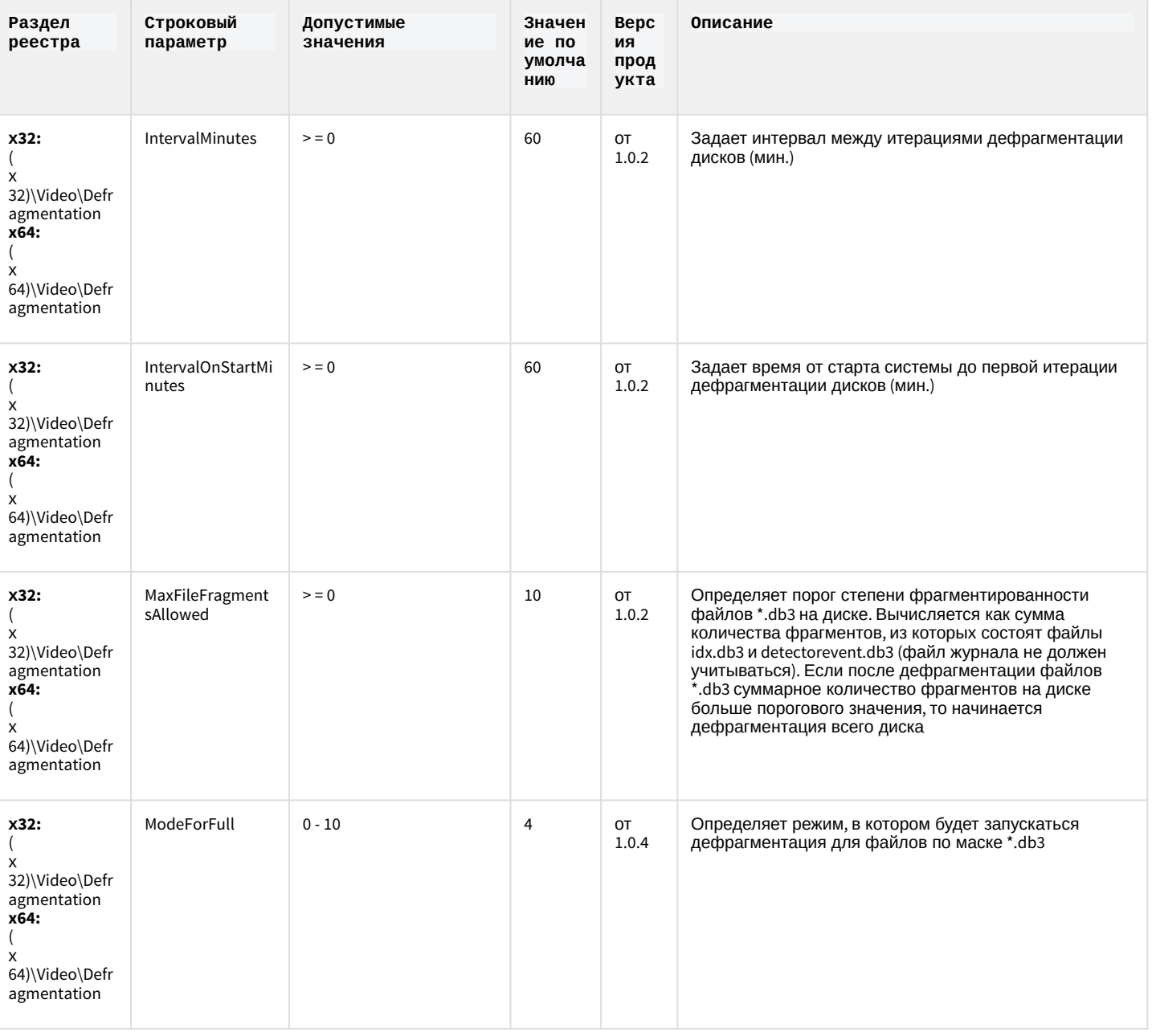

Videol Q7. Отли ЧИЯ **OT** Инте ллект  $\mathbf a$ 

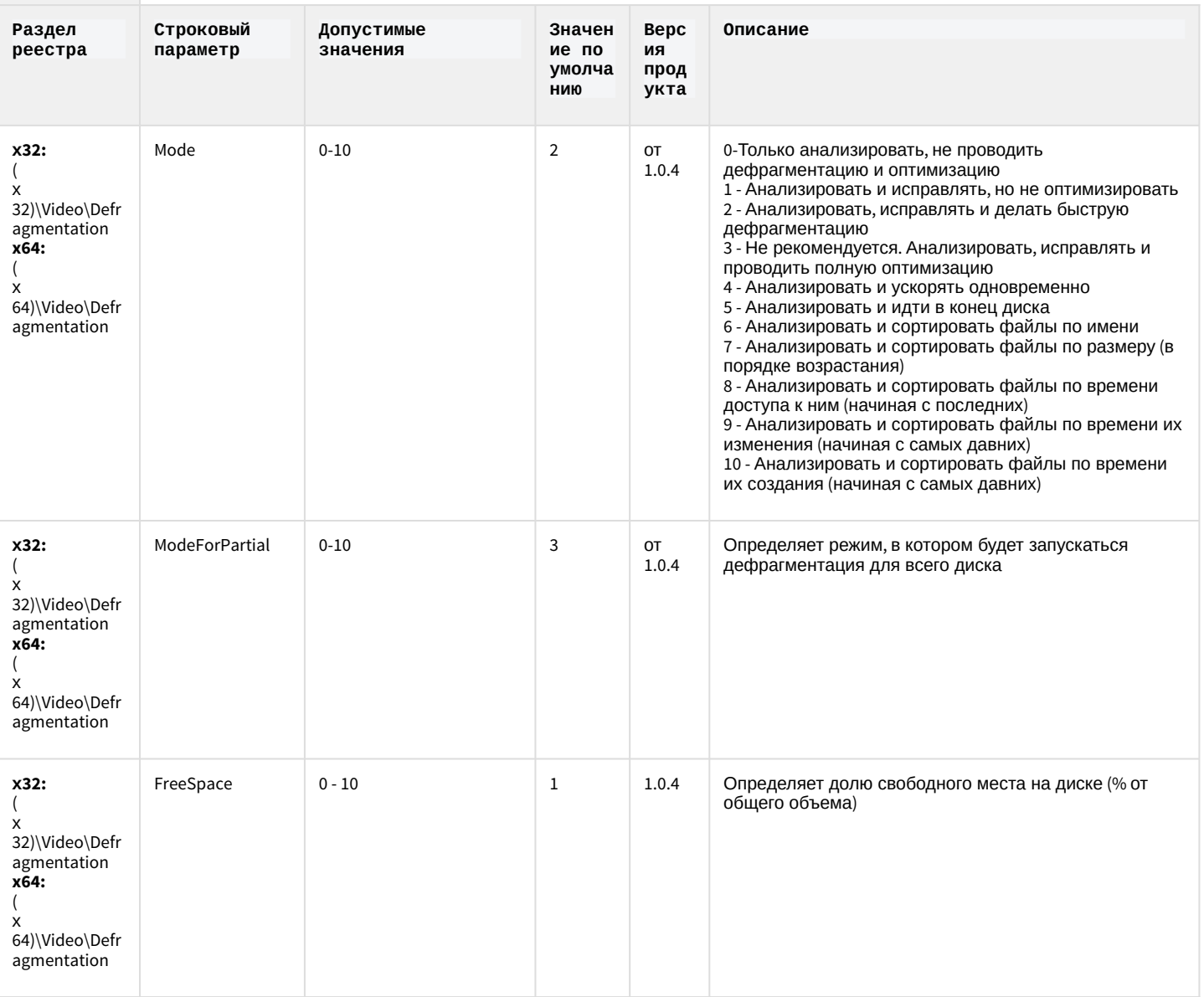

Videol Q7. Отли ЧИЯ **OT** Инте ллект  $\mathbf a$ 

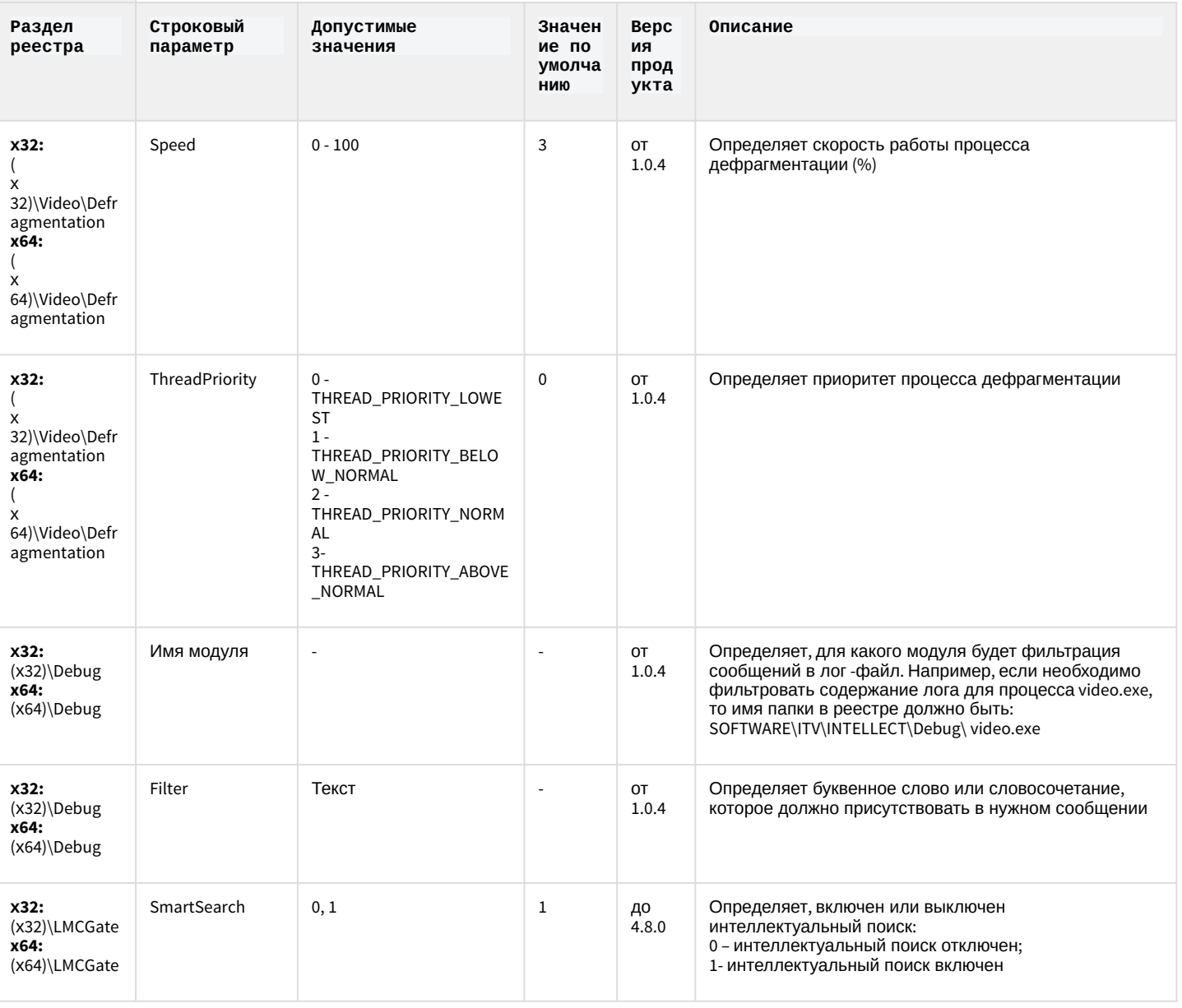

Videol Q7. Отли ЧИЯ **OT** Инте ллект  $\mathbf{a}$ 

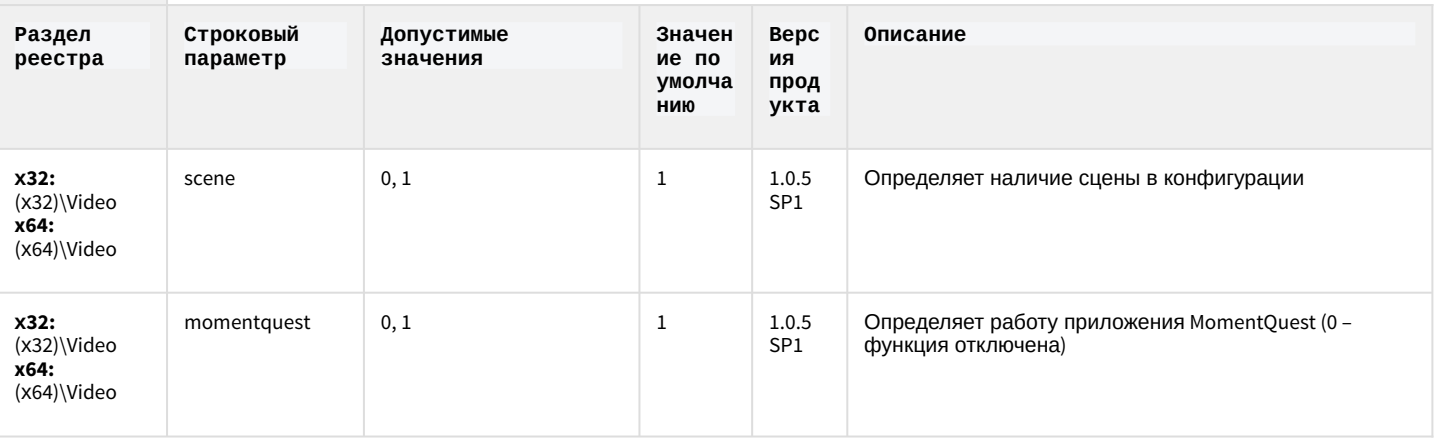